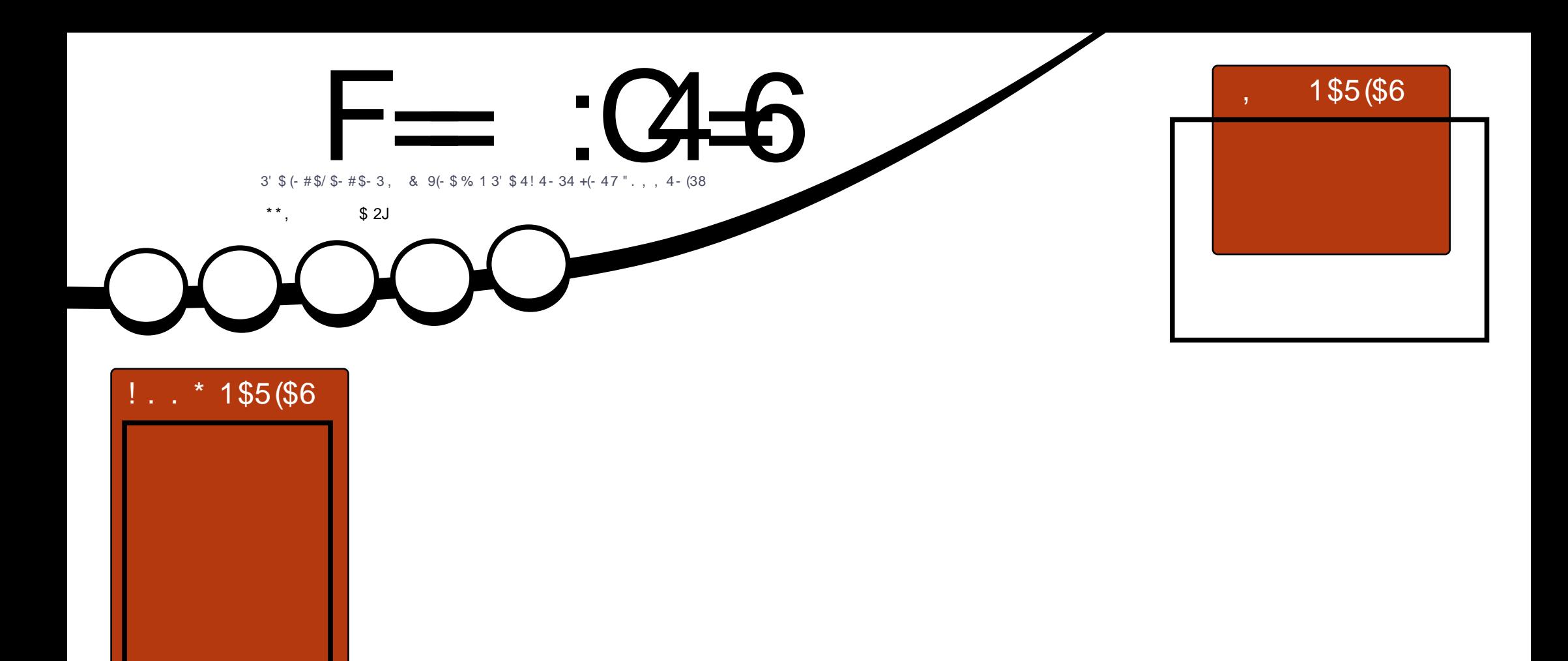

$$
2, \quad + + 32/ (- 23 + 3).
$$
  
3<sup>3</sup> \$+(-473\$1, (- +2\$15\$1/1. )\$"3

<span id="page-1-0"></span>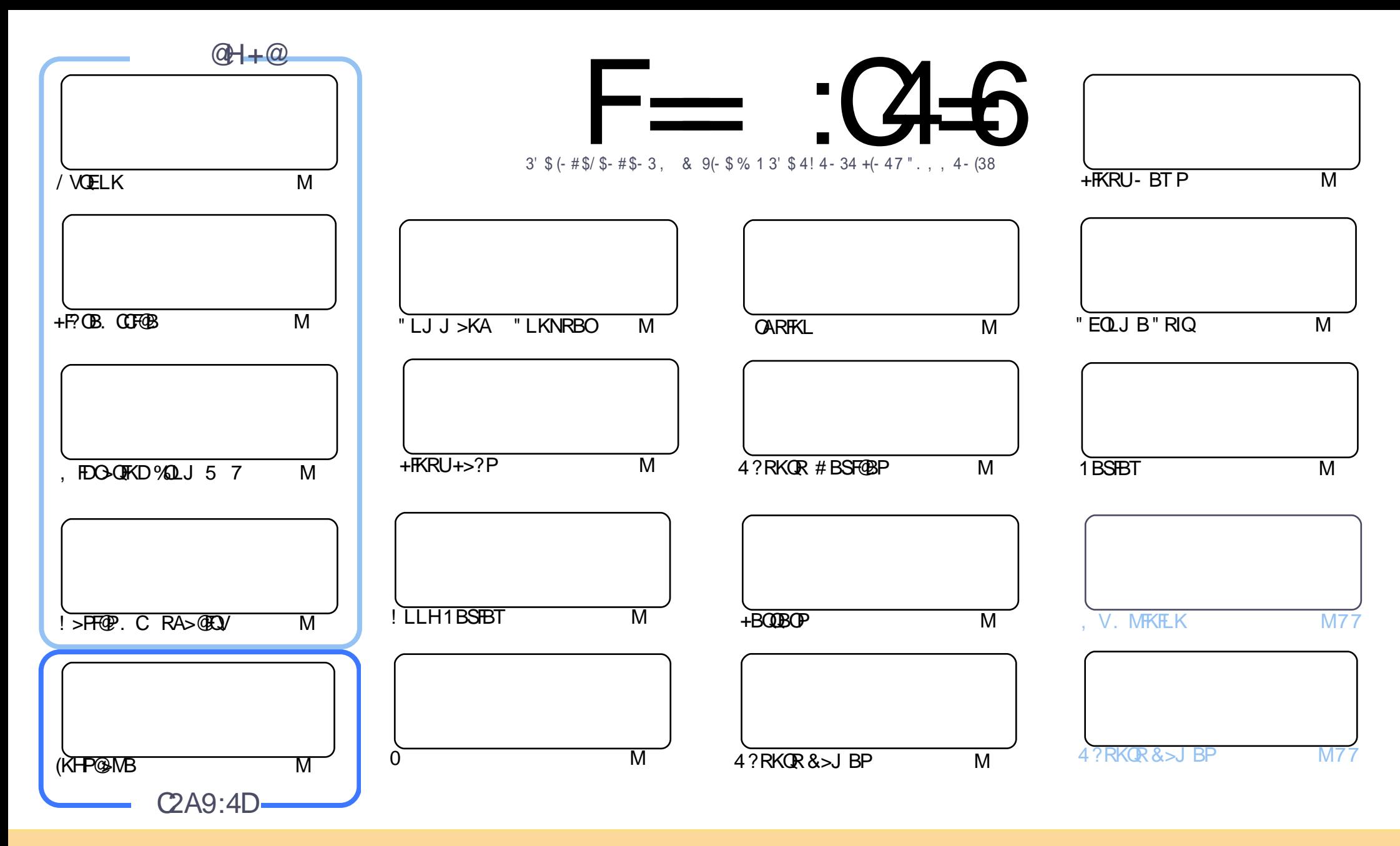

(%!02)#+%1 # - 2 ) - %\$ ) - 2()1, !'!7) - %! 0% 0%+%1 1%\$ 3 - \$ % 0 2(% 0%1 2) 4% .,, . - 1 220)" 32). - (!0% +)\*% - /.02%\$+#%-1%  $(1, 94 - 16.3 \# 1 - 1\frac{1}{12} / 2 \# 76 \frac{1}{120})$ " 32%! - \$ 20! - 1,  $)22\frac{96}{12}$   $\frac{1}{24}$   $\frac{963}{123}$  -  $\frac{1}{6}$  3 -  $\frac{1}{9}$   $\frac{3}{12}$   $\frac{1}{20}$  - 1 6.3, 312! 220) "32% 2(%5.0\* 2 2(%.0)') - ! + ! 32(.0) - 1., %5! 6 ! 2 + % 12! - !, % % ! ) +.0 ! - \$ 2 2()1, !'! 7) - % " 6 - !, % 3 ++ ) 0 # + % !'! 7) - % 555 & +#) 0# +% !'! 7) - % 0 "32 - . 2! 220)" 32% 2(%! 02) # +% 1 ) - ! - 65! 62(! 213'' % 1212(% 6% \$. 01% 6.3 . 06. 3031%. & 2(% 5. 0" &  $! - $2\%$  $6.3! + 2\%$  20  $1.80$   $0$   $3)$   $6.3$   $1.2$   $1.5$   $0$   $6.3$ ,  $312$   $9$  $120$   $32\%$  $2$   $\%$  $0\%$  $3$   $-2$   $1.5$   $0$   $3.5\%$   $2$   $\%$   $11$ ,  $\%$   $1$ ,  $\%$   $1$ ,  $1.2$   $1.2$   $1.6$   $1.4\%$   $1\%$ 

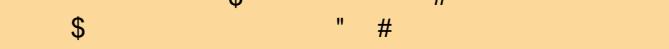

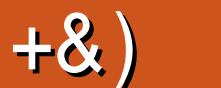

 $#$ 

### .  $\# 8\$  +& %& + ) \*\*, & , ## ) #

(QP>KLQEBOORIIELRPB 6 BE>SB/VQELK +F?OB. COF@B 5 7 5, 2 (KHP@>MB OARFKL LCPLOQP >KA<br>>KBUQO>'LT3L CQLJ JBLKQEB>?FLIROB?>FF@PLCRFFKD RA>@EQV (JKL>RAFLBUMBOQPLFQP >KBUQO> ' LT 3L COLJ J B LKQEB>?PLIRQB?>PF@PLCRPFKD RA>@FQV ( J KL >RAFL BUMBOQPL FQP MOBQQVALT K>KAAFOQV ?RQQE>QHKLT IBADBFPT E>QEBIMPJ BJ >HBQEB F== :C4=6 . 66<=J %6HD

 $2F(K\mathcal{B}) \rightarrow$  KLT QEB MOLRALT KBOLC  $\rightarrow$  BF2CD\$ 4?RKQRQ>?IBQ % # ( QELRDEQ( A ?BQQBO OBSTBT FOLO VLROLIHP ( T LK QPML FI FQ?RQPROCF@BFQQL P>V FQPKLQMBOLD@Q?RQ( ELMBCRQROB. 3 P T FII J >HBFQ?BQQBOQE>KFQ>IOB>AVFP . E >KA PMB>HFKDLCOBSFBT P &OBDFPOBSFBT FKDQEB?LLH ' JE9@? C2D9 @FCD6 COLJ - L 2Q>O@E/ OBPP

1BPQLOFKDIFCBQL LIAJ >@EFKBPPBBJ PQL ?BQEBJ BCLOQEFPJ LKQEP+FKRU+>?P I>K>KA" E>OIBP ?LQEAFP@RPPRPFKD4?RKQRLKLIAJ >@EFKBP ?RQCLOAFCCBOBKQOB>PLKP

( E>AELMBA QL AFP@RPP. 3 FKQEFPJ LKQEPFPPRB ?RQFQP?BBKABI>VBA?V>QIB>PQ> T BBH PL FQII ?B) RKB?BCLOBFQ>OOFSBP

\$IJ BO?FAPRPG@ET BIIT FOE M>QQ ?BFKDEFPI>PQ+F?@B. COF@B>QDF@B (QP?BBK>MB>PR@BQL T LOHT FQEEFJ LSBOQEBVB>OP >KA( T FPEEFJ >II QEB?BPQ' BHKLT PQEBALLOFP>IT >VPLMBKQL OBQROKT FQEJ LOB+F?OB. CCF@B LOPLJ BQEFKDBIPB

PBSBOALKQ?BPEV>?LRQPBKAFKDFK>OQF@IBP 6 BKBBA QEBJ QL HBBMDLFKD 2ELT AFP@RPP OBSFBT ) RPQT OFQBFQRM (K@IRAB BJ ?BAABAFKQEB>OQF@IB P@OBBKP MELQLP ) / & CLOJ >Q >KABJ >FI FQQL J B>QQEB>AAOBPP?BILT

 $=$ F96 36DF 225 <66A  $:$ ? F@F49

OLKKFB CRII@FO@IBJ [>D>WFKBLOD](mailto:ronnie@fullcirclemagazine.org)

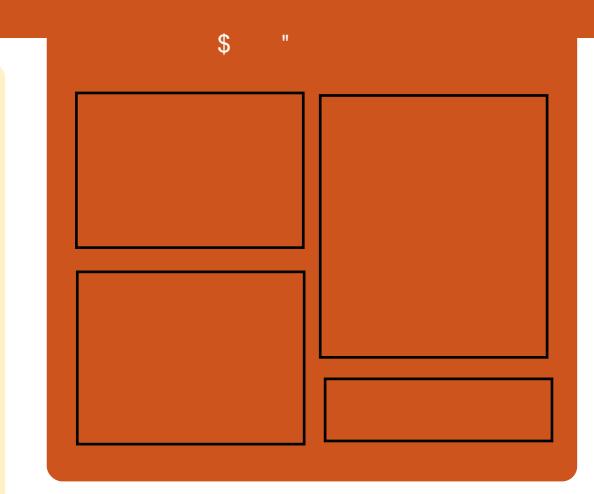

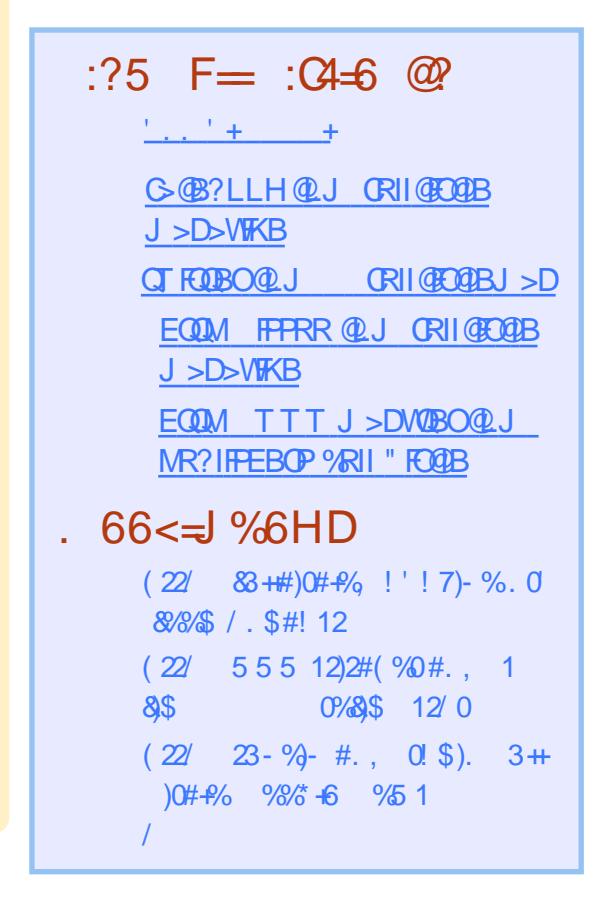

% . \* \* F3> : EE65 3J C 7C65 . 2=3 0649 E

<span id="page-3-0"></span>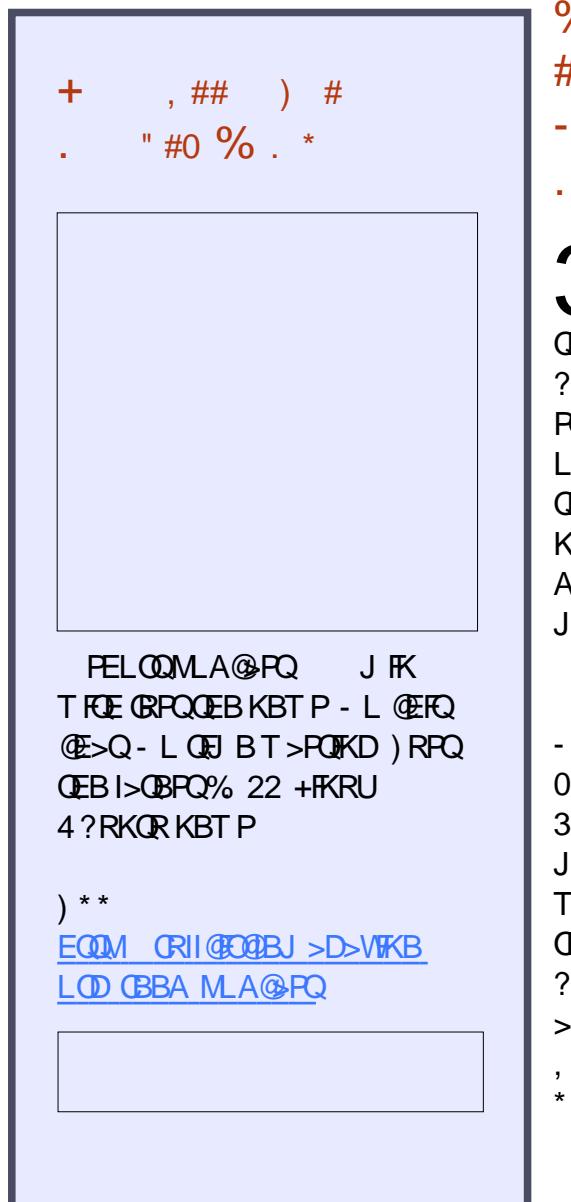

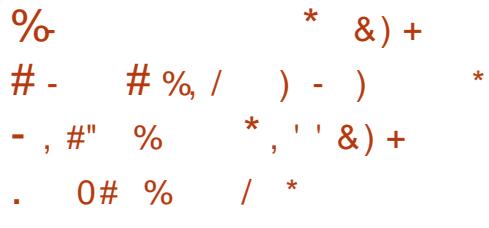

3 EB 2 EL QQ+FSBA ? OK QE L COEB **O** EB2EL **OD+FSBA**? **O**-KO ELCOEB QEBI>QBPQFJ MOLSBJ BKQP>KA CFLBP ?RQFQFPKLQOB@LJ J BKABA QL PQ>?IBRPBOP?B@>RPBFQ@E>KDBPQLL LCQBK>KAKBT OBIB>PBP>OBKLQ  $QF$ LOLRD $F$ IV $QB$ ROBA - SFAF $\Rightarrow$  FP KLT QEBI>QBPQPELOQIFSBA DO>MEF@P AOFSBO>KAFQILLHPIFHBFQ?OFKDP J >KVFKQBOBPQFKD@E>KDBP

**WERO FOSAAPPRIMLOOD OOEB**  $-$  SFAFS  $0$  R>AOL  $8!$  >KA 0 R>AOL, DONEFOP @ OAP 3EBK T B@>KPBB> KBT HBOKBI J LARIB K>J BIVKSFAF> AOJ HL T EFOE E>P?BBK BKDFKBBOBA QL OBDFPQBOFQPBIC>P> # 1, AOFSBOT FQE ?LQE#1,  $*$ , 2>KA/1(, \$ PRMLOQ >PT BII >PFKFQF>I # FOB@Q1BKABOFKD ,  $>$ K $>$ DBO\* BOKBI, LABFBOQIKD #1,  $*$ . 2  $RMMQQ$ 

CRII @FO@IBJ >D>WFKB #. - [2%-](#page-1-0) <sup>21</sup> 3EB- SFAF> PELOQIFSBA DO>MEF@PAOFSBO>IPL >AAP> KBT 1>KA1 MOLMBOQV@>IIBA" P@, >QOFU

T EF@E@>K?BRPBA QL PMB@FCV> U @LILOPM>@B@LKSBOPFLKJ >QOFU P RPR>I KRJ BOLRPFPPRBPE>SB?BBK OBPLISBA TEROE VLR @ KPBBFCVLR @IF@HQEB@E>KDBILD>QQ>@EBA>QQEB BKALCOEB>ODF@1B

### 2LRO@B

<u>EQQM KBTPPLCQMBAF> @LJ KBTPK</u> FKPQROROELKP @QLOAFKDQLOEB SFAF> **PELOQIFSBA RKFU** [AOFSBO>AAPSRIH>K](http://news.softpedia.com/news/nvidia-364-19-short-lived-unix-driver-adds-vulkan-api-1-0-support-wayland-fixes-503325.shtml)>MF PRMMLOQ HBOKBIPOEBARIBOQE>QJ>HBPPLJB T > VI > KA GEBP FEQ I

### $\lambda$  \*  $\lambda$ ,  $\lambda$ ,  $\lambda$ ,  $\lambda$ ,  $\lambda$  $\# \%$ ,  $\frac{1}{2}$  ,  $\#$  ,

SOFBOQEFPJLKQE >@@LOAFKDQL<br>SIB@ROB>KAMAMBOABIFSBOBA  $\bigcup$  > IB@ROB > KA M>MBOABIFSBOBA >QQEB\$ROL2VP\ @LKCBOBK@BFK +LKALK QEB+FKRUHBOKBI P@EBARIBO E>PABCF@FQPQE>QPQLM> J RIQF@LOB PVPQBJ COLJ J >HFKDMOLMBORPBLC >II @LOBPCLOEB>SFIVJ RIQFQEOB>ABA IL>AP

' LT BSBOKLT > M>Q@EFP >S>FI>?IBFK> P@OFMQMOLSFABA?V> QEFOA M>OQVCLOQELPBT EL >OB ORKKIFKD>MMF@@ LKPOE>QJFDEQ?B >CCB@QBA>KAAL KLQT FPEQL T >FQ

CLO> PLIRQFLK COLJ QEBHBOKBI QB>J

3FQIBA] 3EB+FKRU2@EBARIBO> #B@>ABLC6 >PQBA" LOBP^ QEB M>MBOT >P>RQELOBA?V> PBUQBQLC OBPB>O@EBOPCOLJ QEB4KFSBOPFQVLC ! OFQFPE" LIRJ ?F> >KA CLROLQEBO M>MBO **CEBCB > CBCLRO?** RDPFK CEB " / 4 @ CBPPC 3 V FAIB BSBK T EBK ORKK>?IBQEOB>AP>OBT >FQFKDQL ?B  $A$ FFM $\triangle$ QQE $B$ A $Q > Q$ QB

#BPHQLMRPBOP>OBKLQ>CCB@QBA  $?VQEB?RD$   $@QQA$  $KDA >$ AFP@RPPFLKQEOB>ALK' >@HBO- BT P QEBFPPRBFK@IRABP@LJ MIF@>QFLKP QE>Q>OFPBT EBK RPFKDQEB+FKRU P@EBARIBOLKJ RIQFMOL@BPPLO PVPOBJ P (K@BOQ≥FK@FO@RJ PQ>K@BP QEB>IDLOFQEJ RPBA?VQEB P@EBARIBOQL ?>I>K@BQEBIL>A >@OLPP@LOBPCILMP %LOBU>J MIB > QEOB>A QE>QT >P>PIBBMFKQEBM>PQ FPT LHBK RMLK > KLSBOIL > ABA@LOB T EBKLQEBO@LOBP>OBKLQFK RPB

3FB MAMBOL BKOFF KPLKB OBPO T FQE>MMPT OFQQBKFKQEB1 I>KDR>DB QE>QPRDDBPQPELT QEBFPPRBJ FDEQ

>OFPBT EBKALFKDJ >QE>KA PQ>QFPQF@>I T LOHFKJ RIQF@LOB+FKRU **BKSFOLKJ BKQP** 

3EBOBPB>O@EBOPP>VQE>QPR@E ?RDPALK\C>IT >VPMOL@I>FI CEBFO MOBPBK@BT FQE> @O>PELO> E>KD ?ROQUEBOSE MLCMBOR O >K@B PL QEBV>OBKLQ>IT >VPKLQF@B>?IB

### 2LRO@B

EQ M T T T CB @ ET LOJ KBO @>K [CFUIFKRUP@EBARIB](http://www.techworm.net/2016/04/can-fix-linux-schedule-bug.html) ?RDEQJ I

, ,  $\%$ ,  $\%$ ,  $\#$ +  $\*$ ) ) - \*  $\&)$  +  $\frac{9}{6}$  \*  $\# \%$  /  $8 \$ \$$ , %+0 . +  $8 + 8$ \$, % +0

4 ?RKQR\* VIFK +32 T >P LCCFOSIIVI>RKOEBA>PM>OQLC  $QFBJ > PFFSB4?RKQR +32$ 7BKF>I 7BORP OBIB>PB >KAFQ FKQOLAR@BPJ >KVBKE>K@BJ BKQP RMA>QBA@LJ MLKBKQP KBT QT B>HP  $>KA RKA$ R $\Omega$ FR FLIALM $F$ FM $F$ FKP >PT BII >P> ? GKA KBT 4 KFQV ABPFDK T FOR CEB +>RK@EBOM>@BA >Q QEB?LQQLJ LCQEBP@OBBK?V ABC>RIQ

/ LT BOBA?VQEBP>J BILKD QBOJ PRMMLOQBA HBOKBI >P4?RKQR

+32 +FKRU 4?RKQR\* VIFK  $F>1$  $F>1$   $F<sub>32</sub>$  (BIB $>F<sub>B</sub>$   $F<sub>RM</sub>$  (OBA  $C<sub>C</sub>$ ) CESBVB>CPT FOF @OFFF@N PB@ROFCY/CFEBP >KAPLCQT >OBRMA>QBP 3EB4?RKQR \* VIFKABSBILMJ BKQQB>J MOLSBA QL ?BSBOVFKDBKFLRPQEFP@V@IB >KA T BKBBA QL QE>KHQEBJ CLOQEB >?FIFQVQL E>SBQEB4KFQV+>RK@EBO >QQEB?LQQLJ LCQEBP@OBBK

1BIB>PBEFDEIFDEQPLC4?RKQR

 $*$  VIFK  $+32$  7 BKFs I 7 BCRP FK@IRAB> J LOB@LK@FPB>KA RPBO COFBKAIVIL@HP@OBBK>KAAFPMI>V  $J > K > DBO4$ ?RK $OR^*$  VIFK 21  $GT > CR$ " BKQBO>PQEBABC>RIQDO>MEF@>I M>@H>DBJ >K>DBO> OBS>J MBA SBOPFLKLCQEB" EFK> 6 B>QEBO (KAF@>QLORMA>QBA2LDLR" EFKBPB / FKVFKFKMRQJ BQELA >KA QEBI>QBPQ  $*$  FKDPLCC $6$  / 2 LCCFGB PRFCB

### 2LRO@B

EQQM KBT PPLCQMBAF> @LJ KBT PR ?RKQR HVIFK IQP>OUFSBPOLO QEB @EFKBPB IFKRU@LJ J RKFQVT FQE ?LQQLJ RKFQV PEQJ I

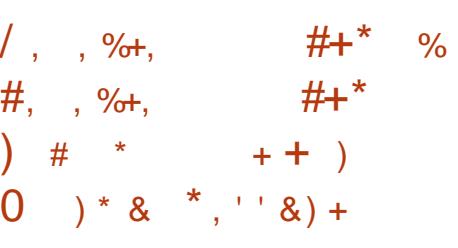

7 R? RKQR > KA + R? RKQR > Q<br>I > PQQT L LQGF@FJ 4 ? RKQR R?RKQR>KA+R?RKQR>OBQEB CI>SLOPOBIB>PBA>PM>OQLCQEB J >PPFSB4?RKQR +32 7BKF>I 7BORP I>RK@E >KAT BOBDLFKDQL  $QBII M R > I$  $FQI + S$  $2I RQJ$  $FBR$ MOBPBK@B

%FOPQT BOBDLFKDQL QBII >II  $>$ ?LRQQFB7R?RKQR  $+32$ LMBO>QFKDPVPQBJ T EF@EE>A QEB PJ >IIBPQMOBPBK@BLC>II QEB 4?RKQRCI>SLOP >KA>@@LOAFKDQL QEB>KKLRK@BJ BKQOBIB>PB EFDEIFDEQPFK@IRABKBT @LJ J RKFQV T >IIM>MBOP >KA QEBOBMI>@BJ BKQ LCQEB4?RKQR2LCQT >OB" BKQOB  $>$ MMT FOE OEB &-..  $$2LCCJ >$ <sup>OB</sup> DO>MEF@>I M>@H>DBJ >K>DBO

6 EFIBPQFII ?>PBALKQEB+7# \$  $ABH$ QLM +R?RKQR +32  $M$ B $PRK$   $(B$   $T > P > I$   $H$   $N$  $R$  $(B$  $P$  $I > II$   $?$   $R$  $O$ ?FQ?BQQBOT FQECB>QROBPIFHB J >PPFSB>OQT LOHFJ MOLSBJ BKQPCLO ?LQEQEBABPHQLMQEBJ B>KA QEB F@LKP S>OFLRPRMA>QBPQL J LPQLC QEB+7# \$ @LJ MLKBKQP QEB OBJ LS>I LCQEBIR?RKQR BUQO> PBPPFLKP@LJ MLKBKQCOLJ QEB ABG-RIQ FKPQ+II > KA PBSBO-I?RD **CH**<sub>BP</sub>

2LRO@B

EQQM KBT PPLCQMBAF> @LJ KBT PU R?RKQR IQP>KA IR?RKQR [IQPOBIB>PBA](http://news.softpedia.com/news/xubuntu-16-04-lts-and-lubuntu-16-04-lts-released-get-three-years-of-support-503348.shtml) DBQQEOBB VB>OPLC PRMMLOQ PEQJ I

, %+,  $\$\, +$  +  $\,\,\#$ +\*  $\&$  ##0 ) # \* &)  $*$  ) ) 0  $\frac{1}{2}$  %  $*$  ) ) 0

3 EB4?RKQR, 3\$ CLO<br>3 1>RMPBOD//FMLQQTEFQE  $1$  > PM? ROOV/ FM OQ T FROM @LJ BPELQLKQEBEBBIPLC+R?RKQR +32 CLO1>PM?BOOV E>P ?BBKFKABSBILMJ BKQCLOQEBI>PQ CBT J LKQEP 3ERP PFK@BQEB! BQ> ?RFIAFKQOLAR@BA>QQEB?BDFKKFKD LC MOF CEBOB<sub>></sub>J LCABSBILMBOP ? BEFKA GEFPMOLGB@DE>SB FJ MBJ BKOBA FBSBO-IKBT OT B>HP >KAJ ROE KBBABAFJ MOLSBJ BKOP

J LKD CEBPB T B @AK KLOF@B CEB >AAFQFLKLC. MBK, 7 (+ E>OAT >OB >@@BIBO>QBASFABL MI>V?>@HQL QEB  $5+$ ",  $B\overline{AB}$  /  $I>VB$ OPL $AT > CB$ OBNRFOFKDRPBOPQL BK>?IBE>OAT >OB >@@BIBO>QBASFABL MI>V?>@HSF> QEB . MBK, >U(+ LMOFLKFJ MBJ BKOBA RKABO3LLIP / OBCBOBK@BP 5FABL , LOBLSBOQEBOBFPCRII PRMMLOQCLO6 F%F>KA! IRBQLLQE

 $\frac{0}{0}$  \*

**OBOEKI II DEBPOLO OF B1 > FMP BOOM/F** . LABI! 2! "

### $21$  ROOB

EQ MKBTPPLOCABAF QUKBTPR  $?$ RKOR  $J > B$   $| (P | (THB) | V)$ **CBIB>FBACLOGEMPBOOVME >KA G-RMP BOOV MF PEQI** 

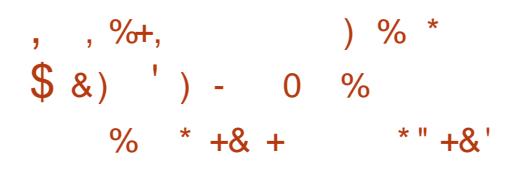

**O** EB OBIB>FBLC4?RKOR  $\bigcup$  ISPOT BBHIPDLIAKBT POLO **@.J MROBORFBOPT FI > OB RMFBO** LSBOOEB OBOBKQABSBILMJBKQLC . FOOL PLOCOROKIKD 6 FKALT PIKOL > K LMBG-OFKD PUPOBJ OE>OFP BPFBKOSIIV PM/T > OB P>KIMBK **PLROOB+FKRUAFOOFROFK 4?RKOR** IP>DOB>QLMBO>QIKDPVPOBJQCO RPBOP @ K@BOKBA >?LROMOPS

3EPJ>OPOEB OE OBB>PBLC **JEB 4? RKOR LMBO-OFKD PVPOBJ** TER@E>P?B@JBMBOE>MPOEB JIROM MRISO+FKRUAFFOTEROFK FK **CFB TION 4?RKOR**  $\mathbf{a}$ @ABK>JBA7BKF>I7BORPa FP>IPL **CEB FFLOE +LKD 3BQJ 2RMLOQ +32 OBIB>FB J B>KFKDFOT FIOBOBFSB (CBB FB@ROKY RMA>OBP>KA FRMM OD)** CLOOFSBVB>OP ">KLKF@N OEB4\*

PLOCT > OB Q U M > KV T E FOE PM LKPLOP 4? RKOR E>P@KOKRBAQ PELT FOP QUJ J FOJ BKO OL MOLSFAFKD > FLIFA **PJ LLOE OBIE?IB LMBK FLROOB** LMBO-OFKD PAPOBJ OLOGEBABRHOLM BSBK TEFB TLOHKDOLT>OA @KSBODBK@BLCOEBABRHOLMMELKB  $>KA$   $(3.2)$   $RO$   $KQ$   $I$   $KR$   $PR<sub>2</sub>$  $I$   $IRP<sub>2</sub>$ IMBO-OFKDPAPOBI

**% OG FKALT PREBOPILLHEKD CLOS** MES @ J FKABA I MBO OFKD PUPOBJ  $(FFP, I B > KP(F > 0)$  $P$ **C** $\angle$ KAPI $K$ PLIFA OLRKA>OFLK>KA PELRIA MOLSB  $Q \nvert ?B > DLLA$  A>FIV ACEBO

### $21$  ROOB

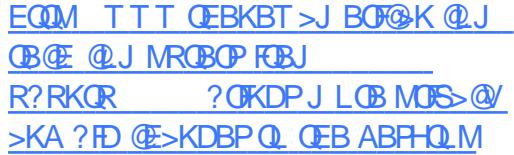

 $, ,$   $\%$  +,  $\#$  %, / %  $8'$  % + " #8.  $8S + 8$  $\frac{1}{2}$  \* ) - ) \*

 $\blacktriangleright$  PQVB>O(!, FKQQLAR@BA  $T$  + FKRU -  $\frac{1}{2}$  > KBT M > FOLC(!, J>FKCO-JBP>ILKDTFOE+FKRU>KA LMBK PLRO@BPLOCT>OB>KAPBOSF@BP **3EBPBKBT PVPOBJ P>OBOEB** +FKRU - \$\$JMBOLOTEROE?RFFOLK **CEB (!, W J > FKCC>J B > KA FOP** IFODB? Q CEBO 1 L @ FELMABO CRIL GEOGR<sub>J</sub> >D>VEKB

 $+$  FKRU - \$ FP OEBEB  $>$  COLC(!  $\cdot$  P EV? OFA @1L RABOCLOOP O OFEB  $MBK2O<sub>2</sub>$  ( $B12RJJFO$  KDB  $#EWS/$ LCI! . "ILRA COEFOBOOROB 3BOEKLILDV P>FA+FKRU - \$TFOE 4? RKOR > KA, MBK2C > @H @AK ABIFSBO **CEB PMBBA>KA CBUP FFRO/CE>O** ? RPTKBPFRPKBBA 0 J > HB OFB ! BKGJ FKPJ LKBV

 $.$  > CH2EROOBT LOOF OLRKABOLC ">KLKF@-I>KA4?RKOR>AABAOE>O 4? RKOR IP>II > ?I ROBK>?IFKD RFBOP FROE >P-BOTH O @B>OB TLOHB>PHIVT FORLROOTFOOTEK K +FKRU - \$ VLR @AK (BPORFB 4? RKOR T FOEL ROKBBAFKD OL HKLT > KVOEFKD  $>$ ?I ROOFBJ $>$ FKO $\Omega$ J B  $\geq$ **QEFCBQRCB** 

### $21$  ROOB

EQUAL TTT WAKBOQU > QUFQB R?R KOR IFKRUSKA LMBKPO3 @H@LRA **QUBQPU PROSBOP** 

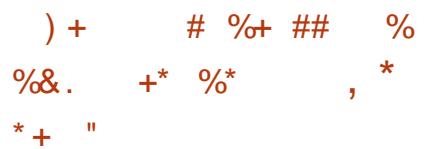

LSFAFRP@EFMPE>SB?BBK FELT FKD RMFK NRFCB > CBT MOLAR@POB@BKQV (QPOEB@LJMSKV **CE>QEBIMP#) (PI>CBPQAOLKB>SLFA** L? PO @BP > KA % (1 PKBT OEBO > I

**@N BO >ROLJ >OF@HVPMLOMBLMB COMMBA FK > CEB >II CEO RDE ABBM IB>OKIKD SE KBRO-I KBOT LOHP (O)**  $>$  IPL PFDKBA  $>$  AB $>$ I T FOE & LLDIBOL **FKOBDO-OB FOR GEFAP FKOL >PVBO** RKSKKLRK@BAMDLAR@DP-LT OFB **@EFMABPFDKBOE>P>MDAR@FOP>VP** THI ? OFKD OFB @ M& QEY ON THOURI  $ABBMIB > OK$   $FCD$   $Q$   $BSBOL$   $KB > 42$ !  $>$  @ BFFL OV @ IIBA OFB % OFL J - BROSI" LJ MROB 20 FORH

3EB% CELJ @LK CHEVEB. VOFA  $5/4$  M BEBA T  $RE$   $\qquad$  ! **Contract**  $LC+ / ##1 1 . 3EB. VCBA FP$ **CEB CEFMOL RKA FK CEB MOBSFL RFIV** JBKOFLKBA#)(>KA%-11MOLAR@P (OP>?IBQLE>KAIBJ>KVMQ@PFBP **PFJ RIG-KBLRAV TEROE PPBLLOON** TE>OKBRO-IKBOTLOHP @ II CLO ! BOSRFB FOP FIVE OF FOSILY ABFFDKBA **CLOOEIP FOP>OCEFEB@ROBFPSBOV** ARCEGEKOCOLJ CEB&/4P>KA"/4P **Œ > QO ANFOSIIVE > KAIB MO OBFFFKD FOI (TBCP>II OI CDORKOT FOFI RO CBNRFOKDJRCEMLTBO(Q@K F>KAIR RMO**  $DFD_2/4$  / 2 ? FIFLK CL>OFKD LMBO-OFLKPMBO **FBOLKA TEFBOLKFRJ FKDKLJLOB**  $(F>K T >)$ 

4 KIFB 3BDG PPLIROF KPCLO ABBMIB>OKIFKD OEB% OELJ FFK O > **POKASILKB PAPORT 3FB FABS FPM R** MRD FOFKOL OEB42! M.COLC>KV PVPOBJ ORKKIKD+IKRUQ DBO>

UMBOCLOJ >K@BFJ MOLSBJ BKQFK KBRO>I @LJ MRQB 8LR@>K RPBQEB % **ELJ Q GAME IV MOLQ O MAR KBROSI** KBQT LOHP JISTKDO PLJ BOFFKD T FQE> ILQJ LOBMLT BOLK@BVLROB OB>AVQL ABMILV

### $2I$  ROOB

EQQM T T T BKD>ADBQ@LJ J LSFAFRPC>CELJ KBRO>I @LJ MRQB PQF@H

$$
\begin{array}{cccccc}\n\# \% & / & \text{''} & \text{''} & \text{''} & \text{''} & \text{''} \\
\text{8.} & & + & \text{968.} & \text{''} & & & \\
\text{9.} & & + & & \text{10'} & \text{48.} \\
\text{10.} & & & \text{10'} & & & \\
\text{11.} & & & & & \\
\text{12.} & & & & & \\
\text{13.} & & & & & \\
\text{14.} & & & & & \\
\text{15.} & & & & & \\
\text{16.} & & & & & \\
\text{17.} & & & & & \\
\text{18.} & & & & & \\
\text{19.} & & & & & \\
\text{10.} & & & & & \\
\text{11.} & & & & & \\
\text{12.} & & & & & \\
\text{13.} & & & & & \\
\text{14.} & & & & & \\
\text{15.} & & & & & \\
\text{16.} & & & & & \\
\text{17.} & & & & & \\
\text{18.} & & & & & \\
\text{19.} & & & & & \\
\text{10.} & & & & & \\
\text{11.} & & & & & \\
\text{12.} & & & & & \\
\text{13.} & & & & & \\
\text{14.} & & & & & \\
\text{15.} & & & & & \\
\text{16.} & & & &
$$

**- FIFRUHBOKBI ABSBILMBO) FOF21>?**<br>- SKKLRK@BA QEB > SSFI>?FIFQVLC FKRUHBOKBI ABSBILMBO) FOF2I>?V QEBCFCQVKFKQEJ >FKQBK>K@B OBIB>PBLCQEBILKD QBOJ PRMMLOQBA+FKRU HBOKBI PBOFBP RODFKD>II RPBOPQL RMA>QB>PPLLK >PMLPPF?IB

+LLHFKD>QQEB>MMBKABA PELOQILD T B@K KLOFOBOE>O+FKRU HBOKBI +32 FPEBOBQL M>Q@E S> OF RPPB@ROFQVFPRBPOE>QE>SB ? BBK AFP@LSBOBA PFK@BOFBMOBSFLRP M FKOOBIB>PB SBOFFIK T EF@ET >P>KKLRK@BA QT L T BBHP >DL >ILKDT FQE>KFJ MLOQ>KQMFB@B

LCFKCLOJ >QFLK QE>QQEB+FKRU PROFBPT FII ? B PRAM COBA RKOFF ?B@RPBFDFPRPBAFK242\$ +FKRU \$K**OBOLOFFB** 

### $2I$  ROOB

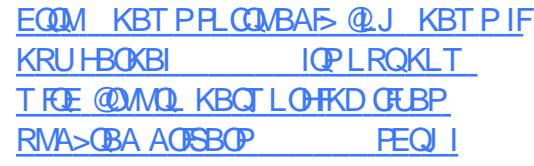

 $\$ 81 # #$  ) &/  $\#$  %  $*$  %  $\#$   $\#$   $*$   $\cdot$   $\cdot$  8) + , , %+,  $8^*$  \* . +  $% + 8%$ 

<u>,</u>  $LWH > 2KBA LU$   $IP > MBQV$ PJ >II OBIB>PBLCQEBMLMRI>O T B? ?OLT PBOT EF@EFPRPBA?V ABC>RIQFKKRJ BOLRP&- 4 +FKRU LMBO>QFKDPVPQBJ P FK@IRAFKD 4?RKQR (QPT LOQEJ BKQFLKFKDQE>Q FQLKIV?OFKDPFJ MOLSBAPB@ROFQVQL  $QEB$ ) >S>2 $QEMQ$ ) (3) RPQ(K3FJ B @LJ MFIBOJ LOB6 B?13" MBOCLOJ >K@B>KAPQ>?FIFQV BKE>K@BJ BKQP >KAS>OFLRP PB**@ROFQVCFLBP** 

 $C$ @ROPB OF BOBT BOB >  $P$ CBT LQEBOJ FKLO@E>KDBP PR@E>P ?BOOBCORKABOTKDCLOP@IBA25&P 2@>I>?IB5B@QLO&O>MEF@P QE>QRPB

.

> J >PH>KA> @IFM FJ MOLSBJ BKQPQL LCFQP>@@I>FJ BALMBK PLRO@B>KA **GEB P@BBK OB>ABO? BE>SFLOT FOE** ?I>KHPM>@BPCLO&LLDIB# L@P **PRIMM COOL OFFER** AL@RJ BKQBIBJ BKQP%OLJ / LFKQ

' 3, + BIBJ BKQ>KA' \* # % PRMMLOQCLOQEB6 B? " OVMQL / (

,  $LVTI > \mathcal{H}BCLU$  TB? ?OLT PBOE>PCFK>IIV?BBK FKQOLAR@BA CLO>II PRMMLOQBA 4?RKOR+FKRULMBO-OFKDP VPORJP FK@IRAFKD4?RKQR +32 7BKF>I 7BORP 4?RKOR 6 FIV  $6$  BOBT LIC 4?RKOR  $+32$  $3$ ORPOV $3 > EO > KA$ 4?RKOR / OB@FPB/ >KDLIFK PL MIB>PB  $RMAS$  $RB > PR$   $I$   $K > PM$   $PFP$  $IR$ 

### 2LRO@B

EQQM KBT PPLQQMBAF> @LJ KBT P J LWFII> CFOBCLU I>KAPFK >II [PRMMLOQBA](http://news.softpedia.com/news/mozilla-firefox-46-0-lands-in-all-supported-ubuntu-oses-with-gtk3-support-503489.shtml) R?RKQR LPBPT FQE DQH PRMMLOQ PEQJ I

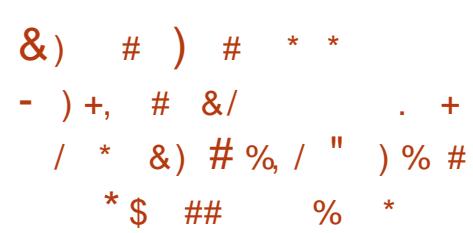

O>@IBE>P>KKLRK@BA QEB OBIB>PBLC5FOQR>I! LU VBQ>KLQEBOJ >FKQBK>K@BSBOPFLK

@OLPPMI>QCLOJ SFOQR>IFW>QFLK  $P(T)$ 

@@LOAFKDQL QEBOBIB>PBKLQBP . O>@IB5FOQR>I! LU FP> MOBQQV PJ >II OBIB>PBQE>Q@LJ BPLKIVLKB >KA> F>ICT BBHP>COBOQEB MOBSERP J >FKQBK>K@B?RFIA 5FOQR>I! LU T EF@EFKQOLAR@BAFKFQF>I PRMMLOQCLOQEBRM@LJ FKD+FKRU **HBOKBI** 

" E>KDBPFKQLA>VP5FOQR>I! LU OBIB>PBFK@RABJLOBOEDP CLOQEB+FKRUHBOKBI PBOFBP BPMB@SIIVT FBK OFB  $"$ . - %&=- \$3=" +2= " 3 S>OF>?IBFP BK>?IBA PRMMLODOLOIFFOFKD MOL@BPPLOCB>QROBPLK 5! LU, >K>DBPIFPQELPQFKCL 3" /  $PRMM$  COFK CFB  $# - 2$  MD LM  $(R > CR)$ >PT BII >P?BQDBOE>KAIFKDLCMLOQ CLOT >OAFKDORIBP

### $2$ LRO $@$ B

EQQM KBT PPLCQMBAF> @LJ KBT P L O>@IB OBIB>PBPSFOQR>I?LU T FOE CFUBP CLO FIFKRU HBOKBI PJ >II **@E>KDBP** PEQI

 $\%$  .  $*$ # \$  $%$  +  $)$  0  $\&$  \* # $\&$  "  $+8$  \*  $8\%$ ,  $\%$ ,  $'$ ) &\$ \* \*  $\frac{9}{6}$ .  $+, )$  \* .  $+ \mathsf{M} 8\% + \mathsf{M} 8\% + \mathsf{M} 8\%$  $8\% + \% + \frac{1}{6} + \frac{1}{6}$  % # & 0 %

-<br>.. LT QE>Q" >KLKF@>I E>P I>RK@EBAFQPJ LPQ>KQF@FM>QBA 4?RKOROBIB>PB OFB7BK517BORP  $>$  H $>$  4?RKOR  $+32$  FOILLHP IFHBQEBBIBJ BKQ>OV. 2 @LJ J RKFQV  $F > P$  $QI I ABA$   $QFR$  $QR I P T F$  $F$ NRBPOF KP>?I ROOFBOBIB>PBA>OB LCQEBBIBJ BKQ>OV. 2 +LHF LMBO>QFKDPVPOBJ TEF@EE>PKLT ?BBK CFK>IIV@LKCFOJ BA>P?BFKD ?>PBALK4?RKQR

 $SIBJ BKQ-OV. 2 + LHF \, P$ @LJ FKD >KAFQMOLJ FPBP?FDKBT CB>QROBP T EF@EE>SBKLQVBQ?BBK OBSB>IBA?VQEBQB>J LCE>OA T LOHFKDMBLMIB?BEFKAT E>QT >P MOBSFLRPIVHKLT K>PQEB J LPQ ?B>RQFCRI +FKRUAFPQOL ' LT BSBO T BAL HKLT QEBOBII ?B?BQQBO ' F#/(PRMMLOQ>KALCOLROPBOEB FKOBDO>OFLKLCOEB! FOAFB3T FOOBO @IRKQ

### $2I$  ROOB

EQQM KBT [PPLCQMBAF>](http://news.softpedia.com/news/elementary-os-0-4-loki-to-be-based-on-ubuntu-16-04-promises-big-new-features-503536.shtml) @LJ KBT PB IBJ BKQ>OVLP ILHFQL ?B ?>PBA LK R?RKOR MOLJ FFBP?FD KBT (B>CROBP PEQ) I

6 EFGB ELQFKGBGBPQFK @LKQ>FKBOPE>P?BBKAOFSBK ?V@ILRA@LJ MRQFKD\PABJ >KA QL PFJ MIFCVABMILVJ BKQPQOB>J IFKB QFJ BQL MOLAR@QFLK >KA >RQLJ >QF@>IIVABIFSBOQEBOBPLRO@BP >K>MMF@@ EKKBBAP + FKRU @LKQ>FKBOPMOLSFABQE>QFK> KF@B  $M_{\odot}$ @HDB > PFJ MBQLICLO ABSBILMFKD QBPQFKD>KAABIFSBOFKD >K>MMF@QFLKQL QEBBKA RPBO

" LKQ>FKBOP>OBABPFDKBA QL J >HBFQB>PFBO>KA NRF@HBOCLO ABSBILMBOPQL@DB>OB@LJMBOB >MMIF@>QFLKLMBO>QFKD BKSFOLKJ BKOP & LKB FPOEB M<sub>>FK</sub>ORI S>IFA>QFLK MOL@BPPLCQO>AFQFLK>I >MMIF@>QFLKABMILVJ BKQPQE>Q **OBNRFOB ABSBILMBOPQL FABKQFCV CEB** J FKFJ RJ PVPQBJ OBNRFOBJ BKQP KBBABA QL ORK OEB > MMF@ OFLK

3EBOB>OBLQEBOFJ MLOQ>KQ ?BKBOFOP +FKRU@KQ+FKBOPM>@H>DB GRPQ>?LRQ>KVQMBLCPBOSBO >MMIF@>QFLKQL ORKBSBOVT EBOB` LK VLROABPHQLM FK> @ILRA LO >KVT EBOB+FKRUFP>S>FI>?IB`

OBD>OAIBPPLCHBOKBI SBOPFLKLO +FKRUAFPQOF?RQFLK " LKQ>FKBOP>IPL @>KE>SB> @LKPFABO>?IVPJ >IIBO CLLQMOFKQQE>K5, P T EF@EJ B>KP VLROPVPOBJP@NKPBBEFDEBO ABKPFQFBP>KA ORKJ LOB@LPQ BCCB@ESBIVT FOF @KQSFKBOPOF>K T FQE5, PLKQEBP>J BELPQ

### $2I$  RO $@B$ EQQM TTT KBQTLOHTLO A QU > QQ F@IB @ILRA @LJ MRQFKD T E>QPLK Q>MCLOIFKRU [@LKQ>FKBOQB@EKLILDVFK](http://www.networkworld.com/article/3065049/cloud-computing/what-s-on-tap-for-linux-container-technology-in-2016.html) EQJ I

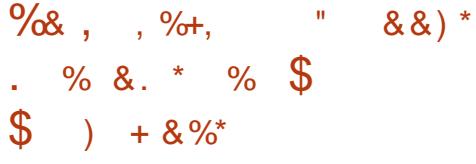

, >CH2ERQQUBTLOQEP>FAFK>K FKOBOSFBT T FOE B6 BBH @LJ QLA>V 6 BT FII KBSBO?>@HALLO 4?RKQR ' BP>FA 6 BALKQAL BK@OWWOFLKQL EFABGEFKDPTBAL BK@OWWOFLKPL TB@NK@ELLPBTE>Q QL PE>OB 6 BT FII KBSBOT B>HBK BK@OWWOFLK 6 >QQEQEBCRII FKOROSFBT CLOJ LOBIK4?RKOR ABSBILMJBKQ FK M>QF@RI>OM>KP CLO, FO2MB>HFKDLC4?RKQR >KLQEBO>KKLRK@BJ BKQ@LJ FKDLRQ LCOEB4. 2 FPOE>QOEB FFWBIFJ FOLC 4?RKQRABPHQLMFJ >DBT FII ?B O>FPBA 1BIB>PBPPROM>PPBA QEB

IFJ FQ> T EFIB?>@H>KVT >V PL QEBVOBJ >HFKDFQLCCF@F>I >@@LOAFKD QL . , & 4?RKOR 3EBKBT IFJ FORP RMCOLJ LKBDFD>?VQBQL QT L 8.4?RKOR > IPL MLPOBALC 4?RKQRFKQEBT FIA MOFI BAFTEK KA CFK>IIV LKBJLOB 4?RKQRKLQB ) BPPB2J FQEP>FA QLA>VLC 4?RKQR FP> SBOV KF**@B** (BIB>PB)

### $2$ LRO $@$ B

EQQM LPQ>QF@@LJ ?ILD KL R?RKQR [?>@HALLOPT](http://ostatic.com/blog/no-ubuntu-back-doors-windows-and-mac-migrations) FKALT P>KA  $J > QJ$  FDO-GTLKP

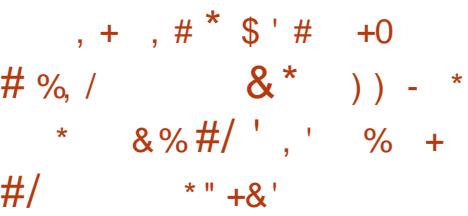

2 F M FOED + FKRU FP<br>2 A FFOOF ROBA FK OE OBB J >  $\blacktriangle$  AFFOOR ROBA FK OF OBB  $J > FK$ BAFCH KP  $K > J$  BIV# BPH DM 7  $>KA$ , FKF3EBAFPQOF?RQFLKE>P?BBKFK ABSBILMJ BKOOLOOFBM>POOFOBB J LKQEP PFK@B%B?OR>OV T EBKFQ T>PFKFOF>IIVOBIB>PBA>P2FJMF@FOV  $+$ **FKRU** 

2FK@BQEBK QEBABSBILMJ BKQ QB>J ?BEFKA QEB2FJ MIF@FQV+FKRU MOLGB@QE>PJ >K>DBA QL PBBA IME>  $\%$  .

>KA! BQ> ?RFIAPQL B>OIV>ALMQBOP >KA MR?IF@?BQ> QBPQBOPT EL SLIRKOBBOBA QL EBIMOEBJ MLIFFE QEBCFK>I OBIB>PBLCQEBLMBO>QFKD PVPOBJ ? BOLOB FOJEFDOJEB PODBBOP T EFGE E>MMBKBALK, >V  $>\right($ CBO $>$  PJ  $>$ II ABI $>$ V

! BFKD?>PBALKQEBBU@BIIBKQ >KAIFDEQT BFDEQ+7/ RM&- 4 +FKRU AFPQOF?RQFLK >KA?RFIQ>OLRKA QEB +7# \$ ABPHQLMBKSFOLKJ BKQ 2FJ MFOEOV+FKRU FPMLT BOBA ?V> HBOKBICOLJ OFB PBOFBP +FKRU LKQEB#BPHQLM>KA , FKFBAFQFLKP >KA+FKRUHBOKBI +32 LKQEB7 CI>SLOT EF@EFP QEBBUMBOFJ BKQ>I ?O>K@ELCQEB. 2 T EBOB>II QEB?IBBAFKD BADB FORCC E>MMBKP?BOLOBFQI>KAPFKOEB J LOBPQ>?IB#BPHQLM>KA, FKF **BAFF** KP

### 2LRO@B

EQQM KBT PPLCQMBAF> @LJ KBT P? B>RQFCRI PFJ MIF@FQVIFKRU LP [>OOFSBP?>PBA](http://news.softpedia.com/news/beautiful-simplicity-linux-16-04-os-arrives-based-on-lxpup-and-the-lxde-desktop-503654.shtml) LK IUMRM>KA QEB IUAB ABPHQLM PEQJ I

### $\#$  %, / \$ % % ' $\% + \%$  \*, ' ' &) +\* , %+,  $\#$ +\* %  $\frac{0}{0}$

3 EB CBJ LCABSBILMBOP?BEFKA **O** EB **CB**<sub>></sub>J LCABSBILMBOP? BEFKA (J >DFKD>KA/ OFKQFKD MOLGB@Q >KKLRK@BA QEB>S>FI>?FIFQVLCQEB CFCQEJ >FKQBK>K@B?RFIAFKQEB PQ>?IBPBOFBPLCQEBPLCQT >OB

3LA>VPOBIB>PBLC' / +FKRU  $(J > DFRD > KA / OKQKD$  FP MOLLCQE>QQEBMOLGB@QFPDBQQFKD POOLKDBOT FOE B> @E A>V LOCBOFKD VLRPRMMLOQCLOJ LOB' / MOFKQBOP QE>K>KVLQEBOMOLMOFBQ>OV PLCQT >OB - BT IVPRMMLOQBA' /  $MOKO$ BOP $FK'$  /  $+$   $/$   $+$   $/$   $+$   $K$   $Q$ RAB'  $/$ . CCF@B) BQ J L?FIBMOFKQBOPBOFBP  $>KA' /$  . CGFOB) BQ  $/$  Q  $\qquad$  >II FK LKBMOFKQBO

%ROQEBOJ LOB QEB' / . CCF@B) BQ / OL >II FK LKBMOFKQBO' / . CCF@B) BQ/ OL >II FK LKB  $MOKO(BO' / . OIF(IB) BQ' (1) > ||$ FK LKBMOFKQBO' / . CCF@B) BQ/ OL >II FK LKBMOFKQBO' / +>PBO) BQ  $/\mathbb{Q}$ ,  $K > KA' / + >FBQ$  BQ $/\mathbb{Q}$ , AK MOFKQBOP>OB>IPL PRMMLOQBA?VQEB' / +FKRU(J >DFKD >KA/ OFKQFKD OBIB>PB

### 2LRO@B

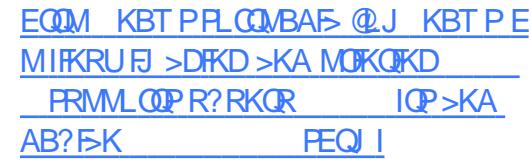

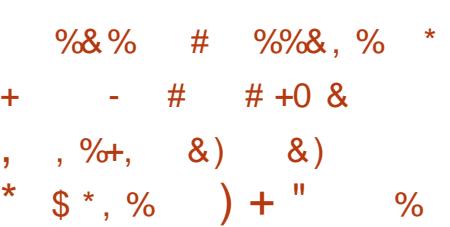

3 EF?>RQ1 LRCCFKB>R >K(L3)<br>4 ? RKCR " LOBBS>KDBIFQ I 4?RKOR" LOBBS>KDBIFFQ E>P >KKLRK@BA QEB>S>FI>?FIFQVLC " >KLKF@>I P4?RKQR" LOBLMBO>QFKD PVPOBJ CLO2>J PRKD 13<sup>\*</sup> >KA (L3 (KQBOKBQLC3EFKDP  $M > 0$   $\Omega$  P

3ELPBLCVLRT EL E>SB?BBK T >FQFKDQL DBQQEBFOE>KAPLKQEB 4?RKQR" LOBABSBILMBOFJ >DBPCLO T EF@ET >P> PJ >II RMA>QB QEB2>J PRKD 13(\* >KA2>J PRKD FKQOLAR@FKDPRMMLOQCLOQEB 13(\* ?L>OAPPELRIA HKLT QE>Q QEBV>OB>S>FI>?IBCLOALT KIL>A CLO >KA+FKRU, FKQ 1LP> COBBCOLJ QEB

K>MW PQ>QQP>J PRKD>QQFHEQ J LARIBP T B?PFCB

3EBPB4?RKQR" LOBFJ >DBPT FII DFSBABSBILMBOP>@@BPPQL> KRJ ?BOLCQB@EKLILDFBPLCQEBQT L 2>J PRKD 13(\* (L3 ?L>OAP FK@IRAFKD?RQKLQIFJFOBA QL 6 F%F >KA! IRBQLLQE >KA QEBV@>K>IPL ?BRPBA>P> PO+ ODKD M>OLOJ QL ?RFIA QEBFOKBUQ(KQBOKBQLC3EFKDP >MMF@+OFLKP>KAABSF@BP

### 2LRO@B

EQQM KBT PPLCQMBAF> @LJ KBT P @ >KLKF@>I >KKLRK@BPQEB >S>FI>?FFQVLCR?RKQR@BCLO  $PSJ$   $PRKD > QJH$   $>KA$ PEQ I

 $\int 8'' + \frac{4}{6}$  $480\%$  %+  $+884$  \* \*, ' ' &) + &) , , %+,  $\#$ +\* # %+\*

EQQMP [ABSBILMBOR?RKQR@LJ](https://developer.ubuntu.com/en/snappy/start/samsung-artik-iot-modules/)BKP FQFK@IRABPPLJBSBOVFKOBOBPOFKD  $\overline{\phantom{a}}$ 1L@H @LJ BPBU>@QIV QEOBBJ LKQEP>CQBOQEB OBIB>PBLCQEB1L@H SBOPFLK 4 KFSBK OF LK " LOMLO-OB2BO 50 42" LMBO>QFKDPVPQBJ P >KAFQILLHPIFHB >AAFQFLKP >ILKDT FQEQEBRPR>I ?RD CFUBP>KAFJ MOLSBJ BKQP

> / OL?>?IVQEBJ LPQFJ MLOQ>KQ  $KBT$   $(R > R)$   $R$   $S$   $A$  $A$  $B$  $A$  $K$   $(FR)$ 1L@H RMA>QBFPQEBPRMMLOQCLO " >KLKF@>I POB@BKQIVOBIB>PBA 4?RKOR +32 7BKF>I 7BORP LMBO>QFKDPVPQBJ T EF@EJ B>KP QE>QVLR@>KKLT RPBJ QL J >HB I>ODB P@IBABMLVJBKOPLCOEFP. 2

 $\%$ .

3FB ABSPF>SB > IP KI OBA OFB GODOF-O-PROJ CARPHO M BKSF0 K.J BKOPFP>S>FF>?IBQLQO +32 ABMLVJ BKOP  $4$  ? RKOR 3 EBPB FK@RAB OEB M\_MRI>O4 KFOV >P TBIL>P\*#\$7008+7#\$>KA  $.$  3\$ (C IPL ILL HP IFFB OFBVE > A Q J>HB>ILQLC>AGRPQIBKOPQLOEB **PVPOBJ A FKFOPVPOBJ**  $F1$  MRI RKG OF KIC 4? RKOR +32 TEROE ARAK OT LOH>PBUMB@DBA

### 2LRO<sub>6</sub>B

EQUA KBT PPLOCABAS QU KBT P **IFKRU ABMLVJ BKQ**  $\mathbf{A}$   $\mathbf{A}$ Q LI > AAP FRM LQQ COR? RKOR **ICP @BKCP PEQI** 

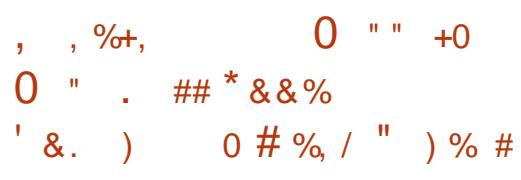

**OCEBBKALC MOF OEB4?RKOR** ABSBILMBOPE>SB>KKLRK@BA **JE>QJEBABSBILMI BKOLCJEBKBLD**  $J > G$   $O$   $B$   $B > F$  $I$   $O$   $F$  $B \# B$   $P$  $S$  $K$   $P$  $S$  $B$  $A$ LMBO-OFKD PVPOBJ 4? RKOR 8>HBQV8>H FPLCCFOEIIVLMBK TEROE JB KPOES O OF BVT FIRGOOD RML>AFKD KBT M>@bDB SBOFFLKP **PUK@OFBOBM PED OBPT FF** RIVPOOBSJ OFUM\_OBKO BIFFRBP SKA

**OB?>FBOFBHROKBING@bDBP>P** BSBOVCEFKDOFDFOKIT FK8>H-BOVFP ?>PBALK7BK5I

 $3EB4?RKOR$   $8 > H-BQ/8 > H$ A>FTV?RFTAIRSB(2. FJ>DBPE>SB 2 BBK J > AB > SSFS2IB C OAL T KIL > A FUJBAF-OBIV>COBO OEB MOFF PO **OBIB>FBLC4?RKOR**  $+32$  7RK<sub>BI</sub> **7 BORP OF OBSON/SAI MOBOP ? RO** J LPO FCKLO >II LCOEB N > @HOBP ESSB CEB PSJ B SBOFFLKP SP CELFB FK 4?RKOR +32 FK@RAFKDOEB  $H \cap (A \cap B)$  is really in the  $H \cap (B \cap B)$ **OF-KDBBIK-KA4?RKOR** THI 2 B M T BOBA 2 V + FKRIJ HROKBI

 $2LRO$  $B$ 

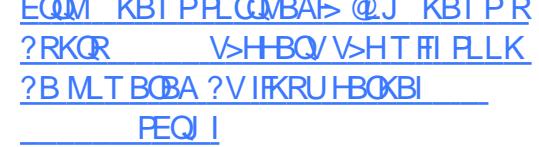

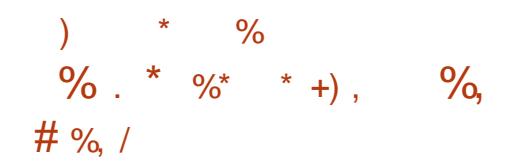

**OEB XBB 2LOGT > OB YLRKA> OF K D** FRMM ODBA + FKRIJAFFOLE ROLK D-BT2BKPBPCFK>IIVLROFKEDP **C ROOF OBSTHE K > COBO> OT I MRP** VB>OABSBILMJBKQ@V@B

3FB%2%FP?BPOHKITKCCOFCP RKOBIRKOTKD>ASI @ @ / COR COT > OB RKRK@RI?R@RA?VMS@RK@P>KA MD GB@DBA GLOGRGRGBRFB?VGEB  $8/ +$  >PBJ ?LABA FK FL  $CT$  > CB IFFB **CFB+FKRU-BOKBL>KACFB&-4** 0110FSFK 3FBD BT 2BKFB+FKRU AFCOF ROLK FP>FFBJ?IBAT FOE OEB %2% PDL>IFK JFKA LCE>SFKDKL ABMBKABK@BP>OSILLKMDMDBQSQV **? FKSOFRPIOLOFROQUIM KRKOPOFSO**  $>$ CBK QQLJ M $>$ CFP IB T FOE OEB &/ +

\$>OFBOD BT 2BKPB OBIB>PBP RFBA4?RKOR>POFB?>FB?ROOFB  $MD$  (R@DPT FOGERA O  $#R$ ? FSK  $CD$ .) TEROE 4? RKOR T>PABORSBA ? BOSRFB FOSIOBSAV MBOTLOJ PSILO ICOFRITIONKRRARA OI ORIISR  $8/$  +  $K$   $Q$ . J M<sub>2</sub> $Q$  $P$ <sup> $R$ </sup> $B$   $B$  $B$  $C$  $P$ 

### $2LRO$  $B$

ECOM TTT FKCLTLOA @U > OFGB LMBK PLROOB Q LIP OCBB >P @K ?B DKBT FBKFB FP QDRB DKR **IFKRUEQI** 

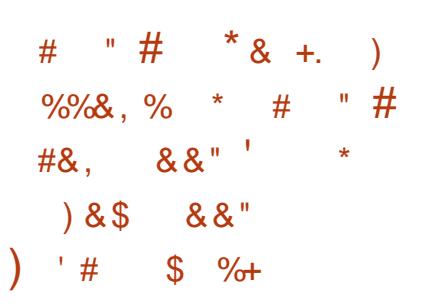

 $|>\circled{H}$ +>? - BQ 2  $\angle$ POEB QU MOKVP? OKA KBT QLRA LOTBKOBA 6 B? @BKODF@+FKRUHBOKBI ?> FBAIMBO-OFKD PURCELL TEROE ! I > @H+ > ? 2 L CCT > OB @ KPFABOP FP OEB MBODB@D" EQLJB. 2 OBM>@BJBKQ (K **CEBP**<sub>></sub>UBJ>KKBOCEB!I>CH+>? " II RA?I I HOU. I MROBO OU. I BP SP SK  $>10B0K>0FSB$   $0$ . " EQ J B?LLHP

 $!$   $\rightarrow$   $@$   $\rightarrow$   $?$   $2$   $\Box$   $\Box$   $\rightarrow$   $\Box$   $P$   $\rightarrow$   $BQ$   $2$ IMBO-OFKDP-APOBIFP?>FBAIK 4? RKOR + FKRIJ? ROFOAF CEROP CD J  $QEBJ > FK$ !  $| > QH + > ? + FKRU$ AFFOUR ROLK FK OEB T > V OE>OFOLKIV RPBP QLRA > MMF@ QTLKP GROUTHS & I DIB P" FOL B 2 ' I T BSBO RPROPT FISIP FSSBAFTBOOS@BBPDO  $(FB, J > FK 4$ ?RK $(FR H T)$ s $(FB, J > FK 4$ **CBM FFOLOBPOL FKPOHI>KVLCOEB**  $>$ SS $#$ S $>$  $?$ IBM $>$ @HSDBP

3EB! I>@H+>? - BQ 2 LMBO-OFKD PVPOBJ PP?RFO > OLRKA OEB 700B ABPHO MBKSED KJ BKOSKA **FK@RABPM MRI>O>MMF@@FKPIFFB** 5+" BAF>/l>VBO&LLDIB" EQUB >KA2HMB >ILKDT FOE KRJ BOLRP 6 B? MAP FROE > P3T FODBO %BO?LLH%BO?LLH.BPFBKDBO  $-BQ$ CHU' RIR. RQLLH, FQQLPLCQ  $\cdot$  COFOB. KIFKB LO21  $>$  OH OLJ

### $2I$  ROOB

EQQM KBT PPL COMBAFS @LJ KBT P? I>@HI>? PLCQT >OB >KKLRK@BP?I>@H I>? [@ILRA?LLHM@>P>](http://news.softpedia.com/news/black-lab-software-announces-black-lab-cloudbook-pc-as-a-chromebook-replacement-503876.shtml) @EOLJ B?LLHOBMI>@BJ BKQ PEQ**J** I

 $8\%$ ,  $\frac{1}{6}$  %  $\frac{1}{6}$  %,  $\frac{1}{6}$ ,  $\frac{1}{6}$  $\# \$  +\* . + & " ) % . \* \*

- FKRUE>P?B@UB>ALJFK>KQ<br>TF. 2 CLO>MMF@QFLK?>@HBKAP FKRUE>P?B@LJ B> ALJ FK>KQ >KAJ F@OL PBOSF@BPFKQEB@ILRA  $4P>DBIB$   $RP>HB$   $RB$   $RP>CB>$ @OFQF@>I +FKRU>MMIF@>QFLK MBOLOJ > K@BORKFKDQLI# L@HBOFP KLT QEBIB>AFKDJ B@E>KFPJ CLO >MMIF@>QFLKABMILVJ BKQ>KA AFPQOF?RQFLK>KA 6 2 \$" 2 FPLKBLC QEBQLM# L@HBO@LKQ>FKBOPBOSF@BP (QPJ LOBFJ MLOQ>KQQE>KBSBOCLO ABSBILMBOPOL RKABOPOSKA RIFJ FOP >KAELT QL RPBQEBJ FK+FKRU  $\# L$ @ $B$ O $\ge$ KA $>$  PBOSF@BIFHB 6 2 \$" 2

3EBMROMLPBLCRIFIFOLD IFJ FQ> MOLDO>J POBPLRO@B ROFFFW-OFLKOL MOBSBKO > ORK>T > V ?RDLOPB@ROFQV?OB>@ECOLJ ?OFKDFKDQEBT ELIBPVPQBJ ALT K (Q FPB>PVCLOULABOK>MMF@AFFKPOL BU@BBAABC>RIQLMBK CFIBIFJ FOPSBOV NRF@HIV

 $+E$   $F\!P > E\!E > \mathcal{Q}$  $F\!F\!G\!P$  $\!S\!P$  > MMF $G\!P$  $F\!F\!F$ QRKFKDM>O>J BQBO" ILRA# L@HBO PBOSF@BPE>SBQEBFOLT KJ B@E>KFPJ CLO@LKCFDROFKDRIFJ FQP

### $2I$  ROOB

EQQM TTT @LJMRGBOT LOLA @LJ >O QF@IB @ILRA @LJ MRQFKD ELT QL [@LKCFDROFKD](http://www.computerworld.com/article/3067303/cloud-computing/how-to-configuring-linux-usage-limits-with-docker-and-aws-ecs.html) IFKRURP>DB IFJ FQPT FOE AL@HBO>KA >T PB@PEQJ I

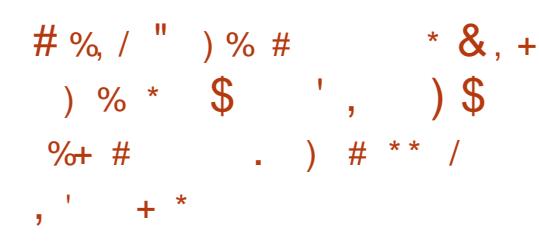

\* BOKBI ABSBILMBO&OBD\* OL>E ' >OQJ >K>KKLRK@BA QEB OBIB>PBLCQEBCLROQEJ >FKQBK>K@B ?RFIAFKQEBI>QBPQPQ>?IB>KAJ LPQ >AS>K@BA+FKRU HBOKBI?O+K@E

 $6$  EFIB KLQJ  $\times$ KV&-4 +FKRU LMBO>QFKDPVPQBJ PE>SB>ALMQBA +FKRUHBOKBI FQPABSBILMJ BKQ @V@IB@LKQFKRBP>Q> C>PQM>@B FKQOLAR@FKDJ LOB>KAJ LOB FJ MOLSBJ BKQP PB@ROFQVM>Q@EBP >KAKBT @BM>?FIFOTBP @@LOAFKDQL QEB>MMBKABAPELOQILD T EF@E>IPL FK@IRABPQEBAFCCCOLJ QEBMOBSFLRP J >FKQBK>K@BOBIB>PB +FKRU

 $QF$ BKBT RMA $>$  $(B)$ @ $-F$ KDBP $>$  $(Q)$  $(Q)$ IIC CHERP T FOR FINE FKPROOF KP > KA ABIBOT KP

3EB?FDDBPQ@E>KDBPFK+FKRU HBOKBI >OBRMA>QBAAOFSBOP FK M<sub>2</sub>ODF@RI>OCLOQUEFKDPIFHB&/4  $J$  LPQIV(KQBIF  $>$ KA , #&/4  $*/$  ( 3 " + \* " / 4 %DEN " / 4 (AIB DBKBO-I MROMLPB FKMRQLROMRQ &/ (. ' (# FF. (KCFKF! >KA  $+$ FDEQ 5, , #, % + - 5# (, ,  $-5$ , \$, /6, 2" 2( 2L" 42! 7BK > KAKBOT LOHRED

### $2I$  RO $@B$

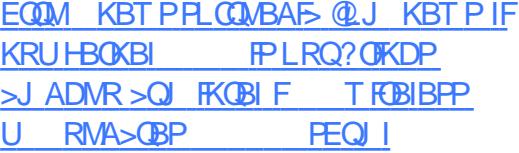

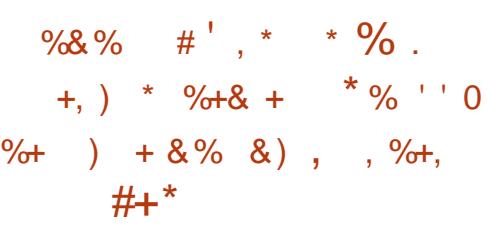

II > KLKF@IP9VDJRKQ\* OWF@FF<br>E>P>KKLRK@RAQE>Q>KBT E>P>KKLRK@BA QE>Q> KBT SBOFFLKICOFBPK>MA QUIF>P?BBK MRPEBA QL QEBPQ>?IBOBMLPFQLOFBP LC4?RKQR +32

PK>MA FPQEBI>QBPQ>KA

J LPQ>AS>K@BASBOPFLKLCQEBQLLI RPBAFKQFBI>QBPQ4?RKQR +32 7BKF>I 7BORP LMBO>QFKDPVPQBJ QL FKOBO→ @QT FOE OEB 2K>MM FKCO>PQOR@QROBLC4?RKQR" LOB > SSOFISKOJ COFR4?RKOR+FKRU. 2 ABPFDKBA CLOBJ ? BAABA > KA (L3 ABSF@BP

3EBIFPQLC@E>KDBP FI MIR I BKOBA FK FK>MA @LKQFKRBPT FQE! IRB9 FKQBOC>@B FJ MOLSBJ BKQP QEBOBJ LS>I LCQEB RKRPBA2BQ/ QLMBOQV CRK@DFLK>KA # IRP @LAB OF B>AAFCHELOD >KAILKDABP@OFMQFLKQL PK>MA P J >K M>DB FJ MOLSBJ BKQPQL QEB E>KAIFKDLCPK>MPFABIL>A CLOJ >P T BII >POB BK>?IBJ BKQLCPBSBO>I FKQBDO>QFLKQBPQP

### $2$ LRO $@$ B

 $E$ CQM KBT PPL CCMBAF> @LJ KBT P @ >KLKF@>I MRPEBPKBT CB>QROBP FKQL QEB FK>MMV FKQBDQ+OFLK QLO R?RKQR IQP PEQIL

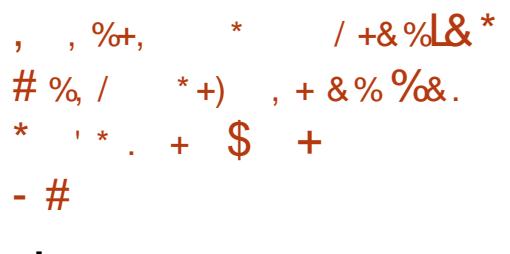

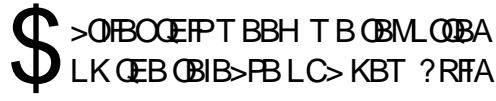

CRII @FO@IBJ >D>WFKB #. - [2%-](#page-1-0) <sup>21</sup>

LCQEB4?RKQR ?>PBA\$UQLKX. 2 +FKRUAFPQOF?RQFLK SBOPFLK T EF@ET >POB?>PBALK4?RKQR +32 7BKF>I 7BORP

' LT BSBOFQT >P> ?FQPQO>KDB QE>QQEBAFPQOL PEFMMBAT FQE>K LIABOSBOPFLKLCQEB, 3\$ ABPHQLM BKSFOLKJ BKQ> @ILKBLCQEBLIA P@ELLI &- . , \$ >IPL HKLT K>P &- . , \$ " I>PPF@DO>MEF@>I FKQBOC>@B SBOPFLK ABPMFQB QEBC>@QQE>Q, 3\$ T >P OBIB>PBAI>PQJ LKQE

3EBOBCLOB >QQEBOBNRBPQLCQEB T EF@EFPPRMMLOQBA?VQEB @LJ J RKFQV OKB\$UQLKE>A QL RMDO-ABGEB, 3\$ M>@H>DBQL GEB I>QBPQPQ>?IB?O>K@E SBOPFLK T EF@E RKCLOQRK>QBIV EB

E>A QL ?RFIA COLJ QEBCOBBIV AFPOOP?ROBAFLRO@BP 3EBOB>FLK OLO OARFKL ?O>KABASBOPFLK LCOEB QE>QFP?B@>RPBFQILLHPIFHBQEB , 3\$ ABPHQLMBKSFOLKJ BKQFP  $K1$   $QV$  $RO$  $S$  $S$  $H$  $>$  $7$  $IR$   $K$   $Q$  $FR$   $J$   $>$  $FK$ OBMLPFQLOFBPLC4?RKQR +32

### $2I$  ROOB

EQQM KBT PPLCQMBAF> @LJ KBT P R ?RKOR ?>PBA BUQLK LPIFKRU [AFPQOF?RQFLK](http://news.softpedia.com/news/ubuntu-based-exton-os-linux-distribution-now-ships-with-mate-1-14-vlc-2-2-3-504071.shtml) KLT PEFMPT FQE J >QB SI@ PEQIL

 $\%$  . )  $\%$   $\frac{1}{2}$   $\#$   $\frac{1}{2}$  $\text{\$}$  )  $*$  ) , %& .  $\%$  # %, /

OARFKL 20NPKBT | OARFKL (KARPQOF>I ^ 2! " FK@IRABP OARFKL @FO@RFQOV>KA( . >ILKD T FQE> PLIABOBA LK6 F%FJ LARIB QE>QORKP+FKFKL +FKRU

+>PQ- LSBJ ?BO OARFKL 2OI MOLJ FFBA>K **CARFKL (KARPOD**F) @@DBO?L>QA CLO# LD' RKOBO\P 6 F%FBK>?IBA" EFT >T > J LARIB . MBK6 OQ?>PBA+FKFKL +FKRU AFPQOF?RQFLK OARFKL E>PKLT RKSBFIBA GEB GBPRIGKD MOLAR@D> **P>KAT FOE POMB PFKDIB?L>OA** @LJ MRQBOT FQE> PLIABOBA LK " EFT >T > J LARIB >ILKDT FQE+FKFKL +FKRUPRMMLOQ

3EBP>KAT F@E PQVIB OARFKL (KARPQOF>I 2! " T EF@EFK@IRABP  $QFB" FF > T > +\frac{R}{2}$  6  $P/FJ I ARIB$ PLIABOBALK ?L>OA FP @ROOBKON IFPQBA>Q OARFKL 2OI\PPEFMMFKD M>DBCLO \$ROLP

### 2LRO@B

EQQM [E>@HBO?L>OAP@LJ](http://hackerboards.com/new-arduino-srl-sbc-merges-arduino-wifi-and-linux/) KBT >OARFKL POI P?@J BODBP>OARFKL T **FCF**>KA IFKRU

CRII @FO@IBJ >D>WFKB #. - [2%-](#page-1-0) <sup>21</sup>

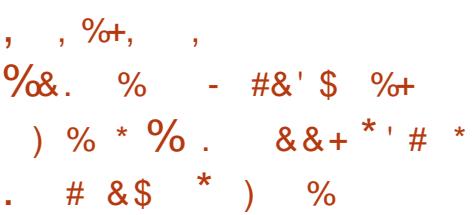

RADFB 1 BJ FU FLLKQL ?BQL<br>4?RKQR! RADFB ABSBILMBO RADFB 1BJ FU PLLKQL ?B@LJ B # >SFA, LE>J J BAE>PFKCLOJ BA >?LRQQEB>S>FI>?FIFQVLCQEB MOLGB@QPCFOPQBSBOKBT PIBQQBOCLO QEB@LJ J RKFQV

3EB KBT PIBQDBOFP @ IIBA! RADFB 1BJ FU1LRKARM >KA QEBCFOPQ FKPQ>II>QFLKFPKLT IFSBLKQEB MOLGB@QPT B?PFQB FKCLOJ FKDRPBOP >?LRQQEBI>QBPQFKKLS>QFLKP FJ MBJ BKOBAFK OF BLMBO>OFKD PVPQBJ T ELPBJ >FKABPFDK DL>I FP Q DFSBRPBOP>KLCCF@5IIV OB@LDKFWBA4?RKQRCI>SLO?RFIQ >OLRKA QEB! RADFBABPHQLMCOLJ QEB2LIRP/ OLGB@Q

%OLJ QEBKBT PIBQQBOFQILLHP IFHBQEBOB>OB> CBT FKQBOBPQFKD QEFKDPQE>Q>OB@LJ FKDQL ! RADFB 1BJ FUSBOVELLK GNOBOFKD?LOF QEBPQ>?IB! RADFB 1BJ FU >KA QEBKLT FK ABSBILMJ BKQ! RADFB 1BJ FU OBIB>PB J LKDQEBJ FP> KBT ?LLQPMI>PEP@OBBK CLO  $/$  IVJ LRGE

 $\%$ RODEBOJ LOB > 6 BIOLJ BOL ! RADFB 1BJ FU 4?RKQR! RADFB>MM T FII ?B>S>FI>?IBPLLK CLOQEB RM@LJ FKD! RADFB 1BJ FU OBIB>PB >PT BII >PFKQEBCFK>I ! RADFB 1BJ FU OBIB>PB T EF@E QEBQB>J ELMBPQL OBK>J BQL 4? RKQR! RADFBFCOEBAFFOOF? ROFLKFP >@@BMQBA>P>KLCCF@F>I CI>SLOT EF@E . > CH2ERCOUBT LOO EE FBICP>FAEB T IRIA BKALOPB

2LRO@B EQQM KBT PPLCQMBAF> @LJ KBT P R ?RKOR ?RADFB KLT FK ABSBILMJ[BKQ?OFKDPKBT](http://news.softpedia.com/news/ubuntu-budgie-16-10-now-in-development-brings-new-boot-splash-welcome-screen-504087.shtml)?LLQ PMI>PE T BI@LJ B P@OBBK PEQJ I

 $\# \%$  / + ) +  $\#$  \$ & # . +  $\big)$  \$ +&, \*, ' ' &) +

PFABCOLJ PB@ROFQV FJ MOLSBJ BKQP SBOPFLK LC QEB+FKRUHBOKBI OBIB>PBALSBOQEB T BBHBKA LCCBOPBKE>K@BJ BKQPCLO 1, MOL@BPPLOP>KA QLR@EP@OBBKP

\$J ?BAABA 1, PRMALOQPK QEB RMDGABCB>QROBP?>@HFKDCLO 2L" P PVPQBJ LK> @EFM FK@IRAFKD PVPQBJ PCOLJ IIT FKKBO+&  $0$  R> $1$  $0$ , J  $\rightarrow$ KA!  $0$  >A $0$ , J  $1$  6 P/F ORGBOP GEB- BLRP PJ > COMELKB

>KA QEB1>PM?BOOV/ F K>KL@LJ MRQBO>II T FII E>SB FI MOLSBA PRIMM COOL OCTERFO?L>CAP >@@LOAFKDQL QEB+FKRU%LRKA>QFLK

3EBKBT SBOPFLK@LOOB@QP>K (KCFKF?>KAFKQBOC>@BMOL?IBJ >P T BII +FKRU@OB>QLO+FKRP3LOS>IAP **P>FAB>OFBOOEFPJLKOEOE>OOBT** T LRIA?B>CCB@QBA?VQEFPMOL?IBJ >KVT >V >KA> T LOH>OLRKAE>A  $?$ BBK $>S$ <sub>></sub>F $>$ ?IB

### 2LRO@B

 $EOM$  T T T  $KQ$  T LOA  $Q$  J  $>$  OF  $Q$ B IFKRU IFKRU G-ODBOP J L?FIB T FQE >OJ QLR@E [PRMMLOQEQJ](http://www.infoworld.com/article/3071113/linux/linux-46-targets-mobile-with-arm-touch-support.html) I

, , %+,  $\&$  )  $\%$  , ) 0  $\&$   $*$  ) %#0 + # %  $*$  & #, + & % &)  $*$  ) ) 0

II > KLKF@IE>P>KKLRK@BA><br>MGQXBOFEFMTFOE2@BBKIV M<sub>2</sub>ODKBOPEFMT FOE 2@DBBKIVQL ?OFKDQEB2K>MMV4?RKQR" LOB LMBO>QFKDPVPQBJ QL QEBT LOIA P J LPQMLMRI>OAFDFQ>I PFDK>DB PLIRQFLK CLOQEB1>PM?BOOV/ F

PJ >KVLCVLR>OB>IOB>AV

>T >OBCOLJ LROMOBSFLRP@LSBO>DB 2K>MMV4?RKQR" LOBFP> PIFJ J BA ALT KSBOFFLKLCOFR4?RKOR+FKRU LMBO>QFKDPVPQBJ BKDFKBBOBA?V " >KLKF@>I CLOABMILVJ BKQPLK> ?OL>A O>KDBLCBJ ?BAABA>KA(L3 (KQBOKBQLC3EFKDP ABSF@BP PR@E >P1>PM?BOOV/ FPFKDIB ?L>OA @LJ MRQBOP

" ROOBKOJV " > KLKF@>IMOLSFABP ABSBILMBOP>KA(L3 BKQERPF>PQP T FQE?FK>OVFJ >DBPLCQEB2K>MMV 4?RKQR" LOBLMBO>QFKDPVPQBJ LKIVCLOOFB1>PM?BOOV/F 2!" ? ROFJ >DBPCLOOFBOB@BKQIV OBIB>PBA1>PM?BOOV/ F , LABI ! >OBFKQEBT LOHP>KAT FII ?B OBIB>PBAI>QBOQEFPVB>OJ LPQ MOL?>?IV>ILKDT FOL QEB2K>MM 4?RKQR" LOB ?RFIA

2@OBBKIVFPQEBJ LPQMLMRI>O AFDFOLL PFDK>DB PLIROF K CLOCOFB 1> PM? BOOV/ F>KA FOLL HPIFHB OFBV OB@BKONGLFKBA CLO@BPT FOF " >KLKF@>I QL ?RFIA QEBFO FKCO>PQOR@QROB>OLRKA QEB2K>MMV 4?RKQR" LOBLMBO>QFKDPVPQBJ LCCBOFKDQEBFO@RPQLJ BOP> PB@ROB PQ>?IB B>PVQL RPB OL?RPQ>KA PFJ MIB QL J >K>DBAFDFQ>I PFDK>DB MI>QCLOJ CLO1>PM?BOOV/ F?L>OAP

### 2LRO@B

EQQM KBT PPLOCMBAF> @LJ KBT PR ?RKOR @ OB KLT OB>AV CLO P@OBBKIV> AFDFQ>I PFDK>DB PLIRQFLK CLOG-PM? BOOV MF PEQJ I

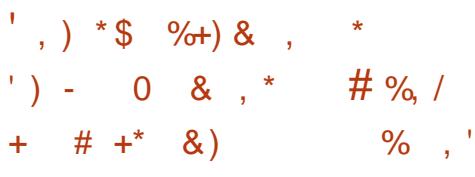

 $\int$ ROFPJ FPBUM>KAFKDFOPIFKBLC +FKRU?>PBA@LJ MRQBOPT FQE >KBJ ME>PFPLKPB@ROFQV MOFS>@V  $>KA$  LMBK PLRO @B PLCCT  $>$  OB 3EB @LJ M>KV\PKBT +F?OBJ FP>  $+$ FKRU?>FBA  $\odot$ ?IBOT FOF> FK@E AFPMI>V>KA> PQ>OQFKDMOF@BLC

T EFFB OEB + F? OBJ FP >  $F$ FFDEBOM T BOBAJ LABIT  $F$ FDE $>$ ?FDDBOP@OBBK>KA> PQ>OQFKDMOF@B LC CLOB>ON?>@BOPLC>K (KAFBDLDL @OLT ACRKAFKD@>J M>FDK ! LO E CO-?IBOP>OBBUMB@DBA QL PEFM PO **OOKD FK 2BMOBJ ?BO** 

/ ROFPJ E>P?BBKORKKFKD @OLT ACRKAFKD@>J M>FDKPCLO+FKRU ?>PBAI>MDIMPOLO> CBT VB>OP ?RO QEB@LJ M>KVE>PPLOQLCPEFCQBAFQP P>IBPMFQ@E> ?FQFKQEBM>PQVB>OLO PL (KPQB>ALCMOLJ FPFKD> @LJ MIBQBIVLMBKBUMBOFBK@B PFK@B QEB! (. 2 QMF@IIVRFBPMOLMOFBQ+OV ?IL?P QEB@LJ M>KVFPFKPQB>A

### CL@RPFKDLK MOFS>@V

. KBLCQEBJ LPQRKRPR>I CB>QROBPLCQEB+F?OBJ >KA +F?OBJ Q>?IBQPT FII ?B] MOFS>@V HFII PT FQ@EBP^ T EF@E>OBE>OAT >OB ?RQQLKPQE>QT FII AFP@LKKB@QQEB T B?@>J J F@OLMELKB 6 F%F>KA ! IRBQLICE

2LRO@B EQQM IFFFMRQFKD@LJ MROP J [FKQOLAR@BPMOFS>@VCL@RPBA](http://liliputing.com/2016/05/purism-introduces-privacy-focused-linux-tablets-599.html) IFKRUQ>?IBQP EQJ I

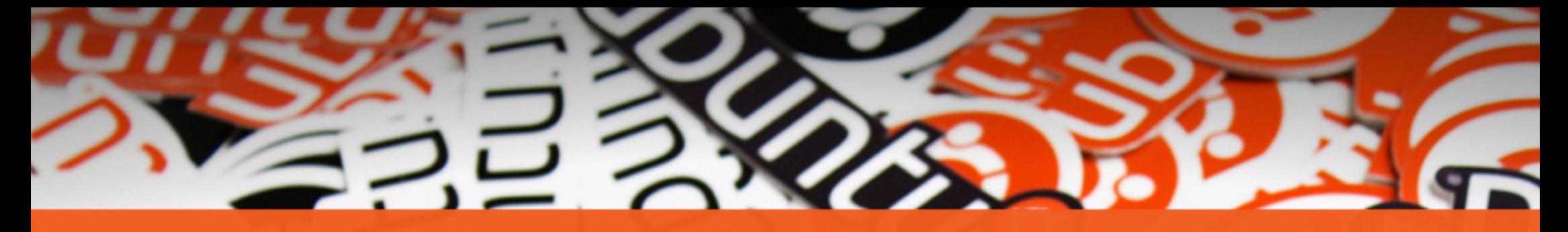

# **The** ubuntu®

## **STICKERS COLLECTION**

Get the new exclusive Ubuntu stickers with a 15% discount using the coupon

 $\tilde{}$ 

## **UBUNTU15**

www.unixstickers.com/ubuntu

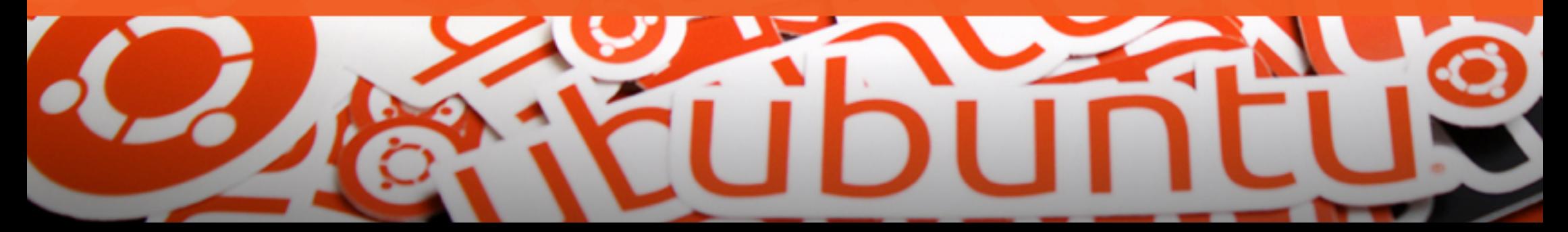

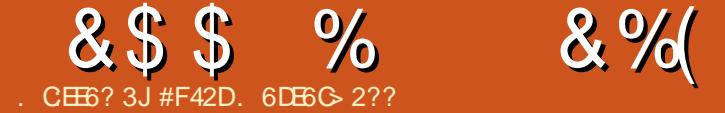

## ) 2DA36CCJ ' : \$ @56= \* 6EFA

<span id="page-14-0"></span>(SB>IT>VP?BBK> G-KLC<br>BIB@QQLKF@P?BFQ\_OARFK BIB@QOLKF@P ?BFQ OARFKL CRII  $LK$ @ JMROBOP LOPLJBOEFKDIFFB $>$ 1>PM?BOOV/ F' LT BSBO( >IT >VPQOV QL ?>I>K@BLRQJ VMRO@E>PBPT FQE >@QR>I KBBA T EF@EJ B>KP( E>SB KBSBOLT KBA  $> 1$  > PM? BOOV/ F4KQH KLT ( OB@BKQIVLOABOBA> J LABI LCC J >WLK FK> @LJ MIBQB?RKAIB T FQE> @>PB MLT BOPRMMIV>KA  $EB$  $\triangleright$  QFH $EP$  QFB 2#  $@$ QAT $\triangleright$ P J FPPFKD ?RQ>P( LT KJ >KVLC QEBJ FQT >PK\QKB@BPP>OV 3EB FKOBKABA RFBOLOOEFP1>PM?BOOV/F T >PQL @LKKB@QFQQL LROLIABO ! OLQEBO, %" " MOFKQBO T EF@E FP42! LKIV 3EBOBT BOBQT L OB>PLKPCLOQEFP CFOPQIV EB>AFKDQL QEBLCCF@BQL J >KR>IIV@LKKB@Q> 42! MOFKQBOT >P> M>FK >KA PB@LKAIV (T>KOBAPLJ BJ BOELA T FQET EF@E( @LRIABK>?IB&LLDIB " ILRA/ OFKQ%LOQELPBT EL ALK\Q HKLT & LLDIB" ILRA / OFKQP> PBOSF@BQE>Q>IILT PMOFKQFKDCOLJ >KAOLFA Q>?IBQP [MELKBP>KA](http://pastebin.com/eLASuY1T) @EOLJ B?LLHPQL > MOFKQBO @LKKB@QBA QL >KLQEBO@LJ MRQBO 3EBPJ >II CLOJ C>@QLO>KA?RFIQFK T FOBIBPP FKQEBJ LABI J >ABQEFP > QBOOFCF@T >VQL @LKKB@QQEB MOFKQBOQL LRO+ - ` T FQELRQ

 $E > S$ FKDQL  $IB > S$ B $>$ ABFHQLM @LJ MRQBOLOI>MQLMORKKFKD>II QEB QFJ B

3EBJ >FKOB>PLK( PBIB@QBA QEFP HFOT >P?B@RPBOEFP?RKAIB  $PFHMBAT F\!\!\!\!F\!\!\!\!F$  J >WK/  $(F\!\!\!\!F\!\!\!\!F)$  B  $'$  ( $\!\!\!F\!\!\!\!F\!\!\!\!F$ LQEBO?RKAIBPE>A>AAFQFLK>I PEFMMFKD@ROP

 $+$  ) 0&, &- ) %

(\J DLFKDQL CL@RPLKQEBPBQRM LCQEB1>PM?BOOV/ F 1/ F QEFP J LKQE . K@B(\SBDFSBKJ VPBIC PROCF@FBKQOFJ BQL QBPQLRQOFB " 4/ 2 PBQRM>KA&LLDIB@ILRA MOFKQ( T FII CLIILT QEFP>OQF@IBRM T FQEQELPBBU>@QPQBMP

### . + & %

8LR\II KBBA> 1>PM?BOOV/ F >KA  $>$ K2#  $\circledR$ OA OE $>$ QFP &! > HBV?L>OA > J LRPB >KA> J LKFQLO 3EBI>PQ FQBJ PVLR\II KBBALKIV CLOQEB>@QR>I FKPQ>II>QFLKLC O-PM?F-K BSBOVOEFKDBIPB@K?B ALKBSF> 22' LO5- " I>QBO +LDF@NIV VLRNI>IPL KBBAPLJ B ABSF@BQL ALT KIL>A>KA@LMVQEB

- . . ! 2 FKPQ>IIBOCOLJ QEB  $1$  > PM? BOOV / FT B? PFOB QL OEB 2# @>OA

 $-$  .  $\sqrt{2}$  FKPCs IIBO EQQMP TTT G-PM? BOOMFLOD ALTK IL>AP KLL?P

 $%8 + 3FR$  $B$  $P>$  $H > J >$  $KR$  $I$ FKPQ>IIBO?RQ( CL@RPBALKQEBJ LPQ QVMF@>I RPB @>PB

%& + 3EBOB > OBQLOOBKOP > PT BII >PAFOB@QALT KIL>AP ?RQQEB QLOOBKOPG-FIBA QL TLOH FKOQLOOBKQ

### $+$   $\frac{1}{2}$  %  $\frac{1}{2}$  % % % + \$

' B>QPFKHPPELRIAK\QOB>IIV?B KB@BPP>OV>Q>II J LPQMBLMIB >DOBBQE>QBSBK RKABOQEBJ LPQ BUQOBJ B@LKAFQFLKP QEB1/ FT FII ?B CFKBT FQELRQ' LT BSBOEB>QPFKHP J >V?B?BKBCF@F>I CLOJ B >PQEB  $1/$  FT FII MOL? >?IV?BLMBO OFKD FK > PIFDEQIVPQRCCVOLLJ T FQE> EFDE @E>K@BLCAFOB@QPRKIFDEQSF> QEB T FKALT ' B>QPFKHPJ >VEBIMHBBM QEB1/ F> IFQQIB@LLIBOFKQEBPB MLPFQFLKP PQEB1/ FPBBJ PQL I>@H  $>KV$ PBKPLOP  $\Omega$  ORPB T FOF IJ PBKPLOP ( @K\QJ >HB>KV QBJ MBO>QROB@LJ M>OFPLKP

#### $*_{+}$  $$ 40$   $" 1"$

( @>K\QLCCBOBU>@QFKPQOR@QFLKP EBOB > PFO > II ABMBKAPLK VLRO@HB LOI>@HQEBOBLC (QPELRIAK\Q?B> AFCCF@RIQMOL@BPP

%LOOFB2# @> OA OFBLOCF@FIFFOB OB@LJ J BKAP> QLLI CLO6 FKALT PLO  $, >@!$  ROFCVLRA G-OEBOAL FQ?V E>KA CEB2# @> CA GRPQPBBJ PQL KBBA QL ?B% 3 **PELRIA?BQEB** PQ>KA>OA CLO>KVPFWBIBPPQE>K>KA FK@IRAFKD &! LO% 3 4 KOLODRK>OBIV >KV2# @>OA OE>OFP &! T FII ?BBU% 3 ?VABC>RIQ(K >KV@>PB ( OB@LJ J BKA OBCLOJ >QQFKDGRPQQL ?BP>CB CQBO QE>Q@LMV>II QEBBUQO>@QBA CFIBP COLJ QEB>O@EFSBLKQL QEB2# @>OA  $$$ GB@FQ>KAFKPBOOFQFKQL QEB RKABOPFABLCVLRO1/ F

 $*$ <sub>+</sub> $*$  $\frac{9}{6}$  + ## + &%

. K $@$  OEB  $@$  PB  $P$  PPBQRM  $>$ KA OEB 2# @ CA OB>AV VLR\IIT > KQQL

### $8\$ \$$  %  $8\%$ ,

@LKKB@QVLROMBOFMEBO>IP >KA QEBK ?LLQQEBABSF@B ?VMRDDFKDFKQEB MLT BOPRMMV

3EB1/ FT FII QEBK?LLQQL > SBOV ?>PF@P@DBBK 8LR@BKBFOEBO @LKKB@QQL QEBFKQBOKBQ>KA ALT KIL>A FKPQ-II PLJ BOEFKDLOEBO QE>K1>PM?F>K LOGRPQPBIB@Q 1>PM?F>K>KA@ELLPB](KPQ>II^ 1B@LJ J BKABA (\SBRPBA 1>PM?F>K CLOQEFPMOLGB@Q CQBO QE>QVLR\II KBBA QL GRPQT >FQLRQ QEBFKPQ>II>QFLK

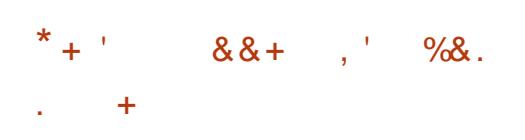

3EBCFOPQQEFKD( AFAT >P@LKKB@Q J VT FOBIBPP >KA QOFBA QL PBQ> PQ>QF@(/ >PJ VOLRQBOALBPK\Q >IILT OBPBOSFKD(/ >AAOBPPBP 3EB &4( QLLI PBBJ PQL GRPQ>AA>KBKQOV FKOL BO@AE@M@A @LKCT FOE PPFA FKCLOJ >QFLK 3EFPALBPPBBJ QL TLOH ? ROOBFRIOBA FK OEB FFFRB QE>QQEBPQ>QF@(/ T >PRPBA CLO T E>QBSBOFKQBOC>@B@>J BRMCFOPQ PL FC( T >PRPFKDBQEBOKBQFQT >P RPBA QEBOBFKPQB>A T EF@E PELRIAK\Q?BQEB@PB>PFQI>@P>K  $22$ (# (KLOABOOL PLISBOEFP >P( T >KQBQEBOKBQQL ORKSF> # ' " / QE>QT >V( @>K@LKKB@QFQAFOB@QIVQL > I>MQLMCLOAB?RDDFKD ( PFJ MIV

>AABA QEBCLIILT FKDIFKBAFOB@QIV >?LSBQEBPPFAIFKB

### Lawhui df h zoda3

3EFPQBIIPAE@M@A QL >MMIVQEB CLIILT FKD FBQOFKDPLKIVCLOOFB T FOBIBPPFKQBOC>@B PL BQEBOKBQ ORKPKLOJ>IIVLK#' "/>KAJV T FOBIBPPT FII RPBQEBPQ>QF@(/ ( @ELPBT EBK@LKKB@QBA QL J VELJ B KBQT LOH . GEBOT FOBIBPPKBQT LOHP PELRIA ABG-RIQ?>@HQL#'"/ PL VLRII KBSBOORK FKQL QEB FFFRBQE>Q QEB1/ FFP>PPRJ FKDQEBT OLKD PR?KBQ ( E>SBVBQQL QBPQQEB1/ F T FOF SKI CFROT FOBIBPPKBOT I CH

. K@BVLRE>SBVLRO(/ OBPBOSBA FK VLROOLROBOLOPO3 OF @ IIV >PFFDKBA?VQEB1/FVLR\OBOB>AV QL AFP@LKKB@QVLRO HBV?L>OA J LRPB J LKFQLO>KA PT FQQE Q 22' FCVLRMOBOBO (\II >IPL @LSBOFKPQ>IIFKDQFDEQSK@>KA RPFKDQE>QPL VLRE>SB>@@BPPQL QEB&4( >MMP

### $^\star$  +  $^\circ$  $+$  +- %

3FDEQ5- " FP> 5- " 5FOQR>I - BQT LOH" LJ MRQFKD @IFBKQQE>QFP LCCBOBAFK OEB 1>PM? F>KOBMLP 3L **FKPQ>II FQGRPQORK** 

vxgr dsw0j hw l qvwdoo w j kwyqf vhuyhu

. K@B FOUP FKPO HIJBA PFJ MVPO OQ FQ?VORKKFKDQEB@LJ J >KA

### w j kwyqf vhuyhu

3EFPPELRIA OBPRIQFK PLJ B FKCLOJ >QFLKFKQEBQBOJ FK>I QBIIFKD VLRQEBOBFP> KBT [7\ ABPHQLM 3L P>SBOBPLRO@BP ( OB@LJ J BKA HFIIFKDOFB7 PBPFFFKLK T FOF

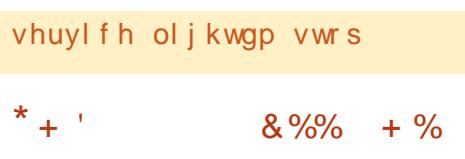

(CVLRRPBSK@SFBT BOLK> +FKRU J >@EFKB GRPQRPFKDQEB(/ CLIILT BA ?VQEBAFPMI>VKRJ ?BOVLR\II ?B  $GKB$  2R $(E > P$  (C) VLR**\OBQOMKDQL@LKKB@QRPFKD.2** 7\PFKOBDO+OBAP@OBBKPE>OFKD >MMIF@>QFLK FQT FII KBBA QL ?B> MLOQ BQ@2L **TLRIATLOH** QEBOB ( E>SBK\QQBPQBA>

@LKKB@QFLKLK6 FKALT P ?RQLKB LCQEBQT L LMQFLKP>?LSBPELRIA TI MH

(CVLRPBQ> M>PPT LOA HBBMFK J FKA **(E>O1/ FOORK@+CBPM>PPT LOAP** QL @E>O>@QBOP PL FC> M>PPT LOA FFK\OT LOHFKD J > HB FROB FOJPKLO

QL ILKD > KAFCFQFP GRPQPQLM QMFKDFQ>CCBO **@E>O**<**@BOP** 

 $\star_{\pm}$  .

### $+8^*$  + ) +

( RPBA QEB1>PM?BOOV/ F " LKCFDRO>OFLK QLLI QL ?LLQ  $>$ RQU $>$ QF $@$ IIVFKQ QEB" +( $>$ P( LKIVKBBA22' >@@BPP >KA QEB L@@>PFLK>I 5- " @>II

(CVLRT >KQQL >RQLJ >QF@>IIV PQ> 00 > 5 - " PBPFFLK (TLRIA OB@LJ J BKAILLHFKD>QQEBLCCF@F>I AL@RJ BKQ>QFLK

EQQMP T T T OS FM? BOOMFLOD AL@R J BKQ>QFLK OBJ LQB >@@BPP SK@

#### $*$ <sub>+</sub> $*$  $'$  '  $\#$  +  $\& \%^*$

#BMBKAFKDLKT E>QVLRT >KQQL AL T FOE OEB 1/ F VLRJ > VKBBA QL FKPQ>IILQEBOM>@H>DBP (KJV@PB ( KBBA QL FKPQ>II QEB M>@H>DBP @EOLJ FRJ FKPMB@QLO @EOLJ FRJ ?OLT PBO OBNRFOBA CLO" ILRA/ OFKQ >KA@RMP CLOPE>OFKDQEBMOFKQBO  $KI$   $QI$   $>IIV$ 

3EBOB>OBS>OFLRP>OQF@IBPLRQ QEBOBCLOBU>@QPQBMP PL EBOB>OB GRPQ> IFPQLC> CBT QEFKDPMBLMIB J >VT >KQQL FKPQ>II BK>?IB \_! FQQLOOBKQ2VK@CLOPE>OFKDCFIBP \_! IRBQLLQE OBNRFOBPS>OFLRP

### $8\$  \$ %  $8\%$ , )

M>@H>DBP PR@E>P?IRBW?IRBW E@FARJ M ?IRBWQLLIP ?IRBJ >K BQ@ PQEFPABMBKAPLKT EBQEBO VLRT >KQ&4( QLLIPLOKLQ(\A OB@LJ J BKA CLIILT FKD> DRFABQE>Q FKPQ>IIPGRPQT E>QVLRKBBA \_+ , / CLOORKKFKD> T B? PBOSBO \_# L@HBO (\J KLQPROBELT T BII # L@HBOT LRIA ORKLK>K1/ F?RQLC QEBSFOQR>IFW>QFLKLMQFLKP( @>K QEFKHLCFQT LRIA MOL?>?IVLCCBO QEB?BPQMBOCLOJ >K@B \_2>J ?> CLORPFKDQEB1/ FQL PE>OB > 42! E>OAAOFSBLKQEBKBQT LOH

 $*$  +  $'$  ,  $\frac{9}{6}$ 

(CCLOPLJ BOB>PLK VLRO1/ F FFK\QT LOHFKDMOLMBOIV VLRE>SB QT L LMQFLKP \_" LKKB@Q> J LKFQLOHBV?L>OA J LRPB>KA LOBQEBOKBQ @LKKB@QFLK \_4PB22' LO5- " QL AB?RDFPPRBP

- >QRO>IIV QEBCFOPQLMQFLK@>K ?BAFCCF@RIQQL >@EFBSB ABMBKAFKD LKTEBOBVLR>OB >KATEBOBOEB 1/ FFPPBQRM ' LT BSBOFQFP?VC>O QEBIB>PQQLJMF@+GBAQL>@QR>IIV **FJ MBJ BKQ** 

%LOLMOFLK (QPKLQDLFKDQL ?B>KFPRR>PILKD>PVLRO1/FFP >@QR>IIV@LKKB@QBA QL > KBQT LOH

>KAVLRHKLT QEB(/ FCFQFPK\QLK> PQ>QF@(/ VLR>PPFDKBA @EB@HVLRO OLRQBO>PFQJ >VE>SBMF@HBA RM> C>II?>@H# ' " / (/ (CVLR@>K CFKA QEB(/ QEBKVLRPELRIAK\QE>SB>KV LQEBOFFFRBP@LKKB@DKDSF>22' LO 5- "

(CELT BSBOQEB1/ FFPK\Q @LKKB@QBA QL QEBKBQT LOH ?B@RPBFQP>KBT T FOBIBPP KBOT LOH OLOBUSJ MB OEBK VLRII Q MF@ IIV KBBA QL @LKKB@DFQSF> BQEBOKBQLORPB> J LKFQLO HBV?L>OA >KAJ LRPBQL @LKKB@QQL QEBKBT KBQT LOH (CVLR\OBI>WV>KA T > KQQL J > HBIFCBB>PFBOCLOWLR VLR@>KPFJ MIVPBQRM> # ' " / PBOSBOLKVLROI>MQLM LK?LQE 6 FKALT P>KA+FKRUVLR\II KBBA QL FKPQ>II >KAPBQRMPLJ BCLOJ LC # ' " / PBOSBO?RQ. 2 7 LCCBOPQE>Q [LMQFLK?VABC>RIQRKABO2VPQBJ](http://stackoverflow.com/questions/431684/how-do-i-cd-in-python/24176022#24176022) / OBCBOBK@BP 2E>OFKD (KQBOKBQ 2E>OFKD COBOQEB#' " / PBOSBOFP ORKKFKD VLR@>KGRPQ@LKKB@Q>K BQEBOKBQ@>?IBQL QEB1/ FCOLJ VLROI>MQLM > KA GEBK PO+ COOGEB 1 / F FQJ >VT LOHLK>K>IOB>AVORKKFKD PVPOBJ ?RQ(E>SBOBPOBAFQLKIV COLJ >KLCCPQ>QB %OLJ VLRO I>MQLM VLRPELRIA?B>?IBQL DBQ> IFPQLC@IFBKQP>KA QEBFO(/ P QEFP ABMBKAPLKQEBPBOSBOSKA. 2 VLR\OBRPFKD . K@BVLRDBQQEB(/ LCOEB@IBKQVLR@KGRPQ@LKKB@Q

SF<sub>22</sub>' LO<sub>5</sub>- " >KAT LOHOOLJ **CEBOB** 

3E>Q>?LRQT GMPFQRMCLOOEFP J LKQE (CVLRE>SB>KVFPPRBP LO NRBPQFLKP CBBI COBBQL BJ >FI J B>Q IPT [BPQ](mailto:lswest34+fcm@gmail.com) C@J DJ >FI @LJ 3EB P>J BFPQORBCLO>KVLKBT EL E>P PRDDBPQFLKPLOOBNRBPQPCLO >OQF@IBP FAB>P>OB>IT >VP T BI@LJ B

#F42DE>PIB>OKBA>II EBHKLT PCOLJ OBMB>QBAIV?OB>HFKDEFPPVPQBJ QEBK E>SFKDKL LQEBOLMQFLK?RQQL AFP@LSBOELT QL GFUFQ8LR @KBJ>FI +R@>P>QIPT [BPQ](mailto:lswest34@gmail.com) DJ >FI @LJ

$$
/ +) / +)
$$
\n
$$
/ +)
$$
\n
$$
+ +
$$
\n
$$
. \text{RODLOELRPKBT PGBMAOBO} \text{OKCUBA PMLPCKDOBDR} > 0
$$
\n
$$
\text{KBT PRMA} > \text{OBPQ} \text{ QEBJ} > \text{K} \text{°RII}
$$
\n
$$
"FQBB FRB
$$
\n
$$
"IFQHEB - $6 2 IFKH K QEB FEB
$$
\n
$$
J BKR > QQEBQMLCQEB MDDB
$$
\n
$$
> KA ULRII FBB QEB KBT P
$$
\n
$$
IQBOK > QEBIV ILLHLK QEB ODEQ
$$
\n
$$
FABLCSKVM-DBLK QEB FEB
$$
\n
$$
> KA VLRII FBB QEB GEBI > QBPQ
$$
\n
$$
KBT PM.PQP
$$

%BBI COBBQL AFP@RPPQEBKBT P FORJ P (QPJ > V?B PLJ BOEFKD) QE>Q@>KPMFII ?>@HCOLJ QEBPFQB FKQL QEBJ >D>WFKB ?;@J

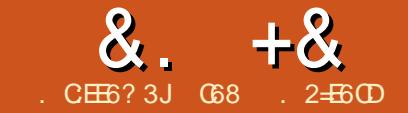

## JE9@? ? +96 ) 62=. @C=5 ' E

<span id="page-17-0"></span>- FOW LKOE (FRODBROBA VLRD)<br>- KRJ ?BOLCM>OOP>KAFCVLR **D** > PQJ LKQE ( PRDDBPQBAVLRDBQ T BOB>?IBQL DBQQEBJ ( ELMBQE>Q FQAFAK\Q@LPQVLRQLL J R@E (CVLR E>SBK\QDLQQBKQEBJ QEBK CLIILT >ILKD>P?BPQVLR@K >KAFCOEBOB FP> M>OQF@RI>OMOLGB@QVLRT >KQQL QOV QEBK DBQQELPB@LJ MLKBKQP QE>Q>OBKBBABA (\J QOVFKDQL AL QEFPLK>PIFQQIB@>PELRQI>VCLO BFOEBOULRLOJ B>PM\_PPP?IB %OBNRBKQIV VLR@>KOB@V@IBJ >KV LCOEB FORJ PCOLJ LIABOBIB@ OD KF@ FOBJ P J > KV @ K ? B OL RKA > Q > IL @ I QEOFCQPQLOBCLOMBK@BLK> MLRKA ' LMBCRIIV( DLQQE>QLKBOFDEQ6 B P>VMBKKFBPLK> ALII>OEBOB PL >Q IB>PQDFSBJB>K1%^ CLOBCCLOQZ LH

P( T >PI>VFKDI>PQT BBH T >FQFKDCLOPLJ BPRODBOV ( T >P QEFKHFKDQE>QFCPLJ BLKBT BOBQL @LJ BRMQL J B>KA>PHAFOB@QIV T EV(\J ALFKDQEFP T E>QJ V >KPT BOT LRIA?B ! BCLOBQEB T LKABOCRI @EBJ F@>IPQEBVMRJ MBA FKQL J V?LAVQL J >HBQEBMOL@BPP IBPPELOOF?IB ( OB>IFWBA QE>QQEB 1\$ + OB>PLKFPJ RIQFM>OQ%FOPQFP Q @BS> CBBU@FOEJ BKQFK | KLK MOLDONJ J BOPAT FBKAL FKD OF FKDP

QE>QPBBJ FKDIV@LRIAKLQ?BALKB T FQELRQ> QLKLCQO>FKFKD 2B@LKAIV FPQL PELT QE>QQEBKBT BO QB@EKLILDV IFHBQEB1>PM?BOOV/ F >KA QEB OARFKL FPKLQ?BVLKA QEB HBKLCOEBIDBKBO-I GLB^ LRQOEBOB ?RQQE>Q>KVLKB@>KAL QEFKDPQE>Q E>SBOB>ITLONA>MMF@>OFLKPEBK@B QEBQFQIBLCLROPBOFBP 3E>QE>SFKD ?BBKP>FA J>HFKD+\$#P?IFKHFP LKIV **JEBP** JBHFKAL CMOLGB@QQLO QEBE>OAT >OBT LOIA>PQEB] ' BIIL 6 LOIA^ MOLDO>J FPFKQEB MOLDO>J J FKDOB>IJ 8LRE>SBQL Q>HBPJ >II PQBMP?BCLOBVLRJ LSB Q **QEB?FDO**  $\circledB$  ! BIFBSBJ B T BT FII ?BALFKDPLJ B>J >WFKDQEFKDPT FQE >II QELPBIFQQIBM>OQP T E>QPFQP>KA QEFKD>J >?L?P

'

3EFPJ LKQE T BT FII ?BRPFKDQEB # 3 !> PF@BBJMBO<GROB ' RJ FAFQV2BKPLOT FQELRO 1>PM?BOOV/ F- BUQJ LKQE T BT FII ?BALFKDQEBP>J BPLOQLCQEFKD  $R$ FFKDQEB# $>$ II $>$ P#2 ! **CBJ MBO-CROB FBKFLO>KA FCCEBOB FP** QFJ B>KA LOPM>@B T B\II >IPL Q>IH  $\geq$ ?LRQQEB U +" # AFFM $>$ V (K $>$ CBT J LKQEP T B\II PT FQ@ECOLJ QEB 1>PM?BOOV/ FQL RPFKDQEB OARFKL # LK\QT LOOV KLKBLCOEBOEFKDPT B

 $\sim$ OB RPFKDKLT T FILDL RKRPBA $\sim$ COBO > PFKDIBMOLGB@Q%LOBU>J MIB LK@B T BE>SB> DO>PMLCPLJ BLCQEB OARFKL ?>PF@P T EF@E6 (++ FKSLISB  $IB > OK$   $FD > PJ > II > J$  LRKQ LCI"  $\setminus$  IF  $FB$ MOLDO>J J FKD PLOOV>?LRQQE>Q T B\II ?BT OFQFKDMOLDO>J PFK / VQELKLKQEB1/ F LOVLROIL@>I @LJ MRQBO QL @LKQOLI QEB OARFKL 3EBPBKPLOPT BE>SBIB>OKBA>?LRQ FKLRO1/ FBUMBOFJ BKOPT FII ?BOB RPBAT EBKT BIB>OK>?LRQQEB OARFKL >KAJ >KVT FII ?B FK@LOMLO>QBAFKQL PLJ BI>ODBO

MOLGB@QP 5BOVPELOQIV T BT FII ?B RPFKD#". LOLOP 2LIBKLFAP>KA 2QBMMBO, LQLOPFKPLJ BOB>IIV ?>PF@MQLGB@QP ?RQT B\II RPB QEBJ FKI>ODBOMOLGB@QP FK@IRAFKD ?RFIAFKD> " LJ MRQBO" LKQOLIIBA 1/ F +>PBO\$KDO>SBORPFKD> +>PBO  $\#$  FLAB OB@LSBOBA COLJ > KLIA  $\#$ 5 $\#$ ! ROKBO

\$KLRDE>?LRQQEBCRQROB +BQP POSCOOT FOR OFEP J LKO FPMOLGB@Q

3EB# ' 3 FPOEBIB>PQ BUMBKPFSBPF?IFKDLC>FBOFBPLC QBJ MBO>QROB>KAERJ FAFQVPBKPLO PBQP 3EB# ' 3 E>P> QBJ MBO>QROB O-KDBCOLJ f QL f " T FOE c f "

>@@RO>@V f QL f %c f% >KA  $>$  ERJ FAFQV O  $\times$  CDB  $\times$  0.1 c 8LR@+KPBBOE>QFQPKLQQEB J LPO > @ RO+ OB PBKPLOLK OEB  $J >$ OH $O$  OEBOB  $F > #'$  3 OE>OFP J LOB>@@RO>QB>KAE>P> T FABO O-KDB f QL f " QBJ MO-KDB ?RQ>?LRQQT F@B>PBUMBKPFSB

(Q\P> ?FQLC> CRKKVILLHFKD QEFKD ?IRBOB@Q>KDRI>OMI>PQF@ ? LUT FOE ELIBP FK FO SKA PLJ BOEFKD PEIRV FKPFABIEQ (QJ FDEQ @ J B GRPQ >P> PFKDIBPBKPLOT FQE MFKP LO >IOB>AVLK> J FKF@FO@RFQ?L>OAT FQE LO MFKP \$FOEBOT >V OEBV > OB ?>PF@>IIVQEBP>J B %LOKLT T B\II RPB CEB AFP@DBCB @ J MLKBKQ CEB LKBT FOELRO OEB @FO@RFQ?L>OA CLO **GEBP>HBLCGEBAFP@RFFFLK >KA(III)** >AAOBPPQEBAFCCBOBK@BP>PT BDL >ILKD

6 EBKBSBOVLRT >KQQL T LOH T FQE> KBT PBKPLOVLRPELRIA DBQ > PMB@PEBBQ A>Q> PEBBQ PFJ MIB T B? PB > O O E PELRIA OROK RM > KRJ ?BOLCOBPRIQP 3OVQL DBQ PLJ BQEFKDAFOB@QIVCOLJ QEB J >KRC>@QROBOFC>Q>II MLPPF?IB %LO  $QEB#'$  3 > DLLA M >  $QBDQ$ LKBLCQEBS>OFLRPA>Q> PEBBQP

### $8. +8$   $0+ 8\%$

### $>S$ <sub> $>$ F $>$ ?IBFP</sub>

MAC6 EFFB **OEFP FFK\QAFOB@QIV** COLJ QEBJ > KRG-@DROBOFQORUJ > @LJ M>KVQE>QPBIIPFQ>KAE>P ]QO>KPI>QBA^ QEBJ >KRC>@QROBO\P  $A>B$  FKQL > M>DB/#%CFFB

8LRJ FDEQ>IOB>AV?B>PHFKD T EVAL ( KBBA QEFP 3EBOB\P> ?RK@E LCFKCLOJ >QFLKQE>QRKIBPPVLR  $E>SB$   $E#$   $FK / EV$   $F$   $QP$   $LO$ PLJ BQEFKD VLR\II KBSBOKBBA 6 BII QE>QFPQORB ?RQQEBOBFP> ILQLC FKCLOJ >QFLKQE>Q(2 OBIBS>KQ>KA @>K MLQBKQF>IIVHBBMVLRCOLJ ?ILT FKD RMBFOLEBOOLEB FBKFLOQEB @LKQOLIIBOLOVLROT LOH?BK@E (K QEFP@>PB T BCFKA QE>QQEB# " LMBO>QFKDSLIQ>DBFP?BQT BBK QL SLIQP>KAFQMRIIP>?LRQ J AROFKD]KLOJ >I^ @LKAFQFLKP PB@DFLK 6 B>IPL OFKA OE>O OEFPFP > O>QEBOPILT ABSF@B>KA QE>QT B PELRIAKLQQOVQL MRII A>Q> J LOB QE>KLK@BMBOPB@LKA ! >PF@>IIV T B\II HBBMFQ>OLRKALK@BBSBOV CFSBPB@LKAPFKLROQBPQFKD MOLDO>J T EF@EFPT >VJ LOBQE>K T B\II KBBAFKOB>IFQV KLQEBOQEFKD FCQEB@>?IBQE>QPBKAPQEBA>Q> COLJ QEBPBKPLOQL QEB J F@OL@LKQOLIIBO LRO1/ F FPIBPP QE>K J BQBOP T BPELRIAE>SB >?LRQ> \* LEJ OBPFPQLO?BQT BBK QEBA>Q> IFKB>KA QEBIL@>I MLT BO

<u>EQQM TTTJF@OLMFH@LJ/#%AEQ</u> KBI>PQQEFKD(\JDLFKDQLPQLM PRMMV > QQEB PBKPLO >P> MRIRM EBOB ?RQQEBOB\PJ R@EJ LOB / FK FPMLPFQFSBSLIQ>DB / FK FPQEBA>Q> MFK > KA / FK FPOEBDOLRKA MFK 3EFPDFSBPRPMOBQQVJ R@E BSBOVOEIKDT BKBBA QL HKLT QL P>CBIV@LKKB@QQEFPQLLRO1/F ! BILT FPOEB THO FOR AFSOCAJ OLOS

]O>T ^ # ' 3 PBKPLO6 (3' . 43 > ?OB>HLRQ?L>OA (CVLRE>SB> PBKPLOT FQE> ?OB>HLRQ?L>OA PBB J VAFP@RPPFLK?BILT QEBAF>DO>J

- LQF@BQE>Q( P>FAB>OIFBOQE>Q> \* OBPFPQLOT >PKBBABA>P> MRII  $RM$  (CVLR $>$ CBDLFKDQL RFB 5#" >P> MLT BOPLRO@B 1/ FMFK QEBK > \* OBFFFOLOT LOHP MOBOLY T BII (C ELT BSBOVLR>OBDLFKDQL RPB 5# " >PPELT KFKQEBAF>DO>J RPB> \* OBPFPQLO

8LR@NKPBBOE>QFQPC>FOIV PFJ MIB GRPQQEOBBT FOBP>KA> OBPFPQLO%LOLROPFJ MIBMOLGB@Q ALK\QQOVQL J >HBQEBT FOFKDQEB BKQFOB J BOBOPQELRDE

 $(CMRESB > #' 3$  LK> ?OB>HLRQ?L>OA VLRT FII IFHBIVE>SB LKIV LRQMRQMFKPLKFQ (E>SBQTL PBKPLOPCOLJ AFCCBOBKQSBKALOP >KA DL CFDROB ?LQEE>SB> AFCCBOBKQMFKLRQ. KBFPI>FALRQ :# >Q>; :/ LPFQFSB5LIQ>DB; :&OLRKA; >KAFPJ>OHBA12 ^ 3EBLOEBOFP :&OLRKA; :# >Q>; :/ LPFQFSB5LIQ>DB; >KAFPJ >OHBA>PPR@E ' LMBCRIIV VLROPE>PPLJ BPLOQLCMFKLRQ ABCFKFQFLK MOFKQBALKFQ(CKLQVLR @>K RPB> J RIQFJ BQBOQL QO>@BQEB DOLRKA MFK>KASLIG>DBMFKAFOB@DV COLJ QEBPBKPLOQL QEB?OB>HLRQ MFK 8LR@>K RPR>IIVDRBPPQE>QFC QEBOB>OBQEOBBLRQMRQMFKPLKQEB ?OB>HLRQ?L>OA>KAVLRHKLT DOLRKA>KA MLPFQFSBSLIQ>DB QEBK QEBLQEBO2' . 4+# ?BQEBA>Q> MFK

- LT LROMOLDO>J @LAB

%LOOEBP>HBLCDBOOKDOEFKDP RM>KA ORKKFKDNRF@HIV T BT FII ?B

### $8. +8$   $0+ 8\%$

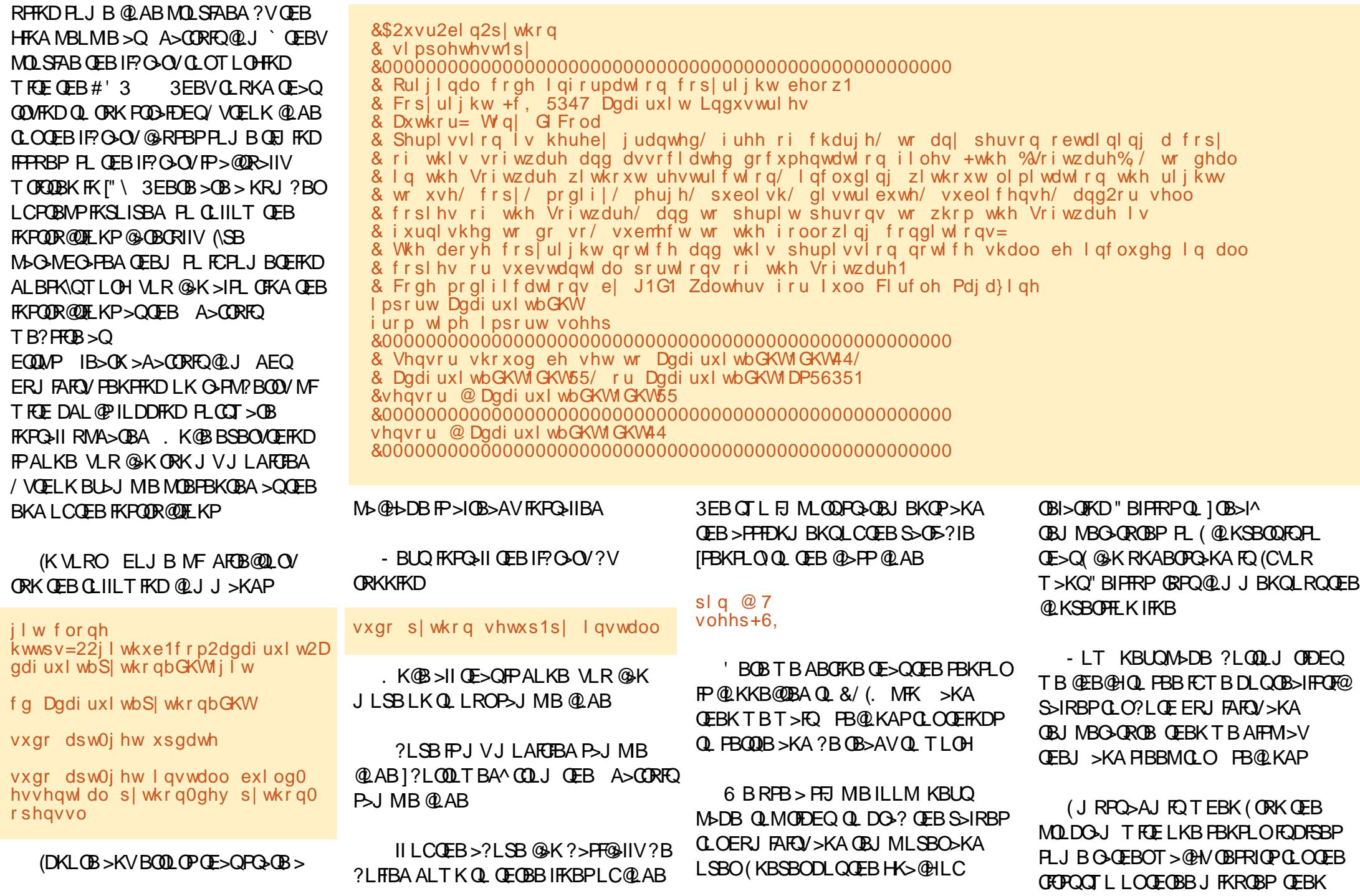

### & . + & ' 0 + & %

&0 0 0 0 0 0 0 0 0 0 0 0 0 0 0 0 0 0 0 0 0 0 0 0 0 0 0 0 0 0 0 0 0 0 0 0 0 0 0 0 0 0 0 0 0 0 0 0 0 0 0 0 & Khuh zh orrs ryhu dqg ryhu jhwwlqj dqg glvsod|lqj wkh g d wd 1 & Xvh ?FwuoA?FA wr euhdn rxw1 &0 0 0 0 0 0 0 0 0 0 0 0 0 0 0 0 0 0 0 0 0 0 0 0 0 0 0 0 0 0 0 0 0 0 0 0 0 0 0 0 0 0 0 0 0 0 0 0 0 0 0 0 z kl o h 4 = & VU| wr jude d vhqvru uhdglqj1 Xvh wkh uhdgbuh phwkr g zkl f k zloo uhwu| xs<br>8 wr 48 wl phv wr j hw d vhqvr u uhdgl qj +zdl wl qj 5<br>vhf r qqv ehwzhhq hdf k uhwu| , 1

kxpl gl w| / whpshudwxuh @<br>Dgdi uxl wbGKWluhdgbuhwu| +vhqvr u/ sl q,

& Fr pphqw <sup>r</sup> xw wkh qh{ <sup>w</sup> ol qh wr gl vsod| Fhovl xv whpshudwxuh @ whpshudwxuh - <2813 . <sup>65</sup>

PBQQIBPALTKQLS>IRBPQE>Q(@AK QORPQ 3 EB LOEBO PBK PLOPBBJ POL ]IL@HFK^G-POBOPL(\JQRPQTOROFKD FOLOCOL PLJ BOEFKD FK OEB OFOPQ **PBKPLO** 

6 BII QE>QPFQQLOQEFPJLKQE 1 BJ ? BOT BII ? BRP FKD QEB #>11>PQBJMPBKPLOKBUQQEJBPL ? B OB> AV

'>SB>DLLAQREB>KA(\IIPBB VL R KB UQJ L KQE

> 068. 2=E60DFPLTKBOLC1>FKV#>V 2LIROLKP ++" > @LKPRIOJKD @LJM>KV FK ROLO- "LILO-AL >KA E>P?BBK MOL DO> J J FKD PFK @B ' B B KGL VP QULH FKD JR PF @>KA PIVBKAFKD QRIB T FOE EIP GIJ FIV 'FP T B? PFOB IP <u>TTTOEBAB[PFDK>](http://www.thedesignatedgeek.net)OBADBBHKBQ</u>

> > CRII @FO@IB J > D> WFKB

3 E B 4 ? RKQR / L A @> PQ @L SBOP >II QEBI>QBPQKBTP>KAFFFRBPC>QFKD 4?RKQR+FKRURPBOP>KA %OBB 2LCCT > OBC SKPFK DBKBO>I 3FB PELT >MAB>IPQL CEBKBT BPORPBO >KA QEBLIABPQ@LABO. RO AFPORFFFT KP @ SBOOFB ABSBILMJ BKQLC4?RKQR?RQ >OBK\QLSBOIVQB@EKF@>I 6 B>OB IR@HVBKLRDEQL E>SBPLJ B DOB>QDRBPOPLKQEBPELT OBIIFKD RPCFOPQE>KA>?LRQQEBI>QBPQ BUGETKDABSBILMI BKOPOFBV>OB TI CHEKDLK FK > T >VOE>OT B@K >II RKABOPO SKA 6 B > IPL ONH >?LRQQEB4?RKQR@LJ J RKFQV >KAT E>QFQDBQPRMQL

3FB PFLIT FPMOBPBKOBA?V J BJ ?BOPLCQEB4\* \P4?RKQR +FKRU@LJ J RKFQV ! B@>RPBFQFP @LSBOBA?VQEB4?RKQR" LABLC " LKAR@FOFPRFG+?IBCLO>II

3EBPELT P? 0 > A @ POIFSBBSBO / CLOQKFDEQLK> 3RBPA>VBSBKFKD I CEPTE CELB >KAFP>S>FI>?IBCLO ALT KIL>A QEBCLIILT FKDA>V

[A@542DEF3F?EF](http://podcast.ubuntu-uk.org/) F< @C8

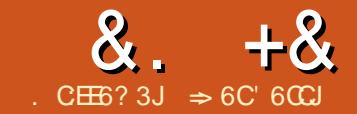

## &. +& . C:EE6? 3J => 6C' 6CCJ #:3C6&77:46 ' E ( F:4< +:AD

T E>QFP>S>FI>?IBCLO+F?OB. CCF@BFK DBKBO-I LOCLOCEBMOLDO-J VLR >OB@ROOBKQIVT LOHFKDFK (QFPT LOQE 3>HB> ?IL@HLCQEBJ >KA DBQ VLROQFI BDBQQL HKLT QFB

PELODOROP>KA PO ODRPFKD OFBJ # LKQQOVQL IB>OKQEBJ >II >QLK@B C<sub>2</sub> FIFSOT FOF OF RI K@BVLRE>SB

<span id="page-21-0"></span>3EB?FDFFUWBOL<br>3 %EBVB>OFTLOOELC>OOROBP **J** %FSBVB>OPTIONEL C>ODF@IBP >?LRQJ VC>SLOFQBLCCF@BPRFQB # RB QL ABJ >KAP>QT LOH>KA>J ?FQFLKP QL Q>HBJ VT OFQFKDFKLQEBO AFOB@QFLKP QEFPFP>IPL J VI>PQ >OQF@IBFKQEFPPBOFBP (QE>P?BBK> MOFSFIBDBQL T OFOBCLOWLRB>@E J LKQE>KA QB>@EVLR>?LRQQEB J >KVQEFKDPVLR@>KAL FK +F?OB. CCF@B ! BIFBSBJ BT EBK( P>V AFPQO>@QFKDCLOJ B 8LR@>KPBQQEB ( E>SBIB>OKBA> DOB>QAB>I ?V T OFQFKDCLOVLR

(KQEBVB>OPT OFQFKD>?LRQ +F?OB. CCF@B ( E>SB@LIIB@QBA> ILQ LCEBIMCRI EFKQPQE>QT BOBQLL PELODOL @KPOFORB>K>ODF@BLC QEBFOLT K 2L CLOQEFPCFK>I EROO>E ( ?OFKDVLR NRF@HQFMPCLORPFKD +F?OB. CCF@B

### $8\%$ <sup>\*</sup> +<sup>\*</sup>

8LR@>K@RPQLJ FWB+F?OB. CCF@B FKT >VPQE>QT LOH?BPQCLOVLR . KBLCOEBPB@RPQLJFW-OFLKPFPOEB

3FBOB>OB PBSBK AFCCBOBKOF@LK PBOP FK OF BIS OBPOSPOP THE I OBBVB &>I>UV ' FDE" LKQO>PQ. UVDBK 2FCO  $3$ >KDL >KA' RJ >K ' RJ >K FPOEB ABG-RIQCLO+FKRU >KA3>KDLFPOEB ABC>RIQCLO6 FKALT P / BOPLK>IIV ( IFHB2FCO3EBCI>Q?I>@HF@LKP>OB B>PVCLOJBOL PLODOEOLRDE 3EB @LILOCRI F@LKPLCQEBLQEBOPBQP>OB F@LKPFWB>KAPQVIB>Q3LLIP . MQFLKP +F?OB. CCF@B 5FBT

FOR KPROPRPRA CLOCKFROLLI?>OP

 $" 0 8 ) * 8 + . +^*$ 

 $*$  BV? L> $@$  FEL $@$  $@$  $P$ > $@$   $>$  $B$   $>$  $D$  $B$  $>$  $Q$ QFJ BP>SBO(KPQB>ALCQ>HFKDVLRO  $F >$ KAPL $(CCFB H S V$ ?L $>C A Q$  DO  $3$ ? GFB J LRPB>KAAL PLJ BQEFKD VLRO E>KAP@<KGRPQPQ>V>QQEBHBV?L>QA >KA DBO CEBP>J BOBPRIOP + FFB > KV LCCF@BPRFQB +F?OB. CCF@BE>P> CRII ?>PHBQLCPELOQ@RQP 8LR@>K DBQ> IFPQLCPELOQ@RQP>Q3LLIP " RPQLJ FWB 2BIB@QQEB\* BV?L>OA Q - 2 @ DLII QEOLRDE QEBIFROQUEBB

&. +& # ) &

QE>QDOLRMALT K PQ>OQFKLKQEB KBUQ (K3LLIP " RPQLJ FVB VLR @K @OB>QBVLROLT KPELOQ@RQP 3EB HBVPLOHBV@LJ ?FK>QFLKPFKQEBIFPQ QE>Q>OBKLQDO>VBALRQ>OBQEB  $LKBP(E>Q>CB>S>F>?IBCQ)$ @E>KDFKD ( T LRIAPQBBO@IB>OLC QELPBQE>Q>IOB>AVE>SB >PFFDKJ BKQP >KAILLHOLOLKBP QE>QALKQ2BIB@QQEB@>QBDLOV>KA CRK@QFLK COLJ QEBQT L IFPQP?BILT >KA@IF@HJ LAFCVQL >PPFDKQE>Q CRK@QFLKQL QEBHBVLOHBV @LJ ?FK>QFLK

### \$ &, \* 1&&\$

CQBOMOB>@EFKD>?LRQHBBMFKD VLROE>KAPLCCQEBJ LRPB J VKBUQ QFMFP>?LRQWLLJ FKDRPFKDQEB J LRPB , LPQJ F@BQLA>VE>SB> P@OLII T EBBI >KAVLR@>K RPBQEB P@OLII T EBBI QL WLLJ FK>KALRQLC VLROAL@RJ BKQ+F?OB. CCF@B>IILT P VLRQL WLLJ COLJ SBOVPJ >II  $Q$  ERDB /  $(BFP$   $E$ B  $"31+$ HBVT EFFBQROKFKDQEBP@DLIIT EBBI QL WLLJ FK>KALRQ9LLJ FK J >HB FQ?FDDBO ?VP@OLIIFKDQEBT EBBI CLOT >OA >T >VCOLJ VLR >KA WLLJ LRQ J >HBFQPJ >IIBO ?V P@OLIIFKDQEBT EBBI ?>@H QLT >OA VLR 3EB>JLRKQLCVILLJ FP @KODLIIBA? V VLROJ LRPB PBODIKDP

) &' % \$

8LR@>KKLT @OLM>KFJ >DB  $AFB@VVFK + F?$  $(B.$   $CFRB - LJ LGB$ LMBKFKD&F, / LOPLJ BLQEBO FJ >DBMOLDO>J GRPQQL @OLM>K  $FJ > DB$  3L  $QCDM > PBIBQDBA FJ > DB$  $\%$ Q $\geq$   $\%$   $\leq$   $\frac{1}{2}$   $\frac{1}{2}$ @IF@HQEBF@LKLKQEB&O>MEF@ QLI?>O3EBEJ >DBFPFROOLRKABA ?VBFDEQ@LKQOLI E>KAIBP " OLMQEB FJ >DBELOFWLKQ>IIVLOSBOQF@>IIV?V AO>DDFKDQEB@BKQBOE>KAIBPFKQEB PFAB>KA QLM?LQQLJ BADBP # O>DDFKDQEB@LOKBOE>KAIBP@OLMP ?LOE # **GDDFKDT EFFBELIAFKDOEB**  $2'$  (% HBVJ > FKC SHAPC FLEXE DB\P LOFDFK>I >PMB@QO>QFL CQBO @OLMMFKD>KFJ >DB VLR@>KOBPFWB FQ>KAPQFII J >FKQ>FKVLRO@OLM " OLM J LABPQLMPT EBKVLRMOBPP\$2" LO @IF@H>KVT EBOBLRQPFABQEBFJ >DB

 $#$ ,  $#$  +  $\&\%$  % .  $) + )$ 

 $2$ LJ BOFJ BPT FFIBT OF DKD  $>$ AL@RJ BKQVLRKBBA QL FKPBOQQEB OBPRIQPLC> @>I@RI>QFLK 8LR@LRIA DL QL VLRO@LJ MRQBOP@>I@RI>QLO MOLDO>J ?RQQE>QJ B>KPDBQQFKD LRQLC6 OFBOQL PQ+00D>KLQEBO MOLDO>J (KPQB>A RPBQEB%LOJ RI> QLI?>O?RFFOFKQL 6 OFOBO5FBT 3LLI?>OP %LOJ RI> LOMOBPPFKDQEB

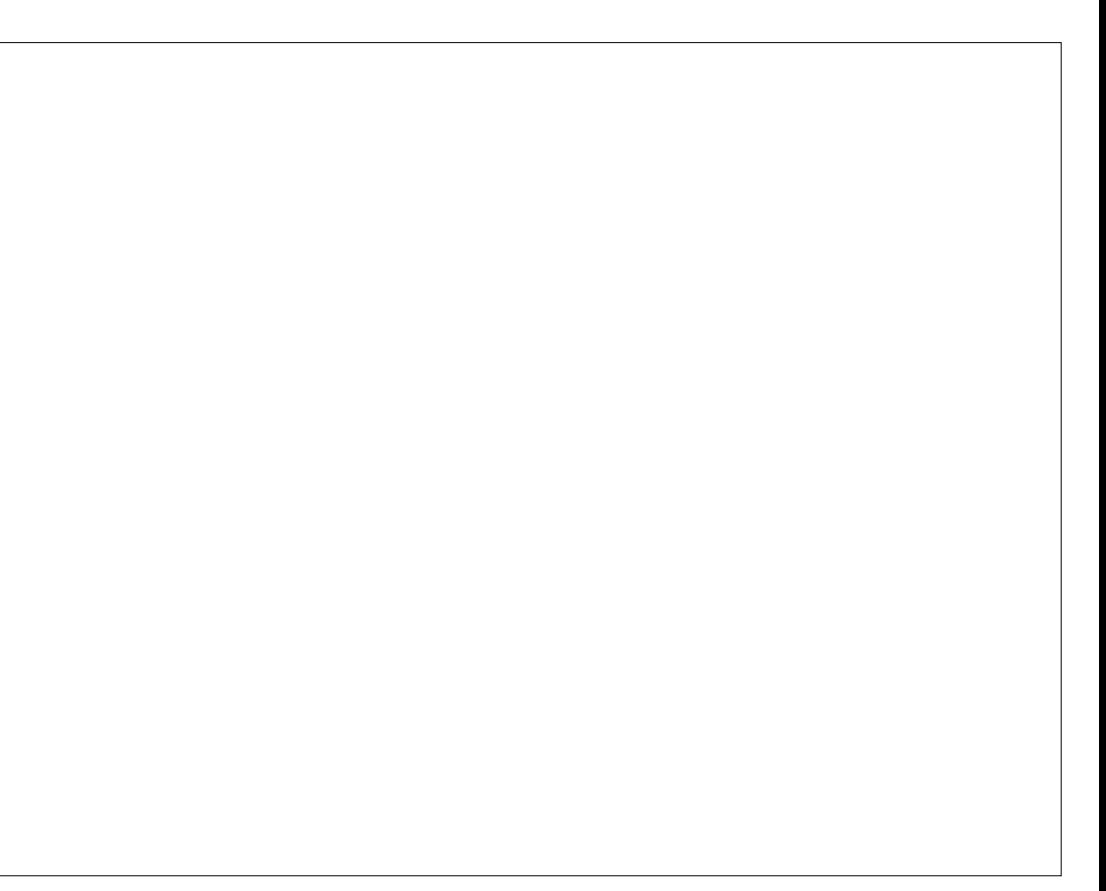

% HBV?OFKDPRMQEB%LOJ RI> QLI?>O3EB?>OT LOHPFK CEBP>J B J >KKBO>PQEBCLOJ RI> ?>OFK" >I@ ?RQVLRE>SB> PJ >IIBOPBQLC CRK@QFLKPVLR@>K RPB " IF@HLKQEB CU?RQQLK CLO> J BKRLCQEB >S>FI>?IBCRK@QFLKP . K@BVLR CFKFPE @IF@HQEB@EB@H?RQQLKLO MOBPP OF B\$KOBOHBV 3EB OBPRIQUE QEB@>I@RI>QFLKT FII >MMB>O>QQEB I>PQMLPFQFLKLCVLRO@ROPLO

 $\frac{1}{\sqrt{2}}$  $8#$  ) \*

/ I>@BELIABOP>OBRPBCRI FK QBJ MI>QBP>KA RQL 3BUQ3EBV>OB PMB@F>I CFBIAPQE>Q>@Q>PQBJ MLO>OV QBUQRKQFI QEB>@QR>I QBUQLOL?GB@Q FPFKPBOQBA %LOBU>J MIB FCVLR  $T$  BOB @DB>OFKD > OBJ M > OB  $0$  O @LKQO>@QVLRT LRIAKQHKLT QEB K>J BPLCOEB M>ODBPFKSLISBAFK QEB@LKQ>@QT EFIBVLR>OB@OB>QFKD QEBQBJ MI>QB 8LR@>KFKPBOQ M>@BELIABOOTBIAPFKOFBOBJM>OB  $\hat{Q}$  ? B C FIIBA FK I > CBOT EBK CEB QBJ MI>QBFPRPBA QL @OB>QB> AL@RJ BKQ

&. +& # ) &

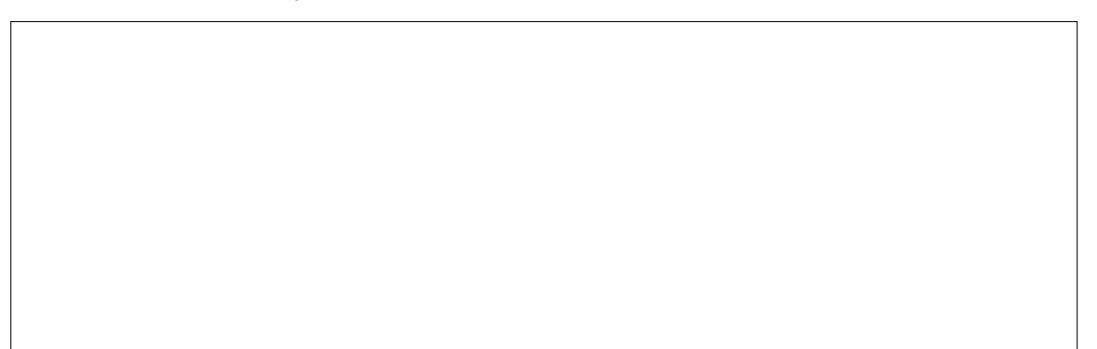

 $3$ L @B $>$ B $>$ M $>$ @BFLIABO"  $31+$ % Q IMBK OF B% FBIAP AFSILD "IFGEH LK **CEB CRK @DELKPQ** ? 2BIB@Q MI>@BELIABOCOLJ QEB3VMBIFPQ>KA MFOHOFBMSOBELIABOQMBOOLJOFB %LOJ >QIFPQ8LR@>K MF@HCOLJ 3BUQ 3>?IB %O>J B (J >DB >KA. ?GB@Q(K QEB/ I>@BELIABOQBUQ?LU BKQBOQEB QBUQVLRT >KQQL PQ>KA FK CLOQEB  $M >$   $@$ BELIABO % OBIL JMB T FOF OFB 3BUQCLOJ >QPBIB@QBA VLR@LRIA BKQBO VLROK>J B QL @OB>QB> MI>@BELIABOQE>QOB>AP VLRO K<sub>></sub>JB 3EB1BCBBK@BFP>EBIMQ-D QE>Q>MMB>OPT EBKVLRELSBOVLRO J LRPBLSBOQEBMI>@BELIABO" IF@H (KPBOQQL BKQBOQEBMI>@BELIABOFK VLROAL@RJ BKQ

 $3$ L CBM $>$ @B $>$ M $>$ @BFILABOT FOF

 $QFB > QQR > I$  FK $QTQ \leq QF$ K $QTQ$ AL@RJ BKQ@IF@HLKQEBMI>@BELIABO  $>KA$  PO  $OM$  FKD  $\Omega$   $\odot$   $GR$   $D$ MI>@BELIABO%LOQEBQ>?IB CO>J B >KAL?GB@QMI>@BELIABOP VLRDBQ OFB SMMOLMORGER AFSILD %LOOFB FJ >DBMI>@BELIABOVLRDBQ> CFIB AF>ILD 3EBMI>@BELIABOFPOBMI>@BA T FOE OBLOWLROWBLOL? GB@DWLR **PBOT FOE OFB AFSILD** 

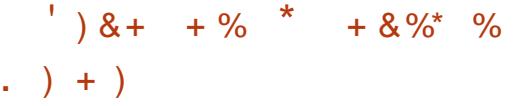

8LR@>K MOLQB@Q>KVPB@QFLKLC> T OFQBOAL@RJ BKQCOLJ @E>KDBP 2LJ BPB@QFLKP IFHBQ>?IBLC @LKQBKQP >OBMOLQB@QBA?VABC>RIQ (CVLRT BOB@OB>QFKD> QBJ MI>QBCLO > IBD>I AL@RJ BKQ>KA QEBOBT BOB

M>OQPLCQEBAL@RJ BKQQE>QPELRIA KBSBO@E>KDB VLR@9KMD(DB@Q)  $QFRI$   $QD$ ,  $QE$ >KDBPT  $RFE$ MSPPTLOA 2BIB@QOEBOBUQVLRKBBA OSKDBLC@LIRJKPLOOLTP ! QL MOLQB@QQEBK(KPBOQ 2B@QFLK &FSBQEBPB@QFLK> K>J B " EB@HQEB / OLQB@Q>KA/ >PPT LOA@EB@H?LUBP M<sub>>PT</sub> LOA A<sub>F</sub>ILDT FII M\_MRM \$KQBO>KA@LKCFOJ QEBM>PPT LOA " IF@H. \* (KQEB2B@QFLKAF>ILD @IF@H(KPBOQ

3L OBJ LSBQEBMOLQB@QFLK>KA J >HB@E>KDBP %LOJ >Q 2B@QFLKP 2 BIB@QQFBPB@QFKWRT >KQQL @E>KDB 4K@EB@HQEB/ OLQB@Q@EB@H ? LU > KA BKOBO OF EB MAFFT LOAT EBK MOLJ MQBA 8LR@>KKLT J >HB @E>KDBPQL QEBPB@QFLK

### $\%$  )  $\frac{1}{2}$  &  $\frac{1}{2}$  &  $\frac{1}{2}$   $)$  %

6 EBK@DB>QFKD> $CLO$ RI>FK " >I@VLRPLJ BQFJ BPKBBA QL OBCBOBK@B>KBKQFOBOLT LO@LIRJ K RPR>IIV?B@RPBOEB@LIRJKLOOLT T FII DOLT >KAVLRE>SBKL T >VQL HKLT T EBOBFQT FII BKA ! BCLOB SBOFFLK VLRE>A QL @DB>OB> OBCBOBK@BIFFB CLO @LIRJ KPLO , ) CLOOLT P - IT VIR @IK RPB > PFL OD DROBOBK@B QL QEB@LIRJ KLOOLT %LO@LIRJ KP VLR@>KBKQBO QL OBCBOBK@BQEB

BKOFOB @LIRJK %LOOLT PVLR@NG BKOBO QL OBOBOBK@BOEBBKOKDB OLT 8LR@AKBSBKOBOBBK@B>

### $, +8$  #+  $*$  +8'

" >I@>IILT PVLRQL B>PFIVPELT QEBQLM S>IRBPFK>KV@LIRJ K QEOLRDEQEB RQL%FIQBOCRK@QFLK 3L  $>$ @FS $>$ CBCFBCFICBO# $>$ CB $>$ %FCBO RQ % FIGBO. K@B > @DFSB GFB GFGBO. PELT P> ALT K>OOLT FK OEB OF PO OBII LCB>@E@LIRJ K " IF@HFKDLKQEB >OOLT LMBKP> AOLMALT KJ BKR . KBLCQEBLMQFLKPFP3LM 2BIB@Q3LM >KAVLRT FII DBQQEB QLM OB@LOAP?>PBALKQEBS>IRBP FKQE>Q@LIRJ K 8LR@LRIA RPBFQQL ABQBOJ FKBVLROEFDEBPQP>IBPA>V LOQEBA>VLCQEBEFDEBPQMB>HLK> PQL@H 3EFPQFMTLOHPLKIVCLO @LIRJ K>OA>Q> 3L @IB>OQEB

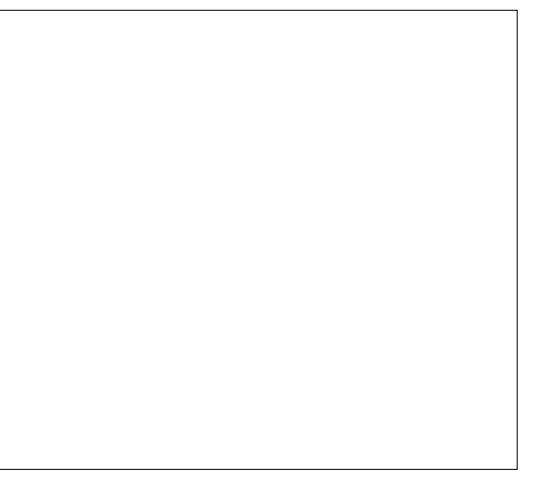

&. +& # ) &

RQL%FIGBOPBIB@0#>Q> %FIGBO RQ %FFGBO<sub>>D>FK</sub>

 $\% +$  &) \$ + %  $\%$  % )  $\%$  + + &%

2@FBKQFCF@KLQ>QFLKFPRPBA QL BUMOBPPSBOVI>ODBLOSBOVPJ >II KRJ ?BOP 3EB?>PF@FAB> FPQL Q>HB> MOBABQBOJ FKBAKRJ ?BOLCAFDFQP >KAJ RIQFMIVQEBJ ?VMLT BOPLC 3EFP>IILT PP@FBKQFPQP>KA BKDFKBBOPQL BUMOBPPQEBPBI>ODB KRJ?BOPT FOFI ROF>SFKDQ T OFOB LRQ>II QEBAFDFQP \$KDFKBBO KLQ>QFLKFP> FR? FBQLCP@FBKQFGF@ KLQ>QFLKT EBOBQEBMLT BOPLC  $>$  $B >$  J RIC FMBIC

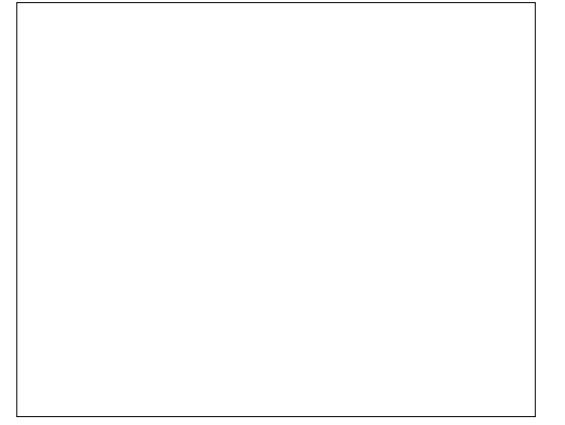

" >I@T FII >IILT VLRQL BUMOBPP ?LOELCOEBPB +BQPQ+BOEBO<br />
2LOELCOEBPB +BQPQ+BOEBO I>ODBKRJ ?BO O-CEBOI>ODBKRJ?BOQL QMBLSBO >KALSBO>D>FK (K" >I@T B@>K

@KSBOOQEFPKRJ?BOQL P@FBKOKFF@ KLQ>QFLK %LOJ >Q " BIIP . KQEB - RJ ? BOPO ? PBIB@02@BKOKF@COLJ QEB" >QBDLOVIFPQ?LU " IF@H. \* . RO @EB@HQEBAL@RJ BKQM>DBLCQBKQL KRJ ?BOFPQO>KPCLOJ BAFKQL " >I@P SBOPFLKLCP@FBKOKF@KLQ>OFLK \$ **FP CEB FFDKFCF@NO** AFDFOP \$ FPOFEBM>@BELIABOOLO >KA OBMOBPBKQPQEBBUMLKBKQ LC (CT BT >KQBKDFKBBO KLQ Q EK %LOJ > Q " BIIP D>FK T FQE2@FBKQFCF@PBIB@QBA @EB@HQEB \$KDFKBBOFKDKLQ>QFLK @EB@H?LU . ROKRJ? BOFK BKDFKBBOFKD

 $KLQ$ Q $KL$   $R$   $R$   $R$   $R$   $R$   $R$   $R$   $S$ QE>QQEBBUMLKBKQFPKLT > J RIQFMIBLC

### $8\%$  #  $*$  + + %

( AIFHBQL PE>OBLKBI>PQQEFKD T FQEVLRQE>QE>P?BBK> ?FDEBIM Q J B T EFFB T OF UP OF SOURCIBLE >?LRQ+F?OB. CCF@B` AL@RJ BKQ>QFLK ( E>SB> CBT  $F$ BIMCRI IFKHP $Q$ FF $>$  $B$ T $F$ FF $V$ R \$>@ELKBMOLSFABPPLJ BQEFKD **AFCCBOBKQ** 

3EB+F?OB. CCF@B" LJ J RKFQV 2RMMLOQ/ >DB EQQM T T T I F? OBLOCF@BLOD DBQ EBIM @ J J RKFQ/ FRM LOQ

3EB" LJ J RKFQV2RMMLOQ/ >DB

E>PIFKHPQL AL@RJ BKQ>QFLK LKIFKB EBIM PH+F?OB. CCF@B (1" QEBT FHF >KAJ >FIFKDIFPQ8LRT FII T >KQQL PBBT E>QJ >KR>IPE>SB?BBK RMA>QBA

+F?OB. CCF@B# L@RJ BKQ>QFLK / R?IF@>QFLK/ >DB EQQMP T FHFAL@RJ [BKQCLRKA>QFLK](https://wiki.documentfoundation.org/Documentation/Publications) LOD # LORJ BKQ+ OFLK / R?IF @ OFLKP

(CVLR@>KQT >FQCLOQEBLCCF@F>I OBIB>PBLC> J >KR>I QEFPFPQEB - LOB M>DBTEBOBVLROFKA OEB AL@RJ BKQ>QFLKQB>J \PAO>CQP \* BBM FKJ FKA QE>QJ >KVLCQEBPB AL **@RJ BKQP>OBAGGQP>KAJ>V** @LKQ>FKJ FPQ>HBP>KABOOLOP 6 EBK ( T >PT OFQFKD>?LRQ! >PB QEFPT >P LKBLCOEBLKIVM>@BPOLOFKA AL@RJ BKQ>QFLK>QQEBQFJ B . C @LROPB KLT QEBOBFP>KLCCF@F>I ! >PBJ >KR>I ) RPQJ VIR@H

> # L@RJ BKQ%LRKA>QFLK! ILD EQQMP ?ILDAL@RJ [BKQCLRKA>QFLK](https://blog.documentfoundation.org/) LOD

3EB# L@RJ BKQ%LRKA>QFLK?ILD FP> DOB>QMI>@BQL DBQKBT P>?LRQ KBT OBIB>PBP QFMP BSBKQP >KA J LOB 3EBVALKQLSBOT EBIJ VLR T FQE MLPQP ?RQQEBVAL HBBMVLR RMQL A<sub>></sub><sup>B</sup>

6 FQEQE>QT B@LJ BQL QEB @LK@IRPFLKLCJ VPBOFBPLK +F?OB. CCF@B (QE>P?BBK> DOB>QGLV >KA( T FPEJ >KVJ LOBPR@@BPPCRI VB>OPLCMR?IF@>QFLK CLO%RII " FO@IB ( T FII @ KOTKRB>P> (BSABO>KA VLR J >VPQFII PBB>K>OQF@IBCOLJ J B KLT >KA QEBK GRPQKLQBSBOV J LKQE

( IB>SBVLRT FQELKBCFK>I QELRDEQ

 $\Rightarrow$  6C' 6CCJ PEFPOLOVLCT LOHFKD >KA MOLDO>J J FKD @LJ MRQBOP FKSLISBP>K MMIB;:\$ >AAFKDPLJ B J FD> > DBKBOLRPEBIMFKDLC#. 2 >KA6 FKALT P > A>PELC4KFU >KA ?IBKAT BII T FQE+FKRU>KA4?RKQR ' B?ILDP>Q EQQM BBMBOOVT [LOAMOBPP@LJ](http://eeperry.wordpress.com)

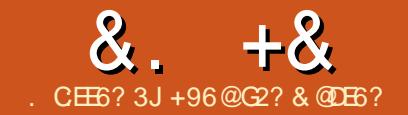

## $8. +8.$   $5:8C26$   $C6. -1 - 5 * +@4:?F1$  'E

<span id="page-25-0"></span>(KQEBB>OIVA>VPLC@LJ MRQBOP > @LJ M>KV@>IIBA# FDFQ>I \$NRFMJ BKQ " LOMLO>QFLK # \$" @OB>QBAFQP ?FQ5 7 @LJ MRQBORPFKDLMBK5, 2 >PFOPLMBO+OFKDPWPOBJ ! B@RPB> 5 7 5 2 Q J MROBO FPL OBIE-?IB QEBOB>OBQLA>V >CQBOJ LOBQE>K

VB>OP PQFII > I>ODBKRJ ?BOLC QEBJ FK RPB ! RQFKQEBBKA BSBK QEBPBOBIF>?IB@LJ MRQBOPT FII E>SB QL ? BOBM > @BA PABP@OF?BAFK M<sub>2</sub>OQ VLR@LRIAJ FDO-OBCOLJ 5 7 5, 2 QL +FKRU >PQEBT >V +FKRUT LOHPFPI>ODBIV@LJ M>QF?IB  $T$  FQE 5 7 5, 2 (CVLR RPB /  $>$ P $@$ I  $>$ P VLROMOLDO>J J FKDI>KDR>DB VLR T FII CFKA CE>Q+>V\$ORP %OBB/>P@3IFP > DLLA OBMI>@BJ BKQ! RQQEBOB>OB QB@EKF@>I CRK@QFLKPRPBAFK5, 2 T FQEKL >MM>OBKQOBMI>@BJ BKQFK +FKRU (KQEFP>OQF@IB( T FII ABP@OF?B QEBQBOJ FK>I FKQBOC>@B# " + >KA 23P

### #

6 EBK VLRILDLK  $Q$  > +FKRU PVPOBJ LOPO→COLOFBOBOJ FK>I > MOLDO>J FPPQ>OQBA QL MOLJ MQVLR CLO@LJ J >KAP 3EFPFP@>IIBA QEB PEBIL>KAFKJV@PBQFFPMOLDO-J  $FP! > FE 6 EBK MRILDLKQ > 5.2$ 

PVPQBJ QEBP>J BE>MMBKP . K 5. 2 **JEFPMOLDO** $\cup$  **FP** @ IIBA  $\#$  " + # FDFQ>I " LJ J >KA+>KDR>DB

**%LOOFBRPBOFOILLHPIFFBOFBOB** FPKL AF COBORK@B ? ROQUEB T > V CUEBEB MOLDO J PT LOH FPNRFOB AF COBORG PJ BKQ FLKBAFK M<sub>></sub>OQ QEBOBFP  $LKB?FDAKCBCK$  $B#" + FP > CB > I$ PEBII FOT OMP>OLRKA > MOL@BPP >KABSBOVQFJ B>KBUB@RQ>?IB ]FJ >DB^ FK5, 2 FPPQ>OQBA FQORKP T FQEFKQEFPPEBII T FQEFKQEBP>J B J BJ LOV T FOE OEB PSJ BILDF@SIP >KA PVJ? LIP BKSFOLKJ BKQ S>OF>?IBP > KAT FOF OFBP>JB  $MD$   $@$ P $P$ (# ! >  $PE$   $P$   $@$   $I$   $BA$  >  $PE$  $B$  $I$ ?RQFQFP- . 3 (QFP> " +( " LJ J >KA +FKB(KQBOMOBQBO \$SBOVQFJ B>K BLB@RQ-?IBFPPQ>ODBAFK+FKRUFQP PO OOBA FK > KBT PR? MOL @BPPT FOE > AFCCBOBKQ/ (#

KLQEBOAFCCBOBK@BFPQEBRFBLC QEB] ^ @E>O>@QBO(K5, 2 FQE>PKL J B>KFKD>KAFPCOBNRBKQVRFBAFK K>J BPLCILDF@IP IFHB 282 2823\$, PVPQBJ @>IIP IFHB  $0$  ( $.6$  > KA FKOBOK >  $1\#$ " + ORK@DE KP  $IFB\% $+$$ ,  $$-3$   $(K!)$  > FE FQ ABKLQBPQEBQO>KPI>QFLKLC S>OF>?IBP BSBKFCFK?BQTBBK

ALR?IBNRLOBP 3FFP  $>KA$  OFB  $(S<sub>0</sub>)$ QE>Q%OBB/ >P@>I E>P> PFJ FI>O MOL?IBJ FPQEBOB>PLKT EVQEB J FDO>QFLKQLLI OBMI>@BPQEBALII>O T FOE > K RKABOP@ OB

# " + E>P> MLT BOCRI PBQLC?RFIQ FK@LJ J >KAP>KA CRK@QFLKP 3EBPB >OBPL SBOP>QFIBQE>QBKQFOB MOLDO-J PE>SB?BBKT OF QDBK FK # " + CRK@QFLKP 6 EBKVLRJ FDO>QB> 5, 2 PVPQBJ QL +FKRU VLRT FII E>SB Q FK@RABQEBPB] MOLDO J P^ 3EB CRK@QFLKPLC?>PEQL OBMI>@BQEB CRK@DEKPLC#" +> OB FL AFCCBOBKQFK PVKQ U>KAT LOHKD OE>QOEB J FDO>QFLKLC# " + ] MOLDO>J P^ FP> ILQLCT LOH>KAPLJ BT FFIFFJ MV C>FI QL J FDO>QB>PQEBOBJ FDEQ?B KL PR?PQFQRQFLK CLOLKBLOJ LOB

 $\#$ " + CRK@DFKP KBUSJMB QL OB>A> CFIBFPPELT K?BILT

 $(K# " + BSBO/IFKBJ RPGPQQ)$ T FQE> ] ^ LOFQT FII KLQPBBFQ>P>  $\omega$ ,  $J > KA$ 

(K+FKRU QEBCFOPQM>O>J BQBOLK  $>$   $Q$ . J  $>$  KA IFKB FPABKL (BA $>$ P T EFIBQEBP>J BM>O>J BQBOFK5, 2 FPABKLQBA>P/ 3EBQO>KPI>QFLKLC > S>OF>?IBFK+FKRUFPALKB?V MOBOFUFKDT FOE > FK5, 2 ?V BK@ILPFKDFKPFKDIBNRLQBP EBK@B  $FK+KRUFP / KR5, 2]B@L^$ T OFQBP> IFKBQL QEBQBOJ FK>I FK  $+$ FKRU FK 5, 2 IT OFOBER PLROMRO FP RPBA IPVP LRQMRQ^ FP> MOL@BPP ILDF@>I CLOBUMI>K>QFLKLCILDF@>IP PBBM<sub>></sub>OQ PL ?VOBABOFKFKD

### $Fdv =$

zkl oh uhdg dbol qh gr hf kr ' dbol qh gr qh ? ' 4

### GFO=

'

```
 r shq2uhdg * S4* i l ohbydu
' or r s=
        uhdg2hqgbr i bi l oh@gr qh i l ohbydu dbol qh
      zul wh \sqrt{v} r xwsxw * dbol qh* j r wr or r s
' gr qh=
' f or vh i l ohbydu
```
### $8. +8$   $1. +12$   $1. +12$   $1. +12$   $1. +12$   $1. +12$   $1. +12$   $1. +12$   $1. +12$   $1. +12$   $1. +12$   $1. +12$   $1. +12$   $1. +12$   $1. +12$   $1. +12$   $1. +12$   $1. +12$   $1. +12$   $1. +12$   $1. +12$   $1. +12$   $1. +12$   $1. +12$   $1. +12$   $1. +12$   $1. +12$   $1. +12$

]PVP LRQMRQ^ VLR@>KFKCIRBK@B T EBOBQEBLRQMRQFPDLFKD

]CFIB=S>O^ FKQEB>?LSBBU>J MIB FP>IPL > ILDF@>I P> @LKPBNRBK@B QEFPJ B>KPQE>QFCQEBCFIBFPKLQ @ILPBA FQT FII PQFII ?BLMBKFCQEB P>J BP@OFMQ @LJ J >KA CFIB FP BUB@ROBA>D>FKFKOEBP>JB PBPPFLK 3E>QJ FDEQ?BFKQBKQFLK>I FCQT L P@OFMQPE>SBQL ?BBUB@RQBA @LKPB@RQFSBIV ?RQFQPRPR>IIV> ?FD MOL?IBJ TEBK>P@DMO@DPEBP>KA VLRPQ>OQFQ>D>FK>CQBOCFUFKDQEB MOL?IBJ 3 FBK OF BOFFIER FPROFILIMBK >KA@LKQFKRBPCOLJ QEBMLFKQ T EBOB OF BP@DFMQ@DPEBA DFSFKD RKBUMB@DBA OBPRIQP (KQEFP@>PB >CQBO> @O>PE VLRE>SBQL @ILPBQEB CFIBJ >KR>IIV?VABIBQFKDQEB ILDF@>I

( @>KKLQFJ >DFKBELT > J FDO>QFLKQLLI T LRIA?B>?IBQL @OB>QB> T LOHFKD?>PEP@OFMQCOLJ >  $\#$ " + PQOFMQ FK 5, 2 OEFP FP  $\circledcirc$ IIBA > QUJ J > KA CFIB ABG-RIQCFIBQ MB FP "... 2L (PO→ODBAT LOHFKDLK OEB @OB>QFLKLC> # " + @ILKB (QT FII ?B  $>?$ IBQL MOL@BFP#" +  $Q$ U J  $>$ KA CFIBP T EFIB>@@BMQFKD@LJ J >KAPCOLJ QEB@LJ J >KA IFKBRPFKD# " + PVKQ>U KBUSJMB 3LDBQQEBIFFQ >KA QO>KPI>QFLKLCQEBDOLRM ILDF@>IPFK+FKRU ( J RPQBUB@RQB QEB@>PB PBKPFQFSB@LJ J >KA

### $2YPV2vkr z$  or j 0j  $\bullet$  -, 1

, V# " + MOLDO>J T FII >@@BMQQEB PQ>KA>OA@>PB FKPBKPFQFSB @LJ J >KA

### vkrz ori 2j ur xs - 1

3EFPT >V BSBOVBUFPQFKD# " + ] MOLDO>J ^ T FII ?BE>SBQEBP>J B T FQELKIVPJ >II >A>MQ>QFLKP

### $* +$

 $(K5, 2)$  -II  $@JJ$  RKF@ OF LKT FOE QEBQBOJ FK>I DLBPQEOLRDEQEB AOFSBO] 33# 15^ 6 EBKQEBRPBO DFSBP> PMB **@SI @U J > KA RPFKD** @LKQOLI @E>O>@QBOP J LPQIV<" <8 <3 >KA<9 QEBAOFSBOT FII FPPRB>K 23 PVK@EOLKLRP2VPOBJ3O-M  $S$ FFBKQ5IIV >K 23 FP> PVFOBJ @>II?>@HOLRQFKB PFQFPRKHKLT K T EBK CEIP @II?> @HOLROKB IP @IIBA VLRJ RPQQSHBPMB@FJMDB@SROFLKP (K5 7 M>P@>I VLRPFDK>I QEFPQL QEB @LJ MFIBOQEOLRDEQEB>QQOF?RQB 1: 28- " ' 1. - . 42:^  $CCEB$ MOL@BAROBOE>QFP@IIBA >KA QEB  $>QQQF$  RGB ]:5. + 3(+\$;^ CLO > KV S>OF>?IB>@@BPFBA COLJ TFOEFK OEFP MOL@BAROB 3EB>QQOF?RQB ] :5. + 3(+\$;^ MOBSBKQPQEB @LJ MFIBOCOLJ ALFKD>KV LMOR FWOFLK OES QT LRIAJ SHB OEB

S>OF>?IBFK>@@BPPF?IB IFHBRPFKD>  $''$  / 4 OBD FORDALOFO 23P @ K?B @LJ M>OBA QL PFDK>I @>Q@EFKDFK  $+$ **FKRU** 

3EB?BPQBNRFS>IBKQLCQEBPB 23PFPQEBRPBLCQEBJ BQELA ] 2VK@EOLKFWB^ LCQEB@I>PP ]QQEOB>A^ 3L DBQQEBP>J B ?BE>SFLO>PFK5, 2 QEB# " + MOL@BPPFPRPBA QL MOL@BPP>II FKMRQ COLJ QEBQBOJ FK>I >KALRQMRQQL  $QEB$  $QBQJ$  $FK$  $>1$   $3EB$  $#$ " $+$  $MQ$  $QBP$ @LJ J RKF@>QBPQEOLRDE MFMBPT FQE  $>$  PBM $>$ QB $>$ CB $>$ A $>$ QB $>$ CB $A$  $>$ Q MOLDON POSCORPFKD OF B@ISPP ]QQEOB>A^ 6 EBKQEBRPBOMOBPPBP >KVLCQEBPMB@F>I @LKQOLI @E>O>@QBOP QEFPQEOB>AT FII @>II > ABAF@>QBA MOL@BAROB ABCFKBAFK QEB@I>PP ?RQBUB@RQBAFKQEBJ >FK QEOB>A RPFKD] 2VK@EOLKFWB^ . K <" QEBMOL@BPPT FII QBOJ FK>QB LK <8 QEBJ >FKQEOB>AT FII ?B PRPMBKABA LK<3 PQ>QRP FKCLOJ >QFLKT FII ?BPBKQQL QEB QBOJ FK>I FCPMB@FCFBAFKQEBJ >FK QEOB>A >KALK<9 > @LKQOLIIBA QBOJ FK>QFLKT FII Q>HBMI>@B 6 EBK QEBJ >FKQEOB>AFPPRPMBKABA>CQBO <8 QT L QEFKDP @ K E>MMBK  $(C)$  @LKQFKRB^ FPQMBAFKQEB#" + MOL@BPP QEBJ >FKQEOB>AT FII ?B OBPRJ BA

\_(C> KBT @LJ J >KAFPDFSBK OBPRIQFKDFKQEBPQ>OQLC>KLQEBO MOL@BPP GEB PRPMBKABA MOL@BPP T FII ?BQBOJ FK>QBA

3L DBQQEFP?BE>SFLO# " + J RPQ ?B>T >OBLCQEB@LKQOLI @E>O>@QBOP >KA>@QRMLKQEBJ

2LJ BOEFKDIFFBOEB>COOF?ROB ] :5. + 3(+\$;^ FPKLQKB@BPP>OV>P( E>SBKLQPBBK%OBB/ >P@>I ALFKD >KVLMOFJ FVSKOFLK RKCLOORK>OBIV

 $K>0$  $K>0$  ( $6$  PBB M<sub>2</sub>OQ LOQFI BOFQFP>IPL MLPPF?IB QL PMB@FCV>K 23 QL ?B@>IIBALK QBOJ FK>QFLK 3EBPB>OB FJ MIBJ BKQBA QEBP>J BT >V >P ?LQET LOHQEOLRDEQEB@OB>QFLKLC > KBT QEOB>A

 $+$  '  $)$  & \*\*

(CVLRPQ>OQ> ABQ>@EBA MOL@BPP > MOL@BPPT FQELRQ> M>OBKQ FK 5. 2  $E$ QFPPC  $\triangle$ ODBAT  $E$ CELRO $\#$ " + >P> PEBII 2LJ BMOLDO>J PABMBKALK QEBBUFPQBK@BLC# " + FCQEBV@>II >KFKQBOK>I CRK@QFLK 3L ORKPR@E> MOLDO>J VLRJ RPQ@OB>QB> @LJ J >KA CFIBPQ>QFKD ] ORK  $MDDOJ = K > J$   $B^{\wedge} > KA$   $PQCDH'' + > P >$ ABQ> **@EBA MOL@BPT FOE CEFP** @LJ J >KA CFIB>PFKMRQ3EFPMOLSBP QE>Q# " + FQPBICFPGRPQ> MOLDO>J T EF@EFP@>IIBA]+. &(- . 43 \$7\$^

### $8. +8$  \$ ) + )  $8$  \$ - / - \$ \*

3EBJ LPQ@LJ J LK RPBLCQEFPFP QL BUB@RQB> P@OFMQ @LJ J >KA CFIB >P> ABQ>@EBA MOLDO>J CLO BU>J MIBLK@B> A>VQL @IB>K RM ?>@HRM LOQOFDDBO > KBSBKQ

 $\%$  / + \$ &%+

(KQEBKBUQ>OQF@IB( T FII DL J LOB FKABMQE>?LRQQEBKBQT LOH  $A>Q$ ? $>B#$ ! , 2  $>KA$ FQP AFP>AS>KQ>DBP

 $+ 8$  #,  $\#$  +  $+ 8$  ,  $\frac{6}{100}$  +  $+ 8$ C2? @F8=2DDE>P@BD>@BA><br>C>KQ>PQF@>MMQLO4?RKQR3LR@E  $C2?$  @F8=2DDE>P@DB>OBA> ABSF@BPQE>QT FII >IILT VLRQL SFBT @ROOBKQFPPRBP >KA?>@HFPPRBP >KA QL ALT KIL>A>KASFBT QEBJ LKVLRO 4?RKQR3LR@E MELKB Q>?IBQ  $\frac{9}{6}$  + ## \$FQEBOPB>O@ECLOCRII @FO@IB FKQEB 4?RKQR3LR@EPQLOB>KA@IF@H FKPOSIL LOSTERT OF B41+ ?BILT LK VLROABSF@B>KA@IF@HFKPQ>II QL ?B Q>HBKQL QEBPQLOBM>DB EQQMP R>MMBUMILOBO@LJ >MM [CRII@FO@IB?EALRDI>PP](https://uappexplorer.com/app/fullcircle.bhdouglass)

CQBOHBBMFKD5 7 5, 2 PVPQBJ P ORKKFKDCLO VB>OP +96@KBBABA> KBT **@E>IIBKDB>KAPG>ODBA COLJ** P@O>Q@ET FQE+FKRUQL OB AL BSBOV J FPQ>HBEBJ >AB>II LSBO>D>FK 8LR @>KBJ >FI 3EBL >Q FKCL [QEBLS>KLLPQBKKI](mailto:info@theovanoosten.nl)

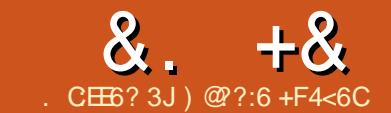

## $\frac{8}{26}$ . + $\frac{8}{204087}$  F524:EJ

<span id="page-28-0"></span>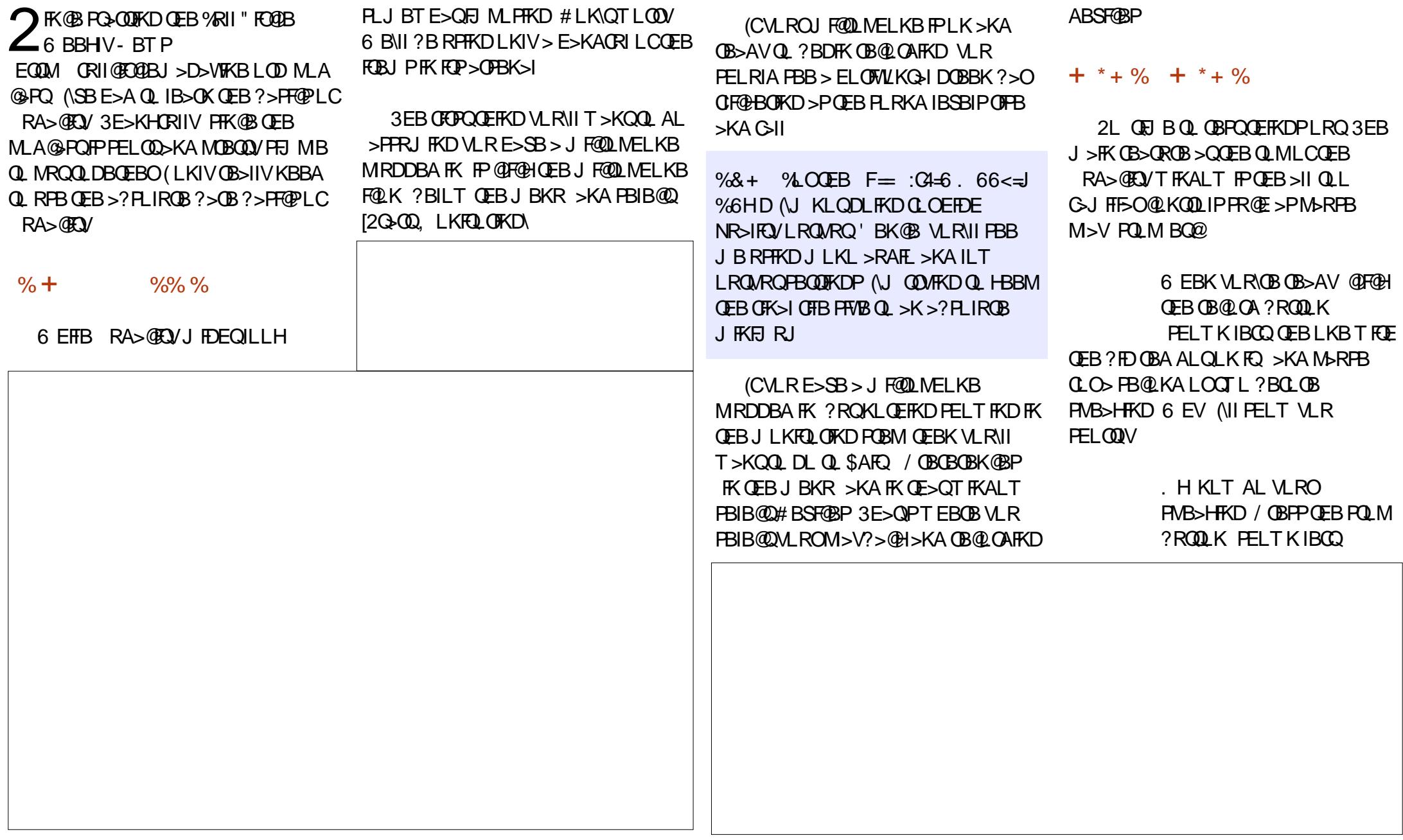

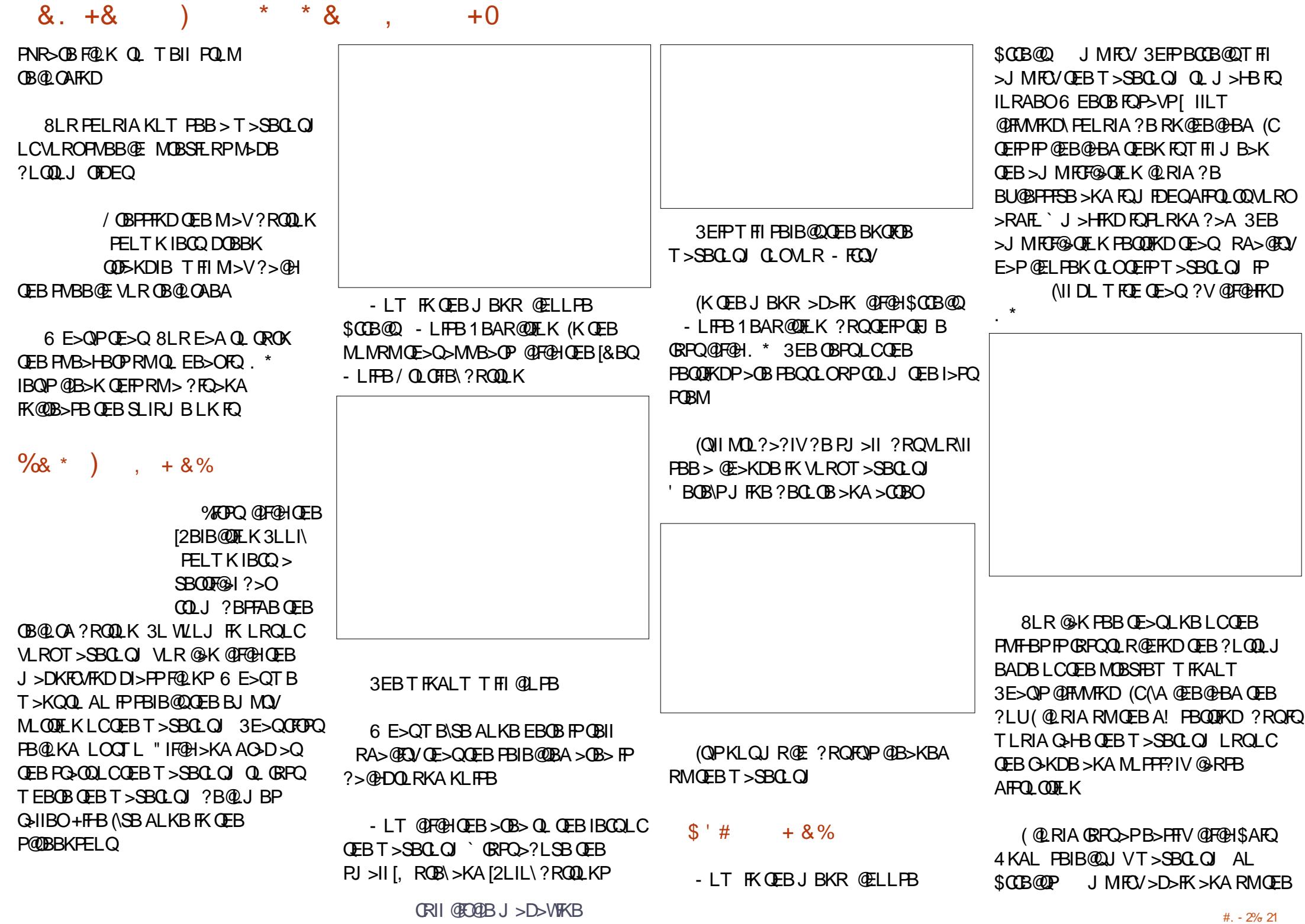

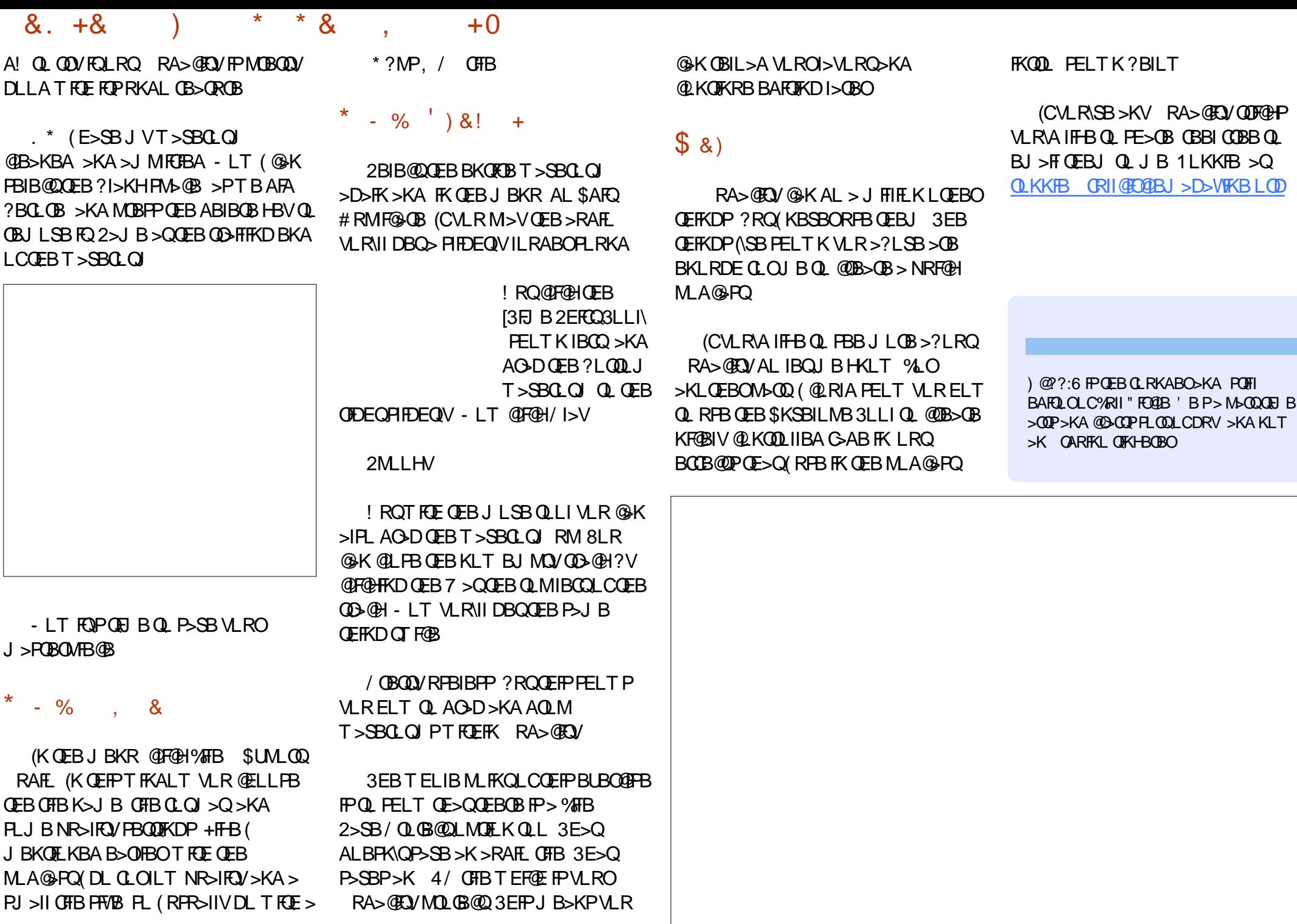

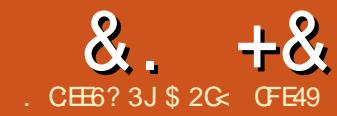

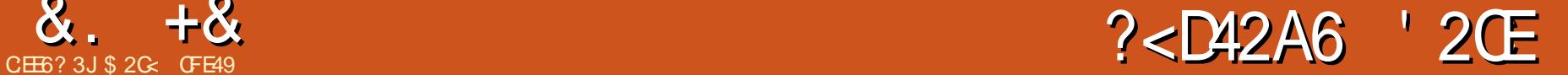

<span id="page-31-0"></span>-POOR B (FROM AF >PQQFJ B ( FKQOLAR@BA QEB%FIQBO ABJ LKPQO>QBAELT QL @OB>QB> PFJ MIBCFIQBO@E>FK OBPRIQFKDFK> AOLMPE>ALT BOCB@Q3EB@E>FK @LKPFPQBALCQEOBBCFIQBOMOFJ FQFSBP &>RPPF>K! IRO. CCPBQ>KA, BODB ( >IPL RPBA QEB2LRO@B IME> >KA 2LRO@B&O>MEF@FKMRQP 1B@>II QE>Q B>@E MOFJ FQFSBFKQEB@E>FKE>PLKB LOJ LOBFKMRQP ABKLQBA?V  $Q$ <del>D</del> $>$ KDIBP  $>$ KA $>$  PFKDIBLR $Q$ ARQ OBMOBPBKQBA?VQEB?LQQLJ LCQEB MOFJ FQFSB 3EBLRQMRQCOLJ QEB @E>FK>P> T ELIBFP>IT >VPQEB LRQMRQCOLJ QEBI>PQMOFJ FQFSB 3EBOBOLOB FKOEB (KHP@ANB4 (LRO AOLMPE>ALT @E>FKILLHPIFHBQE>Q PELT K?BILT IBCQ

RKABOPQ>KA>?IB?RQ>PQEB @LJ MIBUFQVLCVLROCFIQBOPDOLT P > PFJ MB I KB AFJ BKP IF KSI IFPO  $?$ B $@$ JBP>K RKT FBIAV $@$ II $@$  $O$ ILLHFKD>QQEB@LJ MIBU >OO>KDBJ BKQLCMOFJ FQFSBPQE>Q BSLISBP, > CEBJ > CF@IIV PMB>HFKD CFIQBOP>OB> ]AFOB@QBA DO>ME^ @LKPFPQFKDLC> PBOFBPLCKLABP QEB MOFJ FOFSBP > KA RKFAFOB@OFLK>I IFKBP @LKKB@QFKDQEBJ 2R@EDO>MEP>OB RPR>IIVAO+TK FKQTI AFJ BKP FKP >KAVLRJ >VCFKAFQB>PFBOQL QOVQL FJ >DFKBVLRO@E>FKPFKQE>QCLOJ %LOBU>J MIB LROPFJ MIBAOLM PE>ALT @RIA?BOBMOBPBKOBAIFHB QE>QPELT K?BILT OFDEQ

'BOB(SBRFBA?IRB?LUBPOLO)  $QF$ BMOFJ FORSBP DOBBK  $Q$   $Q$ OFBFJ  $>$ DB PLRO@BP >KA QB>I CLOQEBCFK>I

LRQMRQ3EBDO>V?LUGRPQPELT P QEBFKQBOJ BAF>QBOBPRIQQE>QVLR TI RIA PBB FCM R @ RIA MBBHFKQ QEBCFIQBO@E>FK>QQE>QMLFKQ 'LMBORIIVVLR@AKPBBELTQEPP I>VLRQOBI>QBPQL QEB(KHP@>MB4( >KA( II RPBQEFP>MMOL>@E>D>FKQL ABP@OF?BJ LOB@LJ MIBUCFIQBOP>P QEBPBOFBPDLBPLK

. KBMD ?IBJ T FOF L ROAOLM PE>ALT PPQE>QFQP?>PBALKQEB 2LRO@B IME> LCQEBLOFDFK>I L?GB@Q T EF@EFPBPPBKQF>IIV> ?I>@H PHIELRBOOB ! ROT E>OFCVLRT >KO

VLROPE>ALT Q ?BJ LOB QO>KPIR@BKQ` DO>VO>QEBOQE>K ?I>@H` LOVLRT >KQFQQL E>SB> AFCCBOBKQ@LILOBKOFOBIV 3EBOBFP> CFIQBOMOFJ FQFSBQE>QIBQPRP J >KFMRI>QBQEB@LILOLCQEBFJ >DB FK CFB @E>FK ? RORKCLOCRK>CBIVFOP >KLOEBO@PBLC>@KORPFKD4(OE>Q @LRIAE>SB?BBKJ >AB> ILQJ LOB L?SFLRP

2Q>OQ?V>AAFKDQEB" LILO, >QOFU MOR FORSBOL VLROCFFORD (QT FII >MMB>O>QQEB?LQQLJ LCQEB@E>FK ?ROM R @K AG D FO DD > KLOFBO

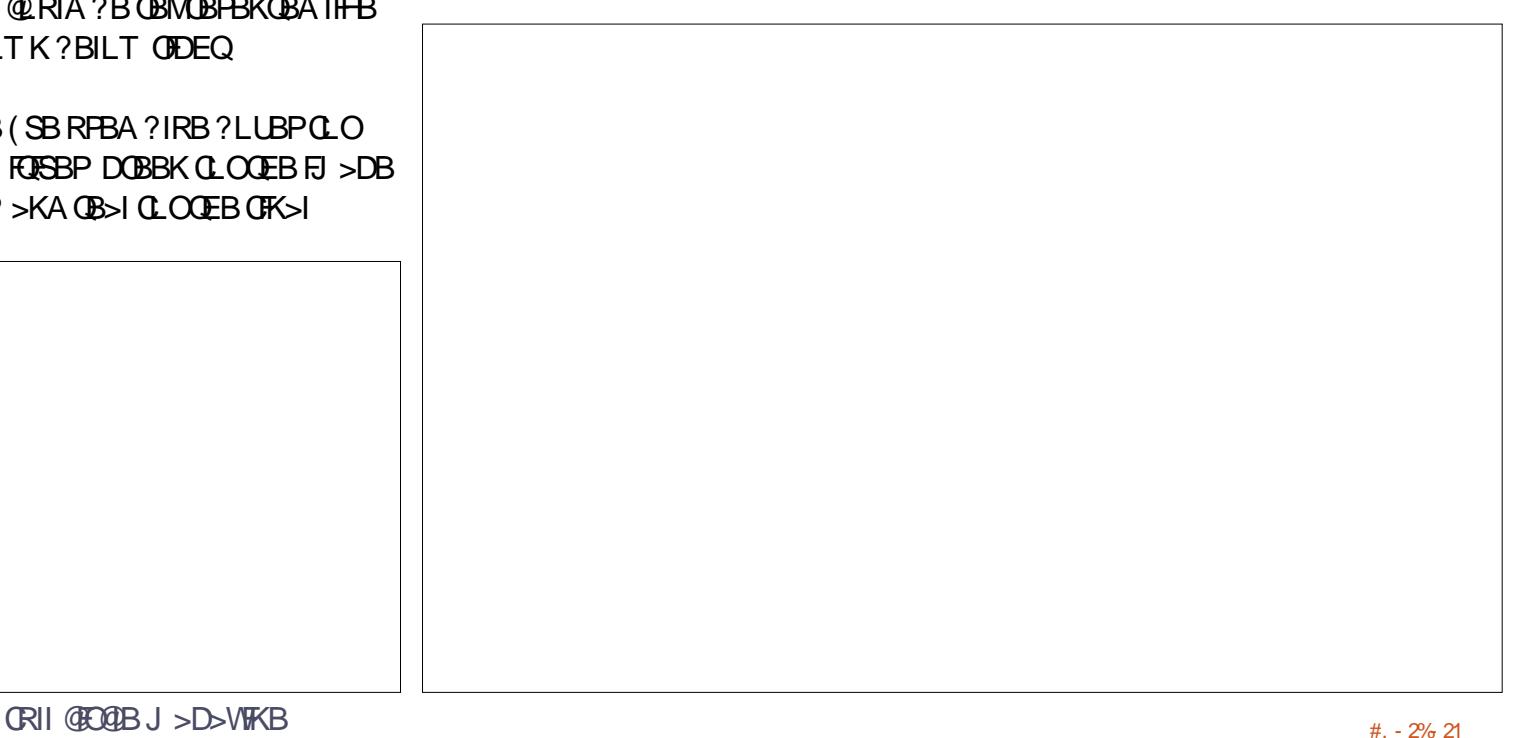

6 FOE > FFJ MB @E>FK OEFPFPGFON

 $8. +8$  %" \*

IL@>QFLK 6 BII PQ>OQ?V@E>KDFKD QEBLM>@FQVLCQEBPE>ALT PL FQ BEFBOKBBAPQ DL >CCBOCFB &>RPPF>K! IROPQBM QL @E>KDBQEB LM>@EVLCOEB>IOB>AV?IROOBA FJ >DB LOOFDEQ>QQEBQLMLCQEB @E>FK QL @E>KDBQEBLM>@FQV ?BOLOBOEB?IROFP>MMIFBA \$FOEBO >MMOL>@ET FII DFSBOLRDEIVQEB 6 FQEQEB" LILO, >QOFUMOFJ FQFSB PBIB@QBA Q>HB> ILLH>QQEB M>O>J BQBOP>QQEB?LQQLJ LCQEB AF>ILD %FOPQQEBOBFP> 3VMBMLMRM T EF@EIBQPVLRPBIB@Q?BQT BBK CLRO AFCCBOBKQS>OFBQFBPLC@LILO J >KFMRI>QFLK 3EOBBLCQEBJ E>SB PFJ MIB B>PVQL RPBFKQBOC>@BPZ PL ?LSBFPQE>QP>J BJ >QOFU MOBPBKOBAT FOE PLJ BEB>AFKDPOL EBIM @ **DEV DEFKDP** 1BJ BJ ?BOQE>QCFIQBOP>OB> T >V QL J >KFMRI>QBQEB?FQJ >MSBOPFLK LCVLROSB@QLOFJ >DB (BRO>QQEB) ML FKOFOP @LKSBOOBA QL MFLBIP 3EFP J >QOFUBPPBKQF>IIVELIAPPLJ BORIBP >?LRQELT B>@EFKAFSFAR>I MFUBI FK VLROFKMROFJ >DB PELRIA?B J LAFTERAFKLOABOQL MOLAR@BOFB @LOOBPMLKAFKDMFLBIFK VLROLROMRO 1. 43 1(- d &(- d ! (- d (- d d 3EB?LIAKRJ?BOPFKOEB CLOJ RI> >OBQ>HBK COLJ QEBCFOPQ OLT LCCFDROBPFKQEBJ >QOFU " IB>OIV LKIV **JEB GEPOS>IRBE>P>KBCCB@FK** QEFP@>PB >P>II QEBLQEBOP>OBWBOL PL 1. 43 FPF BMV **JEBP** > B > P1(-CFDROBPQEBOBA@LJ MLKBKQFP

P>J BOBPRIQPL ( SB@ELPBKQL MRQFQ >QQEBQLMLCQEBIFPQ8LRQEBK KBBA QL J LAFCV OF B@LKKB@DFLKPPL QE>QQEB" LILO, >QOFUDBQPFQPFKMRQ COLJ QEB2LRO@B IME> @LIRJ K >KA QEB&>RPPF>K! IRODBQPFQPFKMRQ COLJ QEB" LILO, >QOFUMOFJ FQFSB LC@LROPBT BKBBA QEBLQEBOLKB 2BIB@QQEB, >QOFULMQFLK QEFPFP >IPL QEBABC>RIQT EBKVLRCFOPQ>AA QEBMOFJ FQFSB >KAVLRII ?B MOBPBKOBAT FOE > DOTA LCKRJ? BOP T FQEIFQQIBBUQO> BUMI>K>QFLK QEBOB FP> IBKDQEVQLLIQFM ?RQ( J KLQ PROBFQEBIMPSBOVJ R@E

 $FJ > DB$ +BQPQ>HBQEBQLMOLT >P>K BULJ MB 2 RMMLPB CEB CEDFOM FLBI FK LROFJ >DBE>P>K1&! S>IRBLC @>I@RI>QBQEB@LILOLCQEBLRQMRQ MEBIT BE>SBQL @AI@RI>OBFQP1 &

### >KAFQP@LJ MIBQBIV LM>NRB >K IME> S>IRBLC 3L !>KA S>IRBPPBM>O+OBIV`OEBOLM FJ>DBOEBOBPRIQPPOE>QQEFPOFIOBO QUT **JEBOBCLOB FPLKIV@LK@BOKBA** T FQEQEB1BA@LJ MLKBKQLCQEB  $MFBI$  3 FB  $G$   $OJ$  RI $>$   $G$   $O$ @ I  $QR$ I $>$   $QFCD$ QEB1BALRQMRQMFUBI S>IRBFP

d (KLOEBOT LOAP THOE OEBPB M<sub>>P</sub>FBA QFOLRDERKQLR@EBA T FOF S>IRBLC (CVLROBMB>QOEB MOL@BPPCLOB>@ELCQEBOBJ >FKFKD QEOBBIFKBP VLRII PBBQE>QQEB ABC>RIQ@LILOJ >QOFUPFJ MIVM>PPBP QEBFKMRQ@LILOQEOLRDEQL QEB LRQMRQT FQELRQJ LAFCVFKDFQ(QP>K ]FABKQFQV^ J >QOFU FKJ >QEBJ >QF@>I QBOJ P ! B@>RPBQEBP>J BJ >QOFUFP RPBA CLOBSBOV MFUBI FK QEB FKMRO MOFJ FQFSBT FII GRPQ@LMVQEBFKMRQ

FJ >DBAFOB@QIVQL QEBLRQMRQ T FQELRQ@E>KDFKDFQ>Q>II

 $8. +8$  %" \* '

3L J >HBQEBAOLMPE>ALT J LOB QO>KPIR@BKQT BKBBA QL J LAFCVQEB >II @LJ BQL ?RQQEBKT B>AA LRQMRQ IME> S>IRB . KQEB?LQQLJ OLT LCQEBJ >QOFU @IF@HLKQEB CFBIA>KA@E>KDBFQQL QEBK MOBPPQEB1BQROKLO\$KQBOHBV (J J BAF>QBIVVLRII PBBQEBAOLM PE>ALT **@E>KDB 8LR @BK @ELLPB** >KVS>IRBVLRT FPE ?BQT BBK >KA FKLOABOQL @OB>QB> IFDEQBOLOA>OHBOPE>ALT

6 E>Q>?LRQ@E>KDFKDQEB@LILO  $L$ COEB PE $>$ ALT  $3$ EBOB $>$ OB $>$ CBT T >VPQ DL >?LRQQEFP ?ROT BIL PQ>OQ?VRPFKDQEBCLROQE@LIRJ KFK QEB" LILO, >QOFU` QEBLKBI>?BIIBA >P1%FUBA. CCFBQO FKJ VAF>DO>J " LKPFABOQE>QQEB?I>@HMFUBIPFK QEB2LRO@B IME> FJ >DBE>SB>K 1&! S>IRBLC ` T FQE>II QELPBWBOLPFQP@IB>OQE>QKL >J LRKQLCJ RIQFMIF@> OF LKT FII @E>KDBQEBLRQMRQLCQEBOBA DOBBK > KA?IRB@LJM KBKOP ! RO QEBCLROQE@LIRJ KIBQPRP>AA LO PR?QO>@Q > CFUBAS>IRB (CVLR @E>KDBQEBCLROQE@LIRJ KLKQEB QEFOA OLT QL QEBCLOJ RI> CLO QEB?IRB@LJ MLKBKQLCQEBLRQMRQ MEBIP?B@LJBP

! . 43 1(- d &(- d ! (- d (- d d

d LKQL QEBOBPRIQDFSFKDRP> CFK>I ?IRB@LJ MLKBKQLC . RO 1&! LROMROSSIRBOEBOBOLOB ?B@LJ BP DFSFKDRP> ?IRBAOLMPE>ALT 3OV@E>KDFKD **GEB SSIRBPLCGEB GEBALCCERCCLO1** >KA& >PT BII >KAVLRII NRF@HIVPBB QE>QT B@>K RPBQEFPQB@EKFNRBQL MOLAR@B>KV@LILOLCPE>ALT T B T >KQ>II COLJ LRO?I>@HPFIELRBQQB

CRII @FO@IBJ >D>WFKB #. - [2%-](#page-1-0) <sup>21</sup> 'LT >?LRQRPFKDQEB"LILO , >QOFUCFIQBOQL DL FKQEBLMMLPFQB  $AFB@E K' Q$  DBKBO $-B > ?1 > @H$ PE>ALT COLJ > @LILOBALKB - L MOL?IBJ ?RQCFOPQVLRII KBBA> @LILOBAFJ >DBQL T LOHT FQE 3EB B>PFBPQLMQFLKFPQL J LSBQEBFKMRQ @LKKB@QFLK COLJ 2LRO@B IME> QL 2LRO@B&O>MEF@8LRPELRIA>IPL @E>KDBVLRO" LILO, >QOFUS>IRBP ?>@HQL QEBFABKQFQVJ >QOFUQL DFSB VLR> HKLT KPQ>QBQL PQ>OQCOLJ

3EBJ RIQFMIFBA1 & >KA! S>IRBP 6 FQEQE>QALKB VLROAOLMPE>ALT PELRIAKLT ? B OEBPSJ B OLILOSP VLROLOFDFK>I L?GB@Q OBA FKJ V @>PB

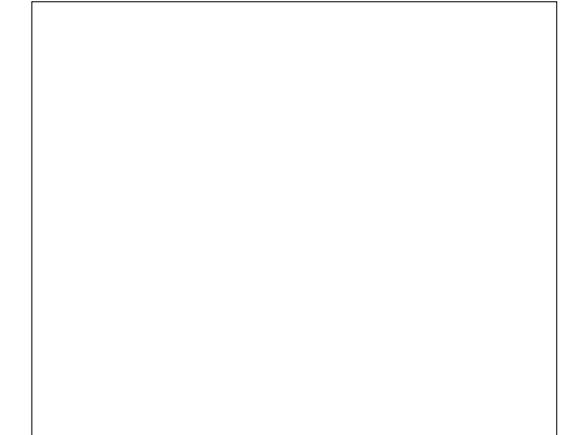

3L @LKSBOQLRO@LILOQL ?I>@H T BE>SBQL PBQB>@E@LJ MLKBKQQL WBOL 3EBOB>OB> @LRMIBLCT >VPQL AL **ŒIP** 

/ RQ FKQL QEB%FUBA. CCFBQ CEBIA CLOCEB1 & >KA! LROMRO S > IRBP - L J > QUBOT E> QUEB FKMRQ S>IRBP>OB GEFPE>POEBBOCB@QLC PR?QO>@QFKD COLJ QEBLRQMRQ 3EFPE>PQEBBCCB@QLCPBQQFKDB>@E LRQMRQQL VBOL ?B@SRPBFQPKLQ MLPPF?IBCLO> @LILO@LJ MLKBKQQL DL > KVILT BOQE>KQE>Q \_" E>KDBQEB S>IRBPFKQEBCFOPQ QEOBBOLT PQL FKPQB>A 1BD>OAIBPPLCQEBFKMRQS>IRB J RIQFMIVFKDFQ?VWBOL T FII DFSB> WBOL LRQMRQ

( QLLHQEBPB@LKA>MMOL>@E QL

DFSBJ B> ?I>@HAOLMPE>ALT LK@B  $J \cup \mathbb{R}$ 

. CONROPBO FIFT P> OBOOF?IV FKBCCF@FBKQT >VQL @OB>QB> PHTELRBOOB@LJM>OBAT FOE GRPQ IFKHFKDQL QEB! >@HDOLRKA IME> PLRO@B ?RQFQEBIMPQL ABJ LKPQO>QB ELT LRQMRQS>IRBP>OB@>I@RI>QBA COLJ FKMRQS>IRBP 2L C>OELT BSBO T BSBGRPQILLHBA>QPFJ MIB J >MMFKDP T EBOBOBA OBJ >FKPOBA >KA?IRBOBJ >FKP?IRB ?RQQEFP CHOROMOFI FORSES IPL SILLT PVLRQ  $J > M$ LKBFKMRO $@$ , JM KBKO $Q >$ @LJ MIBQBIVAFCCBOBKQLRQMRQ " LKPFABO> J >QOFUIFHBQEFP

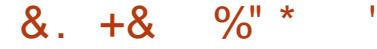

(QPPFJ FI>OQL QEBFABKQFQV J >QOFU BU@BMQQE>QQEB1 & >KA! @IRJKP> **@B FEFCOBA?VLKBM>**@B 3EB **OBFRIQFP OE>QOEB OBA** @LJ MLKBKQLCQEBLRQMRQMFUBI FP Q>HBK COLJ QEBS>IRBLCQEBDOBBK @LJ MLKBKQLCQEBFKMRQT EFIPQQEB DOBBKLRQMRQ@LJ BPCOLJ QEB?IRB FKMRQ>KA QEB?IRBLRQMRQFPQ>HBK COLJ QEBOBAFKMRQ+BQPPBBQEB OBPRIQLK> J RIQF@LILOBAPLRO@B FJ >DB

- LQF@BQE>QQEFPJ LSBP>T >V  $CDJ$  E>SFKD> FEIMBOTEBA@LIO CLOOEB PE>ALT >KA FKPOP>A MOLAR@BPAFCCBOBKQ@LILOP?>PBALK **QEB@LOOBPM\_KAFKDMFLBIFKOFB** FKMRQFJ >DB (CVLRFK@RABQEB LRQMRQ IME> @E>KKBI QEFKDP@>K DBQBSBKT BFOABO' BOBPLROJ RIQF @LILOBA QBUQT FQEQEB1&! S>IRBP WBOLBA QL DFSBRP> ?I>@HAOLM PE>ALT >D>FK BU@BMQQE>QQEB CLROOF OUT F>P?BBK@E>KDBAPL QE>QQEB IME> @E>KKBI FPQ>HBK COLJ QEB1BAFKMRQ@LJ MLKBKQ  $-1$  GROBGE> $\bigcirc$ @LIGPT FOE> EFDEGBA S>IRBE>SBABKPB PLIFAFF>ALTP T EFIPQQELPBT FQEKL OBAFKQEBJ

IQELRDE( SBPELT KLKIV OBI>QFSBIVPFJ MIBBU>J MIBPEBOB FQPMLPPF?IBQL @OB>QB@LJ MIBU J >MMFKDP?BQT BBK@LILO@E>KKBIP (CVLROB>IIVT >KQVLROOBALRQMRQ Q @LKPFFOLC LCOFBOBAFKMRO IBPP LCQEBDOBBK IBPP LC QEB?IRB MIRP> CFUBALCCPBQLC VLRGRPQE>SBQL MRQS>IRBPLC >KA FKQL QEBQLM

PR@E>PQEBDOBBK2 >KA?IRB. FK ] 2E>ALT ^ E>SBKL PE>ALT P>Q>II

OLT . C@LROPB MOBAF@DFKDOFB LRQMRQCOLJ @LJ MIBU@LJ ?FK>QFLKP IFHB GEFP? BOLJ BPG GEBOAFCCFORIO PL CLOKLOJ >I RPB( OB@LJ J BKA PQF@HFKDT FQEPFJ MIBOB>PVQL RKABOPOSKA J > MMFKDP

 $CRI$  GEOB J >D>VFKB  $# P_0$  21 3EFP>?FIFQVQL CIBUF?IVJ >M@LILO @LJ MLKBKQPQL B>@ELQEBOLOQL >KA COLJ QEB IME> S>IRB @>K?B RPBCRI LKPLJ B@LJ MIBU>KA

B**PLOBOF@CFOBOP, LPQLCOEBOR B** ELT BSBOVLRALKQKBBA QE>Q ABDOBBLCOBURFIFOL PLOFB3VMB M MRMMOLSFABPQFOBBLQFBOL LMQFLKPQL >SLFAVLRE>SFKDQL T OBPQIBT FQEQEBCRII J >QOFU \_\* 2EFC2E6 / OLSFABP> PIFABOQL IBQ VLR@E>KDBQEBP>QRO>QFLKLCVLRO FJ >DB (KLQEBOT LOAP OBJ LSB @LILOCOLJ FQRIQFJ >QBIVMOLAR@FKD > DO>VP@>IBOBPRIQ>QQEBJ LPQ BUQOBJ B

\_ F6 ) @E2E6 2EFCQQEB@LILOLC VLROL?GB@Q?V> CFUBA>J LRKQ \_#F> :?2?46 E@ =A92 2BQQEB LRQMRQ>IME> ?>PBALKQEB1&! FKMRQS>IRBP (KCEBLOVCEFPJ >HBP A>OH>OB>PJ LOBQO>KPM>OBKQ>KA IFDEQ>OB>PJ LOBLM>NRB ?RQ1&! ALBPKQJ >MKB>QIVQL QEBERJ >K MBO@BMQFLKLC?OFDEQKBPP PL QEFP OB>IIVT LOHPBCCB@QFSBIVLKIVLK DO-VP@IBFKMROFJ >DBP 3EFP@K?B RPBA QL MRK@EELIBPFKVLROOFFOBO LRQMRQ?>PBALKQEBFJ >DBP MOLAR@BAFKIOFBOM>OOPICOFB @E>FK

 $-LQ$ ?IB?V $R$ IP>?PBK $R$ B $R$ P> PELOQE>KALMQFLK CLO>AGRPQFKDQEB LM>@FOV`TEBOBTB@NBFK>QQEB PQ>OQLCQEFP>OQF@IB 4KCLOQRK>QBIV FCVLRT >KQQL J >HBVLROAOLM  $PF > AI$  T  $>$   $IF$   $DR$   $J$   $I$   $GR$   $ID$   $K$  $R$  $M$  $SR$  $R$  $K$  $O$ VLRE>SBKL @ELF@B?RQQL AB>I T FQE QEBCRII J >QOFU>MMOL>@E BSBKFC

VLR>OBLKIV@E>KDFKD> PFKDIB S**SIRB FK OFB**?LOOLJOLT

 $$ 2G$ < RFBP (KHP@ANBQL @DB>QBQE@BB T B?@LJ F@P 3EB&OBVP , LKPQBOP (KHBA >KA \$ISFB T EF@E@>K>II ?B  $\Omega$  RKA  $>$  $\Omega$ EQQM TTT MBMMBOQLMQLJ

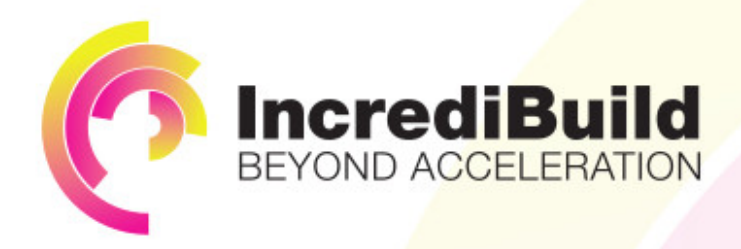

## **ACCELERATE LINUX AND ANDROID DEVELOPMENT**

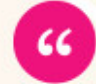

Being able to directly visually audit the build process to look for bottlenecks whilst reducing execution time is wonderful.

### **HAVE YOU EVER THOUGHT WHAT WOULD HAPPEN IF YOU MAKE ALL YOUR DEVELOPMENT** PROCESSES RUN 10 OR 20 TIMES FASTER?

Slow builds, long running tests and scripts, compute intensive development processes delay continuous delivery, leading to longer release cycles. missed deadlines, broken builds, overworked develops, and insufficiently tested software.

### **INCREDIBUILD ACCELERATES BUILDS. COMPILATIONS, TESTING, AND ANY OTHER DEVELOPMENT PROCESS** WE SPEED UP YOUR DEVELOPMENT LIFECYCLE

Once thought a reality of every development process, make slow builds a thing of the past.

Increase your development productivity, accelerate your build lifecycle, and enable truly Agile development.

Realize the premise of faster Continuous Delivery and get your Continuous Integration to perform.

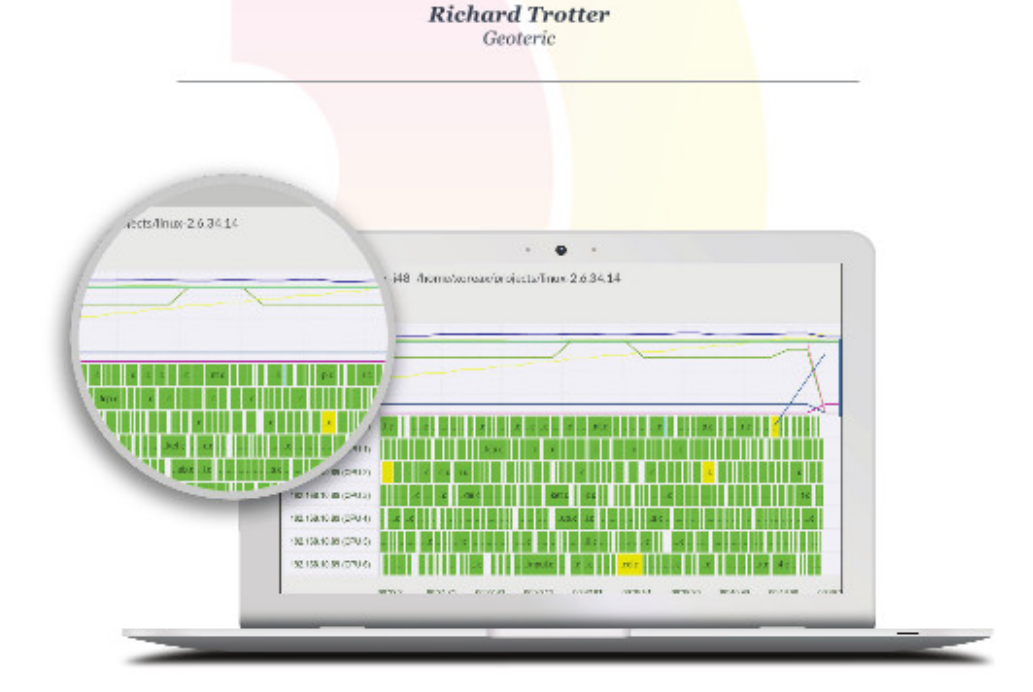

### Are you still waiting for your build to finish?

Stop waiting. Start running. Get IncrediBuild for Linux. Download it at www.incredibuild.com

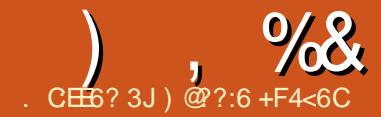

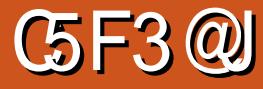

<span id="page-36-0"></span>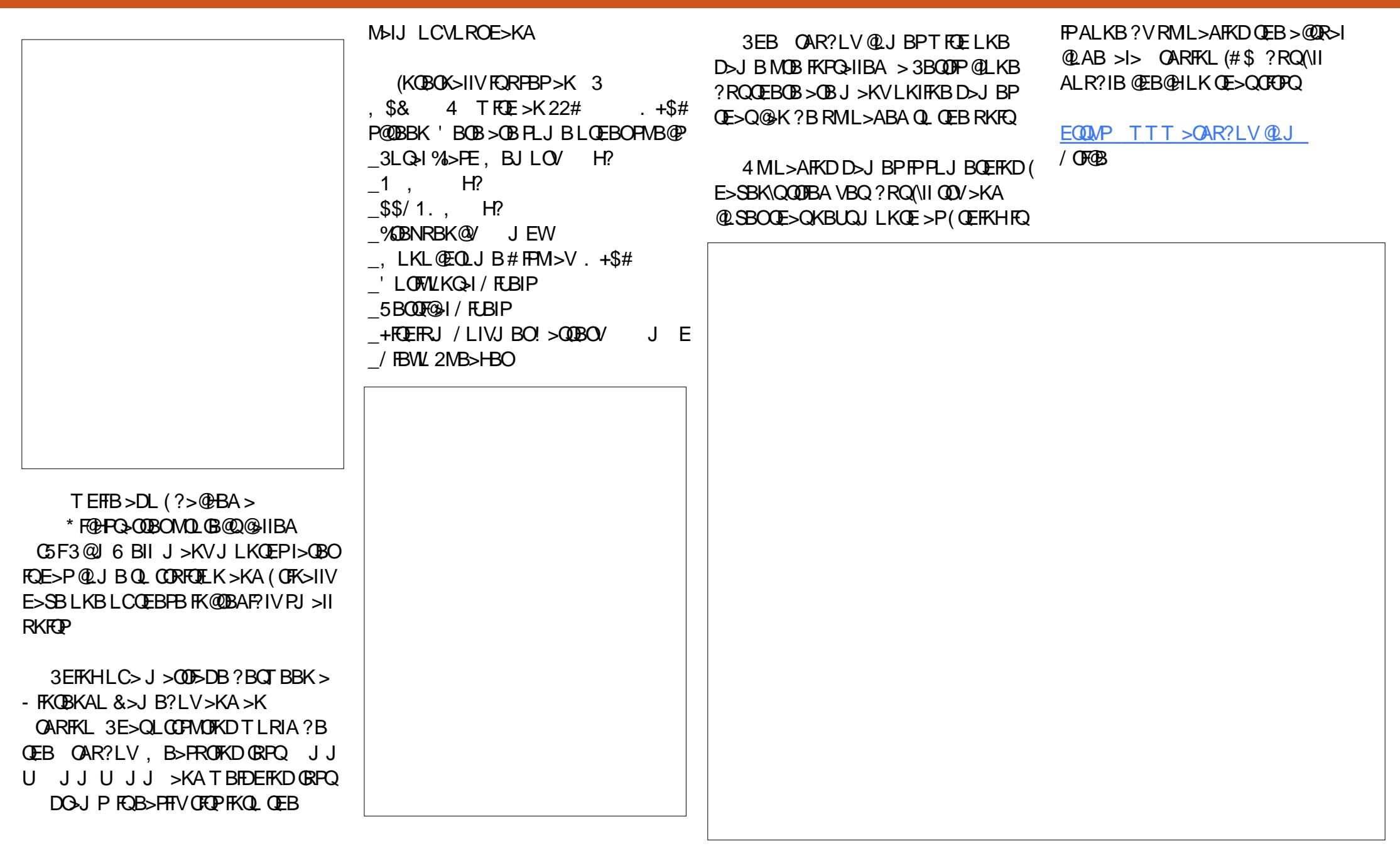

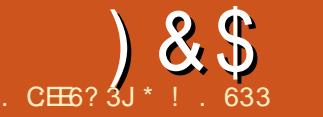

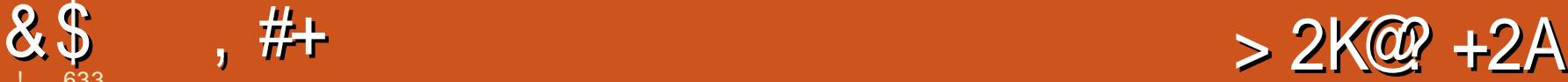

<span id="page-37-0"></span>. SBOQEB@ROPBLCQEBI>PO VB>O( T OLQBBU@IRPFSBIV  $>?LRO$  **ED**  $\leq$  **B**. 2 " LKPBNRBKQV (?B@JBFKOBORDBA FK GFB @IRA %ROROB>ODF@IBPT FII ?B LK@ILRA CL@RPBA MOLAR@QP " EQU B. 2 > KA G-KALJ QELRDEQP LC> + FKRUIRK>QF@3EFPJLKQE(TFII OBSTBT IKB@IRA?>PBAFORJ

. KBFQBJ QE>QQLR@EBPQEB @ILRAFPQEB J >WLK3>M 2LJ B OBSFBT BOP@LKPFABOFQQL ?BQEBOB>I IFCB SBOPH KIC> MBOPIK>I>PFFFO3KO  $3$ FIPIPOFBSBEF@IBOLO J > WKP SFOQR>I >PPFPQ>KQK>J BA IBU>  $IRJ$   $F$   $J$   $>$   $M$   $K$   $P$   $>$   $K$   $PT$   $R$   $\Omega$  $"$  LOD K  $>$  KA 2 K FIN B Q K 2 B  $\alpha$  RKA FK  $>K$   $>M/M$ a FFJ  $H > \alpha$ J >WLK\$@EL >KA J >WLK\$@EL # LQ3EB3>MFP> J FAAIB LCOL>A LMQFLK 3EB\$@EL >KA\$@EL # LQ>OB >IT >VP>@QFSBQL >KPT BOVLRO @LJ J >KAPLONRBPQFLKP 3EB3>MFP KLO > KA OBN RFOBP > QLR @ ? ROQUKQL RPB FQ PBB MELOLP 3 EBOBOLOBOEB 3>ME>P> II KDBO?>QDBOVIFCB PFK@B FQFPKLQ>IT >VP>@QFSB

( MRO@E>PBA QEB3>MAFOB@QIV  $CD \cup$  J  $>$ WK 3FB FORD T  $>$ P ?>@HLOABOBA CLOQEOBBT BBHP (Q  $>$ OFSBAFK $>$  PFJ MB?I $>$ @H?IUT FOF PFJ MB FKPOOR@OFLKP 3EB3>MKBBAP QL ?BCRIIV@E>ODBA ( QEBK ALT KIL>ABA QEB IBU> MMQL J V  $F$  ELKB 4 PFKD > K $F$  ELKB ( @LKKB@QBA QL QEB3>M CQBOQE>Q PR@@BPPCRI @LKKB@QFLK ( QFBA QEB 3>MFKQL J V6 FCF3EB3>MFPQFBA QL J V J >WLK/ OFJ B>@@LRKQ

( @>K>PH?>PF@NRBPQFLKP >KA IFPQBKQL ?LLHP LOJ RPF@3EB PLRKA NR>IFQVCOLJ QEB3>MFPCFKB CLOQEB>SBO>DBLT KBO3EBOBFP> IB>OKFKD@ROSBQL IBU> 8LRJ RPQ IB>OKELT QL DFSB@LJ J >KAP @LOOB@QIVQL J >UFJ FWB IBU>\P RPBCRIKBPP 2FJ MVPQ+OFKD ] 1>J LKBP ( T >KK> ?B2BA>QBA ^ ALBPKLQT LOH 8LRKBBA QL P>V]( T >KQQL EB>O( T >KK> ?B2BA>QBA ?VQEB1>J LKBP^ IBU> T FII QEBK NRBOV J > WLK > KAPG>COM > VFKD QEBPLKD

IBU> E>P> IB>OKFKD ( 2EB BSBKQR>IIVOB@LDKFWBPVLROSLF@B >KA MOBCBOBK@BP AAFQFLK>IIV QEB IBU<sub>></sub> MMLKJ VFFELKB@EB@PFC J VOBNRBPQP>KA CRICFIIJ BKQ>OB ALKB@LOOB@QIV IBU> IFPQPQEBPB>P @>OAP 3EBPB@>OAP>OB> M>OQLCQEB IB>OKFKD ( MOLQL@LI ABSBILMBA?V J >WLK 3L J >UFJ FWB IBU> ( E>SB Q FKOBO→@QT FOE QEB FF ELKB MM

3EBOB>OBKRJ BOLRP@ILRA MOLAR@QPQL PFJ MIFCVLROIFSBP T EF@E>OBRKKB@BPP>OVa 1L@HBQ ! LLH. KBFPPR@E>KBU>J MIB (QFP> T BII J >ABKLQB?LLH QE>QFPNRFQB PQROAV ' LT BSBOFQFP> KLQB?LLH QE>QRPBP0 1 @LABP >K>MM >KA QEB@>J BO> LKVLROPJ >OQMELKB %OLJ QEBPBQEOBBBIBJ BKQP VLR @>KT OFQBVLROKLQBP Q>HB> MF@QROB >KAFQT FII I>?BI QEBM>DB SF> 0 1 @LABQL OBFFABLK OEB @LRA 3ERP ( @>KE>SBFKPQ>KQ>@@BPPQL J VKLOBPLKJ VF ELKB 6 EFFBFQ PLRKAPJ >DF@>I FQFPPLJ BQEFKD( @>K>IOB>AVAL T FQEJ VF" ILRA >@@LRKQLO&LLDIB/ ELQLP

> $*!$ . 633 FP> + FKRU' L?? VFF Q > KA 1BPB>O@E" LLOAFK>QLO' BBKGLVP **CFFEIKD ELQOLAAFKD >KA PMBKAFKD** QFJ BT FQEEFPHFAP>KAT FCB ' B QE>KHP, FHB%BO>OOFCLOEFP J BKQLOPEFM

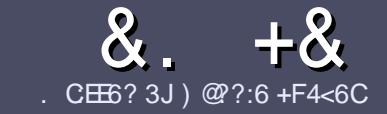

### $AC$  F  $=$   $:CA=6$  \$ 282K ? 6  $CCE$

### # %  $*$

**O** EB PTKDIB ORIB CLOSK SOFFAB P  $\bigcup$  Œ > Q: E > FDED  $\circledcirc$  69  $\circledcirc$  136  $\neq$ ?<65 E@, 3F? EF @C@?6 @7 E96 > 2?J 56CG2EG6D@, 3F? EF "F3F?FE / F3F?FF #F3F?FF 6F4

### ),  $\#$  \*

**3 EBOB FPKL TLOA IF FOLO OFFOREP** ? RO? B > ASTEBA (F>OIL KD > COFGABP) J>V?BPMFC>@LPPPBSBGIFFFRBP

**%LOSASFOB MBSPB OBOBOOL OFB**  $8.77:4:2=$  F=  $(4.6 * E) \cdot 6$  F:56 EQUIM ROICRIGEOGEN > D>VFKBLOD  $A$ 

6 OF B VL ROSODFORB FK T EFOEBSBO **PLOOT > OB VLR OELLPB (TLRIA** (BOLJ J BKA+P. OB. CHOB ? ROJ LPO  $\Box M$  (  $\Box K$   $\Box V$  '  $\#$  \* \* '  $\#$   $\#$  %  $355$  $" +$ 

(KVLRO>ODF@BMB>FBFKAF@@B TEBOB VLRTLRIA IFFB > MODERISO E > DB Q ? B M > @BA ? V FKAF@ OFKD **CEBE >DBK>JBFK>KBT** MGODOMEIO ? VRI? RAAFKDOFR  $E$  > DR FK OFR  $#3$  MRK COROR

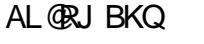

 $($ J >DBPPELRIA ?B) / & KL TFABO MEBIP > KA RPBILT Œ>K **QU. J MOBPH EK** 

#LKLQRPBQ-?IBPLO >KVQMBLC  $3@5LO$  $C \cup C$ 

(CVLR> OB T OFORD> OBSTBT MB>FB CLIILT CEBFB DRFABIFKBP

6 EBK VLR > OB OB > AV QL FR? J FQ VLRO> QDFQDB MB>FBBJ>FFFQQL >CLFGBP CRIGEOGBJ >D>VFKBLOD

### $+$ ) %# + & %\*

(CVLRTLRIAIFBOLOOKPI>OB *9RII* "FOGB FKOL VLROK>OFSB I>KDR>DBMB>PBPBKA>KBJ>FIQL QLKKPB CRIGEOGEN >D>VFKBLOD>KA TBT FILBROEBOARQALR FK QLRQET FOE >K BUFOFKD OB>J LODFSB VLR >@BPPQLOEBG-TOBLOQLOOKPI>OB  $CDJ$  6  $\overline{RF}$  >  $CDJ$  MBCBA /  $\#$ % M R THI ?B > ?IB Q RML > A VLROOFB Q **CEBJ > FK % RII" FOGAB FFGB** 

### $\frac{1}{2}$  \* '' # +  $\frac{1}{2}$  +  $\frac{1}{2}$  +  $\frac{1}{2}$  +  $\frac{1}{2}$  +  $\frac{1}{2}$  +  $\frac{1}{2}$  +  $\frac{1}{2}$  +  $\frac{1}{2}$  +  $\frac{1}{2}$  +  $\frac{1}{2}$  +  $\frac{1}{2}$  +  $\frac{1}{2}$  +  $\frac{1}{2}$  +  $\frac{1}{2}$  +  $\frac{1}{2}$  +  $\frac{1}{2}$  +  $\frac{1}{2}$

. 96? CG6H: ?8 82> 6D 2AA=42E @DA=62D6 DE2E6 4=62C=J

### **OROBLCOEBD>JB**

- TEL J>HBPOEBD>JB
- **PROCEBLO MARALTKIL A**
- TEBOBOLDBOFOCOLJ DFSBALTKIL>A ELJBM>DB41+
- **PFO+FKRUK>OFSBLOAFAVLRRFB6FKB**
- VLROU > OHPLROLCOBB
- > FRIJ > OVT FOE MLFFOESB > KAKBD>OFSB MLFKOP

### $\left( \begin{array}{ccc} 1 & 1 \\ 1 & 1 \end{array} \right)$

- . 96? C6G6H: ? 8 92C5H2C6 A=62D6 DE2E6 4=62C=J
- J>FB>KAJLABILCOEBE>OAT>OB
- TE>O@@BDLOVTLRIAVLRMROOEFPE>OAT>OBFKOL
- >KVDIFO@EBPOE>OVLRJ>VE>SBE>ATEFFBRFFKDOEBE>OAT>OB
- BSP / ODROOFE FSOAT SOBTIOHRD FK + FKRIJ
- AFA VLRE>SBOLRFB6 FKALTPAOFSBOP
- $J > 0$  PLROLCOSB
- > FRJ J > OVT FOE MLFFOFSB > KAKBD>OFSB MLFKOP

### 0 @ 5 @ E?665 E@ 36 2? 61 A6 OE E@ H C E6 2? 20E4-6 HCE6 23@FEE96 82> 6D 2AA=42E@PD 2?592C5H2C6B2EJ@FFD66G6CJ52J

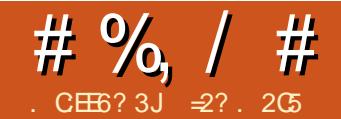

%E3@&) 6GC2=

<span id="page-39-0"></span>6 FQE 7 BKF>I 7 BORP >II SBOFFLKPLCLRO 4?RKOR AFPOOP? ROFL KP>OB + LKD 3BOJ 2 RMML OQ +3 2 2 L KL T PB BJ P > DLLA QRIB QL @ARO > DI>K@B > QTE>Q E>OAT>OBFPPOFI©AM>?IBLCORKKFKD QE BJ / B L MIB T FQE > DFKD Q J MROBOP J > V? B L K OEB OBK OB L K TEBOEBOOL POYVT FOE  $P$  $F$ QL ? B FRMMLODBA RMRKOFI MOFILC  $LOQ$  PT FQQE  $Q$  > KBT BO SBOFFLK ! BODBOPRIMM OD TO OKBT BO MFB@BPLCE>OAT >OB DO>MEF@P@>OAP ! IRBQLLQE>KAT E>QKLQ J >VKLQ ?BLCFKQBOBPQCLORPBOPLCLIABO J >@EFKBP ?RQHBBMFKD>KLIA?RQ PQFII T LOHFKDJ >@EFKBFK?RPFKBPP J >VT BII ?B

3EBCFOPQMFB@BLC>ASF@BT FII K>QROHIV?B 1 (CFQ>FK\Q?QLHB ALK\Q CFUFQ^ J B>KFKDQE>QFCVLR>OB E>MMVT FQEVLRO@LJ MRQBOQEBT >V FQFP QEBOBFPKL FJ J BAF>QBEROOVQL @E>KDBSBOPFLKP ) RPQHBBMFQRMQL A > OB > KA VLRT FII JLPOJV? BOFKB

6 FQEQE>QLRQLCQEBT >V T E>Q >?LRQQELPBT EL IFHBQL E>SBQEB KBT BPOSKA DOBSOBPO T FFFB POFI ORKK FKD TE SO TLRIA FKPLJ B@FO@IBP ?B@LKPFABOBA] IBD>@V^ @LJ MROBOP

- BQ?LLHP>OB>?OBBAQE>Q©9KPQFII ?BLCRPBQE>KHPQ QEBFOILT T BFDEQ>KA DBKBO>I B>PBLC QO>KPMLOQ4KCLOQRK>QBIV KLQJ >KV >OBLCCBOBAKBT QEBPBA>VP ?BFKD OBMI>@BA?VQ>?IBQP>KA " EOLJ B?LLHP ( E>SBKLQEFKD >D>FKPQPR@E ?RQQEBOB>OB PFOR>COF KPFKT FF@E> DILALIA5& LROMROLO DK \$OFBOKBOMLOD@LK?B LCRPBZ 2L MRQQFKD>KLIAKBQ?LLH ?>@HFKQL RPB>P> KLJ >A P @ J MROBO@KJ > HB PBKPBFKJIOB T >VPQE>KLKB J LKBV?BFKD K>QRO>IIV > @LKPFABO>QFLK>PT BII

' LT BSBOKLQ>II KBQ?LLHP>OB  $P$ CHEINREARMOL OFBOSH %LO BU>J MIB QEB PRPBBB/ " @>KKL  $II$ KDBOE>KAIB> PO $3$ KA>OA4?RKOR FKPQ>II>QFLKFKPFABFQPMRKV &! VQB FKQBOK>I AOFSB . IABOKBQ?LLHP  $RHKD(FB/ " JRI10V$ J LARIBPJ >V>IPL ?BLRQLCIR@H PFK@BFQJ >V?BAFCCF@RIQQL CFKA> @LJ ?FK>QFLKLCJ BJ LOVJ LARIBP @>M>?IBLCDBQQFKD> OB>PLK>?IB QLQ>I >J LRKQLC1 , , LPQ J LARIBPT BOB IFFROFBPB LCLKIV , ! VQB@>M>@FQV >KA QEBOB  $R$ PBA  $\Omega$  ?B  $>$  J  $>$ UFJ RJ LCCT L  $J$  BJ LOVEL OPSSSES?IB FK  $J$  LPQ.

%LO> OB>PLK>?IBJ FKFJ RJ E>OAT >OBPQ>OQFKDMLFKQMBOE>MP >K(KQBI " LOB# RL LO QLJ AR>I @LOB" / 4 T FQE &! VQBLC1 , @>K ?B@LKPFABOBA> ?>OBJ FKFJ RJ ? BILT TE FOE OEB OBFRIQ FOR PVPOBJ J >VSBOVT BII ?B@LKSFK@BA QL ORK ?RQKL ILKDBODFSB> DLLA RPBO BUMBOFBK@BT EBK>@QR>IIVT LOHFKD T FQEFQ3L PBQ>KBU>J MIB ( T FII ?B RPFKD>K @BO PMFOB. KB # COLJ ?>@HFK 3EFPM>OQF@RI>O @LJ MRQBOE>P>K QLJ -  $8' W / 4 8! V$ GBLC##1 1, > P**@BBKTFOE** U OBPLIRQFLK >KAPRMMLOQPFKQBOK>I  $\wedge$  E>OA AOFSBPOELRDE> 2 3 (

@LJ M>QF?IB &? P @LKKB@QFLK  $(Q > | P1 E > P > 6 P/FQQQA ? RQKL " # LO$ #5# (QLOFDFK>IIV @ JBT FOE PLJB SBOFFLKLC6 FKALTP 6 FKALTP 'LJB MBOE>MP OELRDE OEB POF@HBO LK OEB ? LOOLJ FP @LJ MB OBIV GABA >KA( @>KKLQ?B?LQEBOBA QL OBJ BJ ?BO(K>KV@PB FQE>PORK PBSBO>I SBOPFLKPLC4?RKQRLSBO QEBVB>OP COLJ LK RMQL QEB I>QBPQ+FKRU, FKQ , 3\$ ?>PBA LK4?RKQR ! RQ@AKFQPQFII MBOT O RKABO

2 FSA KI QVBQ?BBK LOCFOBIIVOBIB>FBA>QOEBOE BLC T OFQFKD ( RPBA QEB! BQ> OBIB>PBP CLO4?RKQR>KA4?RKQR , 3\$ CLO QEFPQBPQ- >QRO>IIV QEBF ?FQ >O@EFQB@QROBSBOPFLKPT BOB @ELPBK >PFKABBA QEBVJ RPQ?BLK J LPQKBQ?LLHP ?FQ" / 4P @ J B I>QBQL QEBPBI>MQLMP@LJ M>OBA QL ABPHQLMPLOEFDE BKAI>MQLMP >KA IFQQIB@>K?BCLRKA?BCLOB , # @>J BFKQL QEBJ >OHBQFKI>QBO PMFOB. KBP T FQE>K P@OBBK

@QR>IIV QEB @BOALBPT LOH NRFQBT BII RKABO4?RKQR VBP BSBK RKABO4? RKQR FOFBICT FOE QEB4KFQVABPHQLMJ >K>DBO( >J QVMFKDQEFPOFDEQKLT LK&LLDIB # OFSBORKKFKDQEB+FSB" # >KA %FOBCLU 3EBOBFP> KLQF@B>?IBI>D ? BOJ BBK EFOOKD OEB HBVP>KA

DBQQFKDQBUQQL >@QR>IIV>MMB>OLK P**@DBBK BRMB@FIIVTEBKLKBLC** QEBFJ >DBPL@@RMFBPPLJ BOB>I BPQ>QBLK P@OBBK ?RQ>@QR>I T LOH @>KE>MMBK (QFPFK C>@QIBPP >KKLVFKDQE>K> PB@LKA@LJ MRQBO LKJ VABPH>QQEFPM>OQFQRI>OQEJB T EFOE E>P6 FKALT P DBOQDKD MRODBALCQEBS>OFLRPMFB@BPLC RPBIBPPPLCCT > OB OEB J > KRG-@DROBO PQR@HLKFQCOLJ KBT >KAT EF@E KLT E>POEBE>OA AOFSBORJ?IFKD >ILKD MBDDBA>Q RP>DB 3EBOB>OBKL E>OAAOFSBKLFPBP COLJ QEB @BOT EF@EFPORKKFKD >ILKDKF@BIVGRPQCOLJ 1 ,

3EBOBE>SB?BBKPLJ B >KKLV>K@BP>ILKDQEBT >V QELRDE 3EBJ >FKLKBLKQEFP@LJ MRQBO T >PQEBFKPFPQBK@BLCQEBPVPQBJ QL @LKQFKRLRPIVDL QL PIBBM BSBOV PB@LKAPLOPL 3EFPPBBJ PQL ?B> ?RDQE>Q@>J BT FQEPVPQBJ A - LQ QE>Q( T FPEQL ?>PERMLKPVPQBJ A ?RQPBSBO>I ?RDPE>SB>MMB>OBA ?B@RPBLCFQLSBOQEBJLKQEP (K QEFP@>PB > PLIRQFLKFPB>PVQL FJ MIBJ BKQ?VLMBKFKD> QBOJ FK>I DBQOFKDQLLQ>@@BPP>KABAFOFKDOFFB BQ@PVPQBJ A ILDFKA @LKC

xexqwxCxexqwx=• ' vxgr edvk

ur r wCxexqwx=• & hgl wr u 2hwf 2vl vwhpg2or i l gg1f r qi

3T L IFKBPKBBA QL ?B>AABA QE>Q?>PF@>IIVQBII QEBMLT BO J >K>DBJ BKQPVPQBJ KLQQL PIBBM FCQEBIFA@ILPBAPBKPLOFPQOFDDBOBA 3EBOBFPKL KBBA QL Q>HB>KV >@@LRKQLCQEFPPBKPLO?>PF@>IIV ?B@BRRGFFP@LJMROBOALBPKLQ E>SBLKB KVELT GEFPF@1B>ON>K FFFRB T FOE CEFP MOQFORI> QUI LABI >KAPELRIAKLQE>MMBKT FQELQEBO J >HBPLOJ LABIP 3EBQT L IFKBP  $\mathcal{B}$ 

KdqgohVxvshqgNh| @ j qr uh

Kdggoha gVzl wf k@ j gr uh

. K@BALKB T BT FII KBBA QL OBPQ>OQQEB@LOOBPMLKAFKDPBOSF@B

### $\#$  %, / #

. KJ V@LJ MRQBOCLOPLJ BOB>PLK( >IPL KBBABA QL OBPQ>OQQEBKBQT LOH J >K>DBJ BKQPBOSF@B / BOE>MPQEB MLT BOJ >K>DBJ BKQPVPQBJ >IPL PEROPALT KOEB6 PAF@A OF LRDE QEFPFPGRPQJ BPMB@RI>QFKD

ur r wCxexqwx=• & vhuyl f h v| vwhpg0or j l qg uhvwduw

ur r wCxexqwx=• & vhuyl f h qhwzr un0pdqdj hu uhvwduw

ur r wCxexqwx=• & h{ l w

xexqwxCxexqwx=• ' qp0dssohw )

. K@B **JEFF FFALKB BSBOV JEFKD** GRPQT LOHBA CLOJ B %LOLQEBOP LK AFCCBOBKQE>OAT >OB 6 F%FAOFSBOP J >V?B@LJ B>KFPPRBQE>QKBBAPQL ?BE>KAIBA FK QEB RPR>IT >V

 $B$ , BJ LOVRP>DBFP>?LRQ , ! VQBP FK@IRAFKDQEB?>PF@ PVPQBJ QEB4KFQVABPHQLM J >K>DBO%FOBCLU >KA QEBO>QEBO J BJ LOVERKDOV&LLDIB# OFSBT B? BAFQLOT EFOE FPOL ? BBUMB@DBA PFK@BFQJ >HBP>KFKQBKPFSBRPBLC ) > S > 2 @ FMQ (Q @ K ? B K L @ A ( E > A SFOUR>I J BJ LOVOROKBALK CLOOEFP @LJ MRQBO3EB+FSB" # E>P ABQB@QBA QEBPT >MM>OQFQFLK COLJ >KBUFPQFKDFKPQ>II>QFLKLKQEBE>OA AOFSB >KAFPRPFKDFQCLOPLJ BBUQO> PM>@B 3EFPALBPPBBJ QL PMBBA QEFKDPRM> IFQQIBPFK@BIBPPM>DB

PT > MMFKDL@@ROPTEBKLRO1 , FP KB>OIVCRII

. KQEBLQEBOE>KA QEB MOL@BPPLOFPDBQQFKDEFQO>QEBO E>OA 3EB?LQQLJ LCQEBKBQ?LLH  $D$  ONRFORG  $>$ P $($  $)$   $>$ P $($  $)$  ( $\mathbb F$  @ GRP T BOBRPBA@LKPFPQBKQIV / >OQLCQEB G-RIQALBPKLQFK G-@QIFBT FOE OFB PVPQBJ FQPBICLOQEBMOLDO>J P ?RQ O GEBOT FOE GEB FKOBDO GBA DO MEF@P MD CBPPLOLK CFBPB " /  $4P$  3FB  $8/4$ FKQEB QLJ ORKPBFQEBO>Q LO>Q 3EB@LJ MRQBOFP>IPL ORKKFKDLK> , 'W FB NRFQB FILT IV  $(P<sub>1</sub>)$ LCMOL@BPPFKDMLT BOT EBK @>I@RI>QFKDLSBOI>VP>KALQEBO DO MERGERO CREW BROOK CO. J MIROBA ?VQEBJ >FK" / 4 FQPBICT EF@EALBP QBKA QL ORKELQ>P> @LKPBNRBK@B

(QJ >V?BKLQBA QE>Q>P> OBPRIQ?>ODBOVIFCBFKQFBFB

@KAFOFKPJ>V?BDOB>ONOBAR@BA ?>QDBOVQE>OT >PJ >KRG<@@ROBA ?> @HFK PL T FOE IBPP @ M > @FOW QE>KJ LABOK?>QQBOFBP>KA>IPL KL $O$ > $O$  $K$  $P$ ? $R$  $O$  $A$  $R$  $R$  $O$   $I$   $R$  $Q$  $F$  $R$  $R$  $R$ AROFKD **DEB FKOROSBKFKD VB>OP** 

+LDF@>IIV LKBT >VQL RPBIBPP OBPLRO@BPFPQL >ALMQ> IBPPMLT BO ERKDOVABPHQLMJ >K>DBO. KBLC

### $\#$  %, / #

QEBIB>KBOSBOPFLKPLC4?RKQR @LJ BPT FQEQEB, 3\$ ABPHQLM PL QE>QT >PT E>Q( AB@FABA QL FKPQ>II LK **JEFPJ > @EFKB 3EB FKPO>II>OFLK** FQPBICT LOHBA CI>T IBPPIV BSBK QELRDE( J >ABQEFKDPPIFDEQIVJ LOB FKQBOBPQFKDT FQE> @LJ ?FK>QFLKLC BUQ ?LLQ >KA?QOCP ELJ B CFIBPVPQBJ P

 $PRIMR@BA J RI I Q/RP<sub>></sub>DR F P$ ILT BOT FOE CEFPABEL DI MUSS DBO 6 FQEQEBP>J B%FOBCLU &LLDIB # OFSBT LOHIL>A RP>DBT BKQALT K , >KVJ LARIBPT BOBLCLKIV > DLLA, ! VOBP TEFOE J>V KLQ & ! VOB @A M>QEOV OELRDE LOEBOPEBIA PBBJ J ROE?ROQ\$KJ > HBOEB AFCCBOBK@B?BQTBBKQEBPVPOBJ KBBAFKDQL PT >M LOKLQ2T >MMFKD PILQRMDO>AFKDCOLJ QL &! VQBP LRQM>DBPLCJ BJ LOVQL QEBE>OA  $A$ OFSB $F$ P $>$  PIIT MOL@BPP

/ OL@BPPLORP>DBT >P>IPL ALT K ?VNRFQB> ?FQIB>AFKDQL > PIFDEQIV @LLIBORKABOPFABCLOQEB@LJ MRQBO >KAFCVLRAL CFKA QEBJ FQJ >V?B >KAIBPPC>KKLFPBCLOQEBRPBO \$SBK RPFKD>KLCCF@B>MMIF@>QFLK PR@E>P+F?OB. CCF@B6 OFQBOT LOHP T BIILK OEIPLKB ? BODBO FK GOQ QE>K&LLDIB# OFSBPFK@BQEB1 , OBNRFOBJ BKQP>OBPIFDEQIVILT BO

. K@BT BE>SBBPQ>?IFPEBA QE>Q 4?RKQR J >V?BRPBALKQEFP @I>PPLCE>OAT >OB PLJ BQRKFKD J >V?BRKABOQ>HBK / BOE>MPQEB >OB> FKT EF@EJ LPQD>FKP@LRIA?B

BUMB@DBATLRIA?BOEOLRDE> MOL@BPPLOPT >M ! ROFOFPFKABBA RKCLOODRK>OBOE>OKBO?LLHPF>SB " / 4PPLIABOBALKQL QEBJ >FK ?L>OA CE>OFFJMV@KKLO?B @E>KDBA RKIFHB> ABPHQLM @LJ MRQBO. KQEBLQEBOE>KA ?LQE J BJ LOV>KA QEBE>OAAOFSB@>K RPR>IIV?BB>PFIVBU@E>KDBA

. KQEB1 , PFABLCQEFKDP J LPOKBO?LLHP @ J BT FOE > PFKDIB  $J$  LARIBLC/ "  $\#$   $\#$  1  $\ 1$  , &! VQBP 2FK@BJ >KVKBQ?LLHP @LKQ>FKBALKIV> PFKDIBJ BJ LOV  $J > VJ$  B $>K$ H J BELT HROOFKD $>$  $\&$ ! VOBJ BJ LOVJ LARIB TEFOEJ >V KLO?BB>PV - BBAIBPPOL P>V OEBV >OBDBKBO>IIV@LKPFABOBAL?PLIBQB >KAKLQRPR>IIV@<GOTBA>KVJLOB >QPQRMFA MOF@BP " >KKF?>IFWFKD >KLQEBOKLK CRK@QFLK>I KBQ?LLH J >V?BLCRPBEBOB

'LTBSBO@IOBPELRIA?BQ⊳HBK Q RPBLKIVGEB>MMOLMOFOBQMBLC J BJ LOV 2.  $\#$  (, , / "  $\#$   $\#$  1 1 , ORKKFKD>Q , ' WJ >V?B QEBJ LPQ@LJ J LKQVMB ?RQFQFP?V KL J B>KPQEBLKIVLKBCLRKALRQ FKQEBT FIA 3EBI>?BI LKQEB J LARIBFQPBICRPR>IIV@LKSBVPQEB

KB@BPP>OVFKCLOJ >QFLK >KA  $J$  BJ LOV $J$  LARIBOLOJ C>@QDOP>IPL QBKA QL ?BAFCCBOBKQEBIMFKDCFDROB PM>@BT FQEGRPQ &! VQBP LOBSBK LRQT EF@EJ LARIBPJ >VLOJ >VKLQ IBPP 4?RKQRGRPQRPBPQEBAFPH ? B FKPOSIIBA FK T EFOE OLJ MROBOP

PCLOE>OAAOFSBP QEBOBFP> QBKABK@VKLT >A>VPQL PT >M I>MQLMP\ LOFDFK>I ]PMFKKFKDMI>QQBO^  $A$ GESBP $C$ LO2LIFA 2 $G$ B $B$  22#  $A$ GESBP >KA T FQELCCBOFKDPPR@E>PQEFP &! VQBJ LABI CLOIBPPQE>K \$ROL QEFPQVMBLCRMDO>AB@BOQ>FKIV  $J$  >HBPFBKFB $\Omega$  $\Omega$  $I$  LABOK $J$  > @EFKBP

- IT TRJ > V@LKPFABOOFFRG-@Q QE>QLMBO>QFKDPVPQBJ PPR@E>P 6 FKALT PLO. 2 7 RPR>IIVT BFDEFK  $>Q$  $>$ J FKFJ RJ LC $>$ ?LRQ &! VOBP

LCAFPHPM>@B T EBOB>P+FKRU SSOFISKOP J SVESSB SIMBAFFH O>QEBOIBPPQE>KLQEBOLMBO>QFKD PVPQBJ P OB>AFKDFK>KAT OFQFKDLRQ  $IBPPA>Q>QB>\mathbb{G}PAP$  $RIBI$  ?LL $Q2I$ QEBD>FKL?Q>FKBA QEOLRDE PT FQ@EFKDQL > PMBBAFBO22# T EFIB @BOQ>FKIVKLQF@B>?IB FPKLQ>P BUQOBJ B>PQE>QL?Q>FKBA RKABO QELPBLQEBOEB>SFBOLMBO>QFKD **PARRIP** 

PCLOKBQ?LLHP RKCLOQRK>QBIV QEBFOJ >FK?L>OAPT BOBRPR>IIV  $ABPHOKBA$   $Q$   $DFB > ABNR > GB$   $PRMM$   $QQ$ CLOMI>QQBOQVMBE>OAAOFSBP T EF@E J B>KPQVMF@>I A>Q> QO>KPCBOPMBBAP

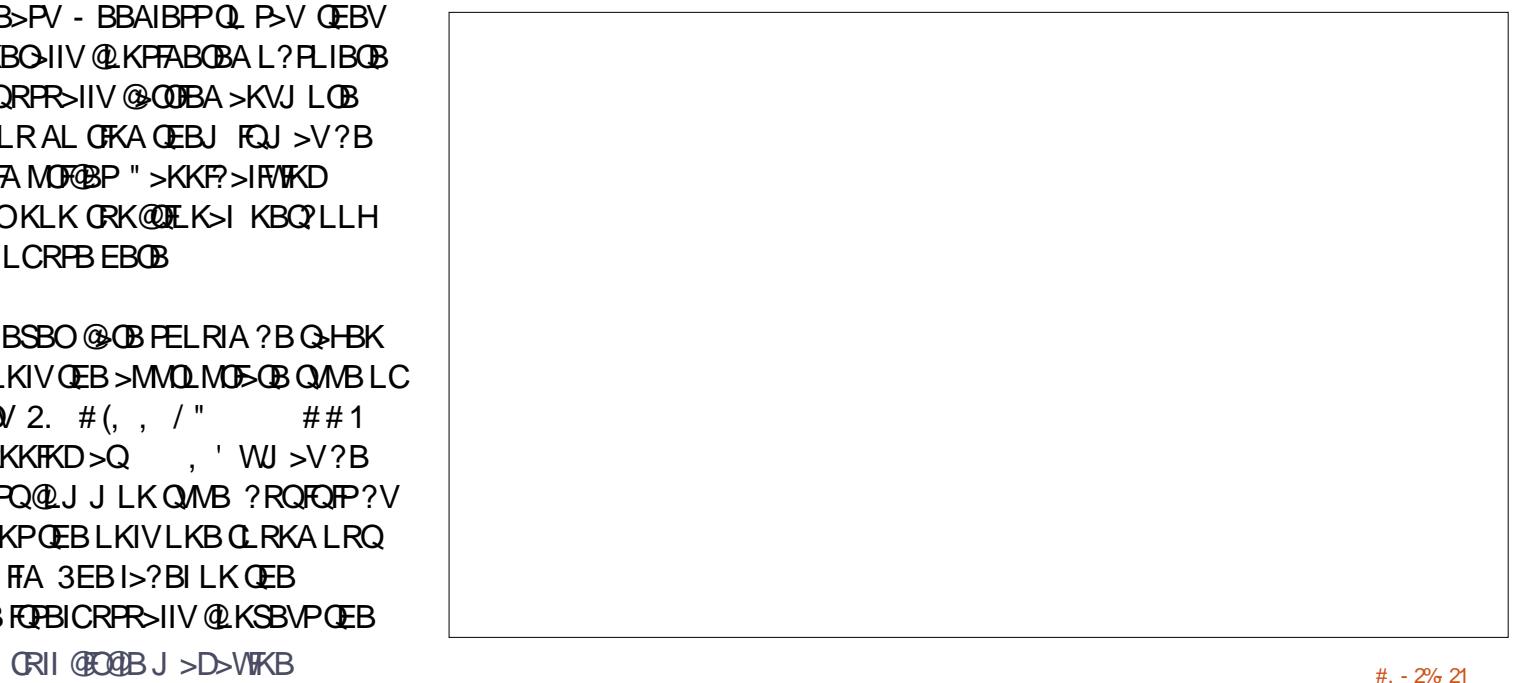

 $\#$  %, / #

FKOEB QL , ! VOB PO-KDB 2 3 (QLKKBQDNEK IP @BOQN=KIVRMQL MOL?>?FIFQVC>-FILK RP>QPLJB QE>QQLMMFKDLRQ>Q , ! VQB P 'LTBSBOJLABOK22#AOFSBP@⊳K  $RPR > II V P M R Q L R Q A > Q > Q$   $Q$  $,$  ! VOBP P OBNRIFOFIC DEB C>POBO 2 3 (( , ! VQBP P LO2 3 ((( , ! VQBP P @LKKB@QFLKP (CQEB @LJ MRQBO\PJ >FK?L>OAFPLKIV @Mb?IBLC2 3 (>Q?BPQQEBE>OA J RPQ?BQHBKBFQEBOQL PLRO@B>K AOFSBT FII ? BIFJ FORBA QL ORPO , ! VQBP P >KA>QT LOPQT FII PFJ MIV @LKKB@QFLKP LOQL BKPROBQE>QQEB KLQ?BOB@LDKFWBA?VOEB @LJ MRQBOT EF@EFPT E>QE>MMBKBA 2 3 ((  $Q$  J V PMF( $B$  2L  $>$ ?BPQ@BB PMBBARMLCLKIV>?LRQ UJ >V?B BUMB@QBA?V@E>KDFKDQEBE>OA AOFSB J R@EIBPPQE>KQE>Q BUMBOFBK@BALKEFDEBODO>AB  $J > \times$ FKBPT FOE 2 3 ((LO(() FKQBOC>@BPQE>Q@>K DL RM?V ULO U

! RQQEFPPELRIAKLQAFPPR>ABRP COLJ PT >MMFKDQEBE>OAAOFSB P PQ>QBA>?LSB MOF@BPLK22#PE>SB OB>IIVDLKBALT K QL IBPPQE>K  $$RQ$ MBO&FD>?VOBBFMBOEHVCLO QEBILT BO@>M>@FQFBP \$SBKFCLRO KBQ?LLH@>KKLQE>KAIBQEBBUQO> **PIVBBA>KAT FII ? BIFJ FOBAJ LPQIV?V** QEBPILT MOL@BPPLOQEBOBT FII ?B PLJ B>AS>KQ>DBPQL E>SFKD> KBT AOFSB . KBFPQE>QQEBLOFDFK>I E>OA AOFSBQE>Q@>J BT FQEQEBKBQ?LLH J >V?BDBQQFKDLK NRFQB> ?FQFK

>DB?VKLT >KAPL J >VFK>II M FKO KLOFEROPOF>O22#PF>SBKL J LSFKDM>OQP J >VPROSFSBC>IIP>KA LQEBO>@@FABKQPBSBKT EFIB?BFKD  $RPA > KAH > OB?$  **ROBOFREE A** Q @LJ MRQBOPQE>QDBQE>RIBA >KA ?>KDBA >?LRONRFOB> ILQAROFKD QEBT LOHFKDA>V ' LT BSBO@>OB  $22#$  (E>C>IPL > @@BMOP2 3 ( KBQ?LLHP@EFMPBQE>KAIBP>QIB>PQ

CRII @FO@IBJ >D>WFKB #. - [2%-](#page-1-0) <sup>21</sup> 4?RKQR E>P?BBKE>FIBA >POFBSBOPFIKIC4?RKOROF>OT FII >@EFBSB@LKSBODBK@B>@OLPPJ >KV AFCCBOBKOM>OLOJP6EFFBOEFPFP @BOQ>FKIVQORB MBOE>MPT BRPBOP PELRIA>IPL ?B>T>OBOF>COFBKBBA Q @@ROCLOE>QAT >OBT FOE S>OVFKD IBSBIPLCMBOCLOJ >K@BE>PKL ALR?Q?OLRDEQ>?LRQ> KBT >T >OBKBPPT FQEFKQEBABSBILMBO @LJ J RKFQVQE>Q@BOQ>FK MOBSFLRP SBOFFLKPLC4 KFOVT BOB FFJ MVOLL PILT 3EBOBE>P?BBK> P>IRQ>OV OB>@QFLK COLJ ABSBILMBOP 3EFKDP E>SB@BOQ>FKIV?BBKQROKBA>OLRKA >KA QEFPKBT BPQSBOPFLK CLOKLT E>POBD>FKBAPLJBLCOEBOBOON=K ILPQ (E>SBKL MOB@FPBKRJ?BOPFK COLKQLCJ B ?RQQEBOBFP> AFPQFK@Q CBBIFKDQE>Q4?RKQR FPKL EB>SFBOLK> J >@EFKBQE>K

>KAJ >V?BAFPQFK@QIVIFDEQBOT EBK RPFKD > IFDECT BFDECABPHQ M  $J > K > DBO$   $R \times P$ , 3\$ 3 $F$  B T  $F$   $H$ QBII ?RQ( DBQQEBCBBIFKDQE>Q J >V?BLKBLCQEBHBBMBOP

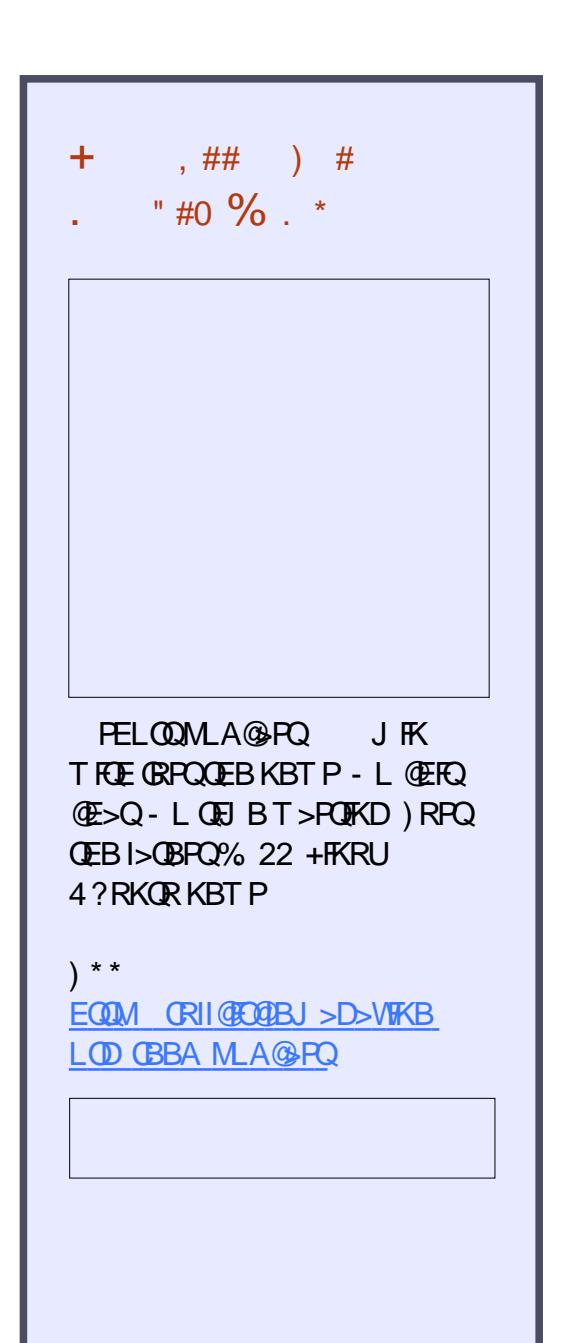

 $=$  2? ELIAP> / E# FK (KOLOJ > OFLK > KA QEB\* KLT IBADB2L@FBQV ' BQB>@EBP @LJ MRQBOP@FBK@B>Q\$P@LI> KALOOK> AB! > QUFIBO O EFDE P**@ELLI 'BE>PMOBSFLRPIVDFSBK** &- 4 +FKRU@LROPBP>QQEB4KFSBOPFQV LC KALOO> >KA Q>RDEQ&- 4 +FKRU  $P<sub>1</sub>AB + F<sub>2</sub>OPER$  4 |  $C''$   $\sim$   $Q<sub>2</sub>$  $R<sub>1</sub>RB$ 

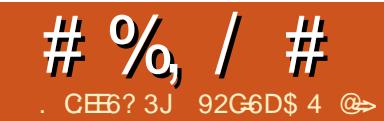

### <span id="page-44-0"></span>- > PQJ LKQE LROOBORO? FFEFKD<br>THALQOLOMOLOFQT >P>MMOL>@EBA **B** > PQJ LKQE LROOBORO? FFEFKD  $?V > PJ > II$  KLOCLOMOLOFO @LJ J RKFQVILLHFKDCLO> ALK>QFLK LCRPBA@LJ MRQBOP 3EB LOD>KFW>QFLKE>A OB@BKQIV?BBK DFSBKPLJ BPM>@BFKT EF@EQL J BBQ QEBV\A?BBKJ BBQFKDFKJ BJ ?BO\P FIRPBP?BCLOBOFFP >KAKIT  $KBBABA > CBT$   $QU$  MRCBOPFL J BJ ?BOP@LRIAIB>OK?>PF@ @LJ MRQBOPHFIIP (KJ VLOFDFK>I AFPORFFFLKT FOE OEBBUB@ROFSB OEBV J BKQFLKBA QE>QQEBLOD>KFW>QFLK E>AKL CRKAFKDCLO@LJ MRQBOP CQBO> PELOQAFP@RPPFLK>?LRQ IF@BKPFKD>KAT E>QQEB

LOD>KFW+ OFLKT >PILLHFKD CLOFQ A>T KBALKJ BQE>Q> +FKRU 3BOJ FK>I 2BOSBO/ OLGB@Q EQQM IQPMLOD J FDEQT LOHCLO QEBJ ( MRIIBALRQ> QEFK@IFBKQ T B\A GRPQOB@BFSBA>P> ALK>QFLK >KA > PHBA QEB BUB @RQFSBFCQEBV T BOBFKQBOBPQBAFK> @IFBKQPBOSBO PBORM 3EB BUB@ROFSB PBBJ BA BU@FQBA>QQEBMOLPMB@QLCDBQQFKD QEFK@IFBKQP E>SFKDT LOHBAT FQE QEBJ ?BCLOB ?RQQEBFOQFJ BIFKB T >PSBOVPELOQa IBPPQE>K T BBH

' >SFKD KBSBOBSBK FBQRM>/7\$ KBCT LOH?LLQPBOSBO?BOLOB (

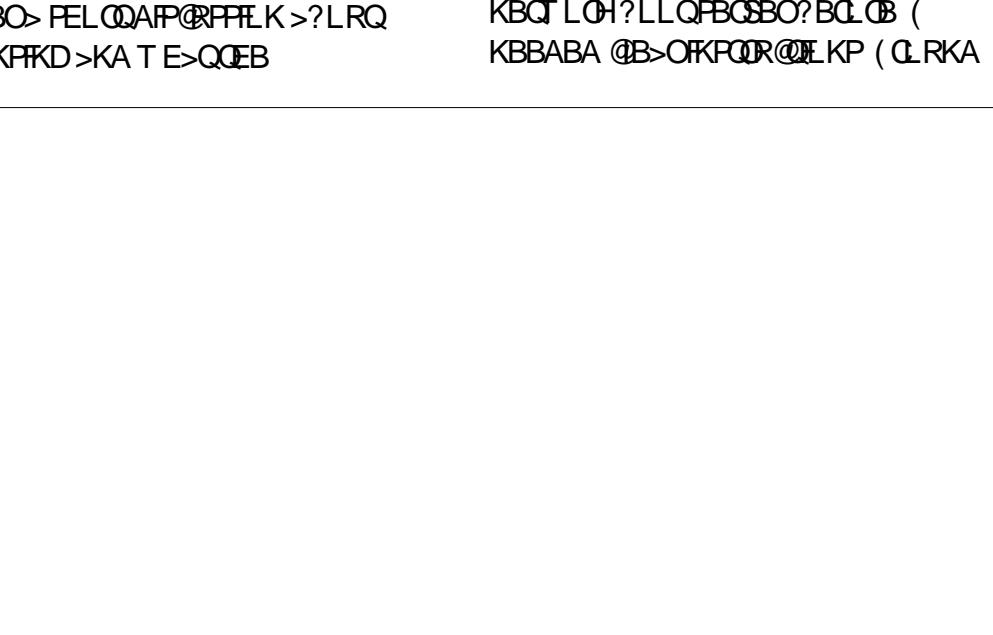

QEBJ >Q! L??V IIBK\P! ILD EQM [?ILD?L??V>IIBKJ](http://blog.bobbyallen.me/2015/07/19/setup-a-ubuntu-14-04-lts-mate-terminal-server-with-ltsp/)B PBQRM> R?RKQR IQP J >QB QBOJ FK>I PBOSBOT FQE IQPM

 $* > 2 = 3$  3 F? EF \$ + # +  $*$  ' ?DE2 = 2 E @ ?

%LOOEB PBOSBO (RPBA > OBOFOBA ABPHQLMJ >@EFKBQE>QLROMOLGB@Q LK@BRPBA>P>2, ! CFIBPBOSBO 3EB PBOSBOE>A>K (KOBI " LOB 0 R>A0 , ' WMOL@BPPLO FKFQ>KA &! LC# # 1 , ' W 1 , 3EBAOFSBPT B\A MRIIBA>KA T FMBA> ILKDQFJ B>DL PL ( FKPQ>IIBA> M>FOLCJ >Q@EBA &! E>OAAOFSBP (KFQF>IIV( @OB>QBA>  $E > OAT > OB$  ? $>BA1$  (# J FOOLO RFFKD QEBJ LQEBO?L>OA1 (# @LKQOLIIBO ? RQ( **BC KFFABCBA CEB FAB> >KA** AB@FABA GRPQQL AFQ@EQEBE>OAT > OB 1 (# >KA@ILKBQEBFKPQ>II>QFLK AOFSBLK@B(T>PE>MMT FOEQEB +32/ PBOSBOPBQRM (KJ V BUMBOFBK@BMBLMIBPLJ BQFJ BP E>SB1CORBKAP<sup>N</sup> T FOE DLLA FKQBKQFLKPT EL FKPQ>II IBPPQE>K  $IBDFF \rightarrow OB$  PM  $CT > OB$  K (FBFC) @LJ MRQBO@ILKFKDQEBAOFSBT LRIA >QIB>PQDFSBJ BPLJ BPLOQLC ?>@HRMPELRIA QEFPE>MMBK ( >IPL MRIIBA QEB U &! LC1 , >KA FKPBOQBA> J >Q@EBA M>FOLC &! POF@POLO &! , ' W##1 1,

(KFQF>IIV( RKABOPQLLA QE>QQEB LOD>KFW-QFLKE>A>KBUFFOFKD (KQBOKBQ@LKKB@QFLKPL ( CFDROBA QEB?BPQQEFKDQL AL T >PQL PBQRM QEBPBOSBOCLO# ' " / >KAT EBK( DLQQL QEBC>@FFQVDBQQEBFOPVPOBJ  $>$ AJ FKFFOOSQLOQL FBQ $>$ #' "/ **OBPBOS>OFLK CLOOEB PBOSBO OEBK** RMA>QBQEB22' HBVP>KA QEBFJ >DB QE>QDBQP?RFIQ

3EBOB>OB> CBT T >VPQL ?RFIA +32/ FJ >DBP ?RQ?RFIAFKD>KFJ >DB LCC>KBUFFOFKDFKPQ>II>OFLKPBBJBA IFHBQEBPFJ MIBPQT >VQL DL >KA ! L?? WP FK FOOR @ FL KPOLORMA> OFKD >KFJ >DB>OBOB>IIV@IB>O2LJ B +32/ FKPQ>II>QFLKPKBBA KBQT LOH FKOBOC>@B@>OAP?RQ! L??WP J BOELA RPBPLKIVLKB @GA>KA OEB +32/ PBOSBO>@QP>P> MOLUVCLOQEB @IBKQP 3EBPBOSBO>@DKDIFFB> MOLUVQOFMMBAJ BRMT EBK( CFOPQ DLQ+32/ ORKKIFKD?B@RFB( @RIAK\QRKABOPQ>KATEVOEB @IFBKQPPELT BA QEBPBOSBO>AAOBPP T EBK( O>KQEB@LJ J >KA P?FK FC@LKCFD CCBOOB?LLQFKDQEB @IFBKQ( KLQF@BA> RKFNRB KLK PBOSBO (/ >AAOBPPFKOEB?LOQU OFDEQLCOEBILDFK P@DBBK (QPLKIV LKILDDFKDFKQE>QQEB@IFBKQRFBP

### # %, / #

### $QEB$ FB $C$  $B$  $QP$   $\rightarrow$   $P$  $>$  $MQ$  $UV$

! B@RPB>II OFB@IRKOPTLRIA IFHBIV?B ?FQ>KAFQT >PK\QIFHBIV QE>QQEBLOD>KFW>QFLKT LRIAE>SB J LOBQE>K LO @LJ MRQBOP ( @ELPBQL FKPQ>II QEB ?FQSBOPFLK LC4?RKQR, 3\$ LKQEB **PBOSBO** 

PT FOE > KV ABPHQLMLOPBOSBO  $FRB$  $I.S.$  $F.$ K $R$  $P$  $I.S.$  $P$  $>$  $D.$  $I.A.$  $R$  $B$  $>$ QL RMA>QB?BCLOBFKPQ>IIFKD>KV  $KBT$  PL $AT > CB$ 

### vxgr dsw0j hw xsgdwh

2LJ B+32/ PBOSBOPBQRMPRPB QEBM>O>AFDJ LCIBQQFKDQEBPBOSBO >@Q>P> # ' " / PBOSBOCLO@IFBKQP ! B@RFB(AFAK\QHKLT OEB LOD>KFW-OFLK\PKBOTLOHPBORM FQ PBBJ BA> ?BQQBOFAB> QL >IILT QEBFO QLRQBOQL AL #' "/ ?RQQEB PBOSBO T LRIA>@Q>P> MOLUVCLOQEBOLRQBO AKPJ >PNMOLSFABPQEFP CRK@QFLK>IFQV #KPJ >PN@>K?BPBQ  $RM > P > #'$  " /  $PGBO?RO$  FK OEFP @>PB ( RPBAFQQL CLOT >OA# - 2 QL QEB@IFBKQP

 $3FB + 32/$  EL >DB E>A  $\Omega$  ?B ABMIVBA Q OFB @IRKOPPL JBT >V ! L??VJ BKQFLKPFKEFP?ILDQE>Q  $AKPI > PN$  @ $K > IR >$  @ $SP >$   $QCM$ PBOSBO?RQQE>QQEBCRK@DELK>IFQVFP ?OLHBKFK4?RKQR 4?RKQR >@QR>IIVE>P> CBT QCQMPBOSBO M>@H>DBPFKQEBOBMLPFQLOFBP ?RQ QEBLKBQE>QEBRPBA >KA QE>QHBMQ @LJ FKDRMLK>II QEB+32/ OBI>QBA PFQBP T >PQCQMA EM> +>PQIV QEB IQPMPBOSBOM>@H>DBFPKBBABAPL QEB+32/ @IFBKQBKSFOLKJ BKQ@>K?B ?RFIQ

vxgr dsw0j hw l qvwdoo gqvpdvt wi wsg0ksd owws0vhuyhu

3EBKBUQPQBMFPQL ?RFIA QEB +32/ FJ >DBQE>QT FII ?BPBOSBA QL QEB@IFBKQP ! B@>RPBQEB?RFIA MOL@BPPE>PQL ALT KIL>A M>@H>DBP QEFPPQBM@>KQ>HBNRFQB> ?FQLC QFJ B BPMB@F>IIVLK> PILT (KQBOKBQ @LKKB@QFLK PL ?BM>QFBKQ(KJ V @>PB ( T >P?RFIAFKD> ?FQSBOPFLK LC4?RKQR, 3\$?B@APBQEBQEFK @IFBKQP( MF@HBA ( >@QR>IIVBKABA RM RPFKDPLJ BLIA' / # "

/ BKQFRJ ?>PBAABPHQLMPT FQEKL E>OAAOFSBPFKPQB>A ?RQJ LOBLK QEFPI>QBO T BOB ?FQ>KA?B@>RPB (\AFKPQ>IIBA> ?FQSBOPFLKLC 4?RKQR, 3\$ LKQEB FBOSBO! RFTA > ?FQ@IFBKQRPFKDQEBCLIILT FKD @LJ J >KA

vxgr owvs0exl og0f ol hqw 00duf k  $16:9$ 

(CVLR\OB?RFIAFKDCLO ?FQ @IFBKQP GRPQOBJ LSBQEB >O@EF 8LR\II>IPLKBBA QLOBM>@BOEBF FKPBSBO>I LQEBOMI>@BPT FQE>J A FK@IRAFKDQEBKBUQPQBM BK>?IFKD QEB# ' " / MOLUVPRMMLOQ%LO ?FQ FJ >DBP ORK

vxgr vhg 0l \* v2l sdsshqg 52l sdsshqg 62j \* 2ydu2ol e2wi wser r w2owvs2l 6; 92s { hol qx{ 1f i j 2ghi dxow

D FK FCVLR\OB?RFFAFKD CLO

?FQOBMI>@BQEBQCQM?LLQIQPMF T FQEQCQM?LLQIQPM>J A ! L??V >IPL J BKQFLKPQE>QFCVLRRMA>QB VLROFJ >DB PLJ BQEFKD( AFA PBSBO>I QFJ BP VLR\II E>SBQL OBORK QEB>?LSB@LJ J >KA . K@B( QBPQBAJ VFJ >DBLKQEB@IFBKQP ( AB@FABA QL >AAPBSBO>I DO>MEF@P >KABAR@>QFLK>I PLCQT >OB M<sub>></sub>@H>DBPQL QEBPBC\$BOOB?RFFAFKD ?RFIQQEBJ FKQL QEB@IFBKQFJ >DB

# - 2J > PN KBBAP 0 ? B PBORMPL FQ@>K>@Q>P> MOLUVCLOQEB@IFBKQP QQEFPMLFKQ( T >PPQR@H?B@>RPB( E>AKL FKCLOJ >QFLK>?LRQQEB LOD>KFW+ OF KIPBUFFOFKD (KOBOKBQ @LKKB@QFLK . K CROQEBOAFP@RPPFLK T FQEQEBBUB@RQFSB >KA QL J V ELOOLO ( CLRKALRQQE>QQEB (KQBOKBQ@LKKB@QFLKQEBVE>AT >P> T FOBIBPP@LKKB@QFLKQE>QPLJ BLKB T >PIBQQFKDQEBJ RPB " IB>OIV QEFP T >PK\QDLFKDQL T LOH BSBKT FQE LKIV @IFBKQP QEBV\A@ELHBLK> DT FOBIBPP@LKKB@QFLK 6 BE>A> AFP@RPPFLK>?LRQDBQQFKD> T FOBA @LKKB@DELK >KA (PBQRM OEBOBPQLC

T FOBA OLRQBOT BE>APFQQFKD>OLRKA QEBPELM ( >IPL DO>??BA> MLOQ DFD>?FQPT FQQE IQELRDEQEBOLRQBO E>P MLOQP FK>AAFQFLKQL QEB (KQBOKBQMLOQ >II QEBMLOQPT BOB PL ( @LKKB@QBA QEBOLRQBO >KA>II QEB @IBKQPQL QEB MLOQ

QEB+32/ @LKGEDRO>OFLK?>PBALK>

 $\# 96 / #$ 

 $S$ 

 $\overline{2}$ 

L

 $\mathbf 1$ 

 $\mathbf{V}$ 

ALTKIL>ACEB4?RKOR. 3\$ FJ >DB

 $>$ KA (BKABA RMPO GKD $>$ O  $>$  ? I $>$  @H

P@DBBKZ CDBO>?FOLCOBFB>O@E (

E>A>?FOLCPOLO-DBLK OEBJ PL (

**CEB POLO-DB > KA? LLOBA CEBJ OL** 

**CEBPS BOBPRIQ FOPBBJ BACESQ** 

**CEBPB MGOFORI>OGOBKOP AFAKOIFB** 

Q TLOHT FOE 7LOD T FOEL ROOR OO EBO

@KOERGO EK COEFPM FKO FOT >P

**CEBISPO CESK CB AA DBOOL TLOHLK** 

**CEB PAPOBJ ? BOL OB E>STKD OL** 

FKPONIBA4?RKOR, 3\$ AFOBOQUVLK

AFPOLSBOBA OFB OFFK @TBKOP>@DR>IIV

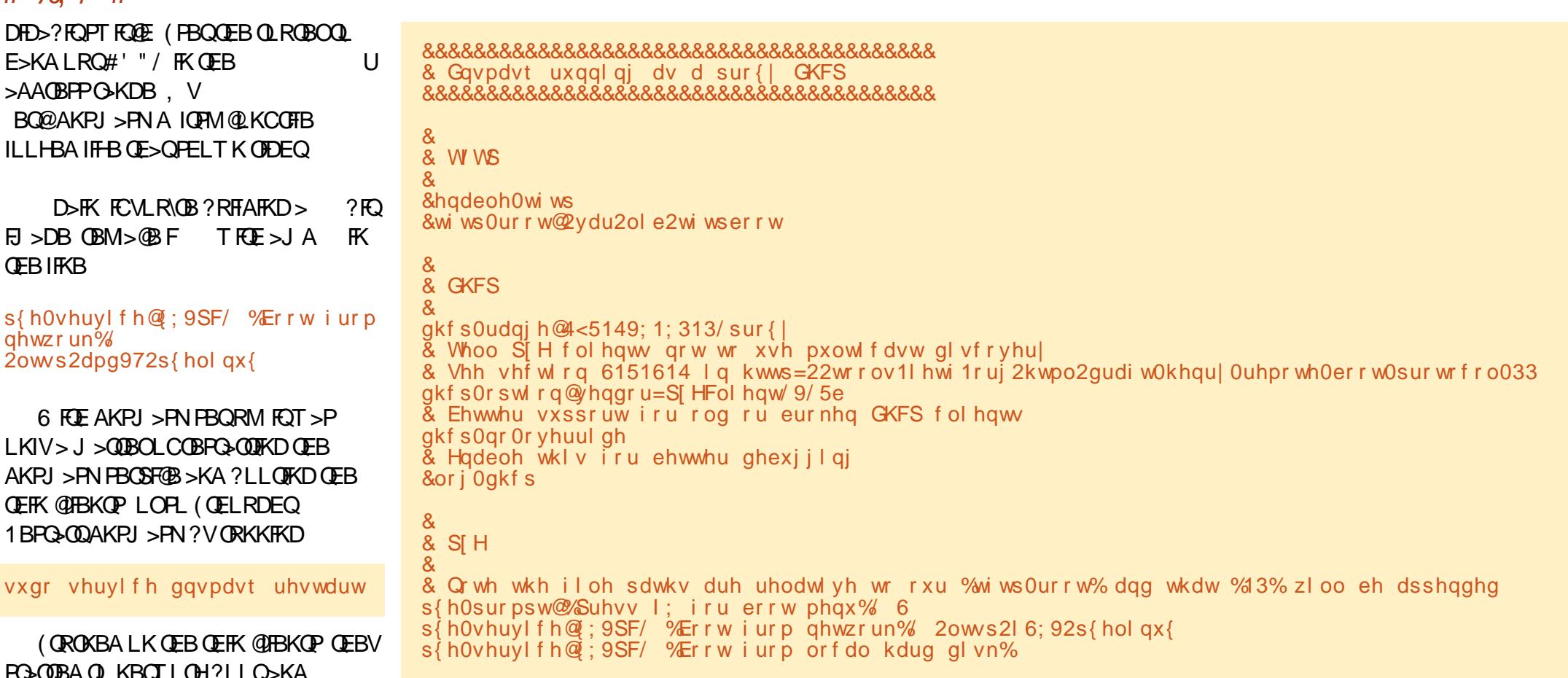

ABIFSBOOFBKBTPOLOFBBLBQROFSB( MRIBALRO SKLIA ?ROOBIE?IB ' /  $#$ "  $/$  RKOFR.  $?$  > FBA QU MROBOT B RPBA Q RPB > PMR? IF@ @ J MROBOP > KA PBOFORMOL ? LLO **JEB GEPONF@ROB FK DEFP>ODF@B** PELT POEB @ J MROBOT FOE OEB OLM LCOEB @ FBLOC COLJ KBOTLOH>KA SLIF>FORR@BPPORIIV?LLOBAQLOEB +32/ ILDFK P@BBK

- LT (T>PIBCQT LKABOKD CRIGEOGBJ>D>VFKB

IT ESQPOEB ABGSRIQILD FK REBOKSJ B  $>KA M$ -P $TLA \wedge 8LLDIBJ FDEQ?B$ VLROODBKA?ROFOT>PKIQUFKBOE>Q TEBKFKG-@DOEFKDPTBOBTLOHRD KIEDCRKOF FOA>T KBALK JB ORPOOL RPB CEB @DBABKCDSIP (RPBA QL PBQRM **CEB FBCSBO >KA FOT LOBA 3EB** KBUQMOL?IBJ (OK FKOL T>POE>Q TEBK (OK P? FK FO 2KOFD LK OEB @FBKQ@UMR@BOFQAFFM>VBAQEB(/ >AACBPPLCCEBPBCSBO3EPAFAKIQ J>HB PBKPB>QOFORQ?B@RPB( **CELRDEQFOPELRIA AFFM>V CEB>K** 

>AACBFPRKFNRBQLOEB@HBKQ( **CELRDEQ(\A ALKB PLJ BOEFKD TOLKD** BUGON>POEBVPELRIA?B.KOB **JEB @HEKOLL DP FK QL JEB FBOSBOFQ**  $>$  @DRSIIV IP RPTKD OFB OBPIRO@BPIC **JEB FBOBOOKA JEB MOLUVT B FBORM** T>PTLOHKD>PFOFELRIA?B3EB **@RB Œ>QŒFKDPT BOBT LOHRD** @ COB@ IV E>MABKBA TEBK ( **OB?LLOBA>KAKLOFOBAOE>OB>OE @BKQALBPFKABBADBQ>RKFNRB(/** 

# %, / #

>AACBPPCE>QPAFPM>VBAFKCEB ?LQQLJ OFDEQLCQEB+32/ ILDFK P@OBBK

3EBI>PQMQ1?IBJ ( GK FKQ T >P QEBC>@Q( T >PRPFKDQEB+32/ PBOSBO >AJ FKFFOODQLO@@BABKOJEJPOLILDFK QL QEBPBOSBO6 EBK( T BKQQL PERQ ALT K CEB @IBKQ > KA QMBA FK CEB **PBOSBO>AJ FK@BABKOEJP (>IPL** PERQALT K CEB PBOSBO3L CFUCEB MOL?IBJ ( >AABA> KLK >AJ FKFPQO>QFSB>@@LRKQQL QEB PBOSBO" IPBKOPT LRIA RPB OEFPKLK >AJ FKFPQO>QFSB>@@LRKQQL ILDFK ! RO >PEFKOBA > OB > OFBOT EBK VLR J >HB@E>KDBPVLRT >KQ FK@LOMLO>QBAFKQL VLROFJ >DBVLR E>SBQL OB?RFIA

vxgr owvs0xsgdwh0l pdj h

vxgr vha 01 \* v2l sdsshqq 52l sdsshqg 62j \* 2ydu2ol e2wi wser r w2owvs2l 6; 92s { hol qx{ 1f i j 2ghi dxow

3EBPB@LJ J >KAPKBBA QL ?B ORKBSBOV OF BVLRT > KOOL OB? RFTA QEB@IFBKQFJ >DB?>PBALK> @E>KDB LK VLROPBOSBO1BJ BJ?BOQL OBMI>@BQEBF T FQE>J A CLO ?FQFJ >DBP ( CLRKAJ VPBIC RMA>QFKDQEBFJ >DBFBSBO>I QFJ BP ?BCLOB( DLQFQQL > MLFKQT EBOB( QELRDEQ( E>A QEBOFDEQJ FULC

PLCQT >OBCLOQEB@LJ J RKFQV **@BKQDB** 

COBOT LOHLKB BSBKFKD ( EB>ABA QL QEB@LJ J RKFQV@BKQOB T FQELKBLCQEBBUB@RQFSBPQL FKPOSIL OFB FBOSBO3EB@BKOOBE>A >IOB>AVQ>HBK @IFBKQP 3EB@BKQOB PQFI AFAK\QE>SB > T FOBA (KOBOKBQ @LKKB@QFLK ?RQT BPBQRMQEB KBOT LOH>KA O⇒KOEOLRDE PLJ BLC QEBFKPQ>IIBA MOLDO>J PPL QEBV @LRIA DBQQEBFOJ BJ ?BOPPQ>OQBA IB>OKFKDHBV?L>OAFHFIIP H>S>OL ( CLRKA QRUQVMFKDQL ?BQLL PILT LK QEB@IFBKQP 6 EBKQEB@BKQOBDBQP > T FOBA @LKKB@DELK (II ? BOBSFFFOFKD QEBJ QL OB@LKCFDROBQEBFOPBOSBO CLOT E>QBSBOOLRQBOFPDFSFKDQEBJ  $\#$  " / (NI >AA >  $\#$  " / **OBFBCS>OFLK** CLOQEBPBOSBOLKQEBOLRQBO Q QE>QMLFKQFQT FII >IPL ?BKB@BPP>OV Q RMA>CB CEBICPMPFEHBVP >KA RMA>QBQEBFJ >DB

vxgr owvs0xsgdwh0vvknh| v

vxgr owvs0xsgdwh0l pdj h

vxgr vhg 0l \* v2l sdsshqg 52l sdsshqg 62j \* 2ydu2ol e2wi wser r w2owvs2l 6; 92s { hol qx{ 1f i j 2ghi dxow

(Q\PBU>@QIVQEBP>J BMOL@BPPCLO  $RMASQK$ D $QF$ B $E$  >DBT $R$  $F$  $QF$ B BU@BMQFLKLCRMA>QFKDQEBIQPMPPE **HBVPCHEPO** 

(\SB>PHBA QEB@LJ J RKFQV @BKQOBBUB@RQFSBQL HBBMJ BFKQEB ILLMQL EBIMJ BJ ?BOP >KA> MBOPH KICOFBEO@ELL PEEKD THET **CONFICTED Q > AJ FKFOBOQEB FBOSBO** 3EB@BKQOBE>PK\QLCCF@F>IIVLMBKBA >QQEBQFJ BLCQEFP>OQF@IB PL ( BUMB@Q(\II E>SB> ILQJ LOBQL T OFQB >?LRQFK> CRQROB>OQF@IB (Q\PT LOQE KLQFKDQE>Q( AFAK\QE>SB> MOL?IBJ MI>VFKDPLRKALK@IFBKQP ?RQO>K FKQL FPPRBPT FQE42! ABSF@BP (KFQF>IIV( @LRIAK\QDBQ42! ABSF@BP OB@LDKFWBALKQEB@IFBKQP 6 FQE PLJ BPB>O@EFKD ( J >K>DBA QL CFU QEBMOL?IBJ ?RQQEBKO-KKNOL QEB MOL?IBJ LCKLQ?BFKD>?IBQL DBQ QEBAOFSBPQL RKJ LRKQT FQELRQ >AJ FKFPQO>QFSBMOFSFIBDBP

 $($  >IPL QOBA > PVPOBJ T FOE > "LOB F MOL@BPPLO>P> @IFBKQ>KAT >P PROMOFPBA QL CFKA QE>QFQT >PK\QQE>Q J R@EC>PQBO` PIFDEQIVC>PQBOQL ?LLQ?RQKLQJ R@ELC> AFP@BOK>?IBAFCCBOBK@BORKKFKD PLCQT > OB ? B@ RPB OEB PBOSBOFP E>KAIFKD>IJ LPQ>II LCQEBIL>A

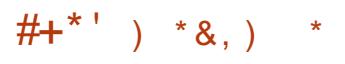

+32/ ELJ BM>DB EQQM TTT[IQPMLOD](http://www.ltsp.org/)

4?RKQR+32/ @LJ J RKFQVEBIM EQQMP [EBIMR?RKQR@LJ](https://help.ubuntu.com/community/UbuntuLTSP) @LJ J RKF QV 4?RKQR+32/

! L??V IIBK\P?ILD EQQM [?ILD?L??V>IIBKJ](http://blog.bobbyallen.me/2015/07/19/setup-a-ubuntu-14-04-lts-mate-terminal-server-with-ltsp/) B PBQRM> R?RKQR IQP J >QB QBOJ FK>I PBOSBOT FQE IQPM

\$K>?IFKD42! >KALQEBOIL@>I ABSF@BP

EQQMP T [FHFR?RKQR@LJ](https://wiki.ubuntu.com/EnableLTSP5LocalDevices) \$K>?IB+32 / +L@>I#BSF@BP

92G6DFPQEB>RQELOLC(KPQ+KQ 7! , " >KA QEBMOLGB@QJ >K>DBOLC> KLQQLOMOLOFQ@LJMROBOOBRPB MOLGB@Q6 EBKKLQ?RFIAFKD/ " P OBJ LSFKDJ >IT >OB >KABK@LRO>DFKD MBLMIBQLRFB&- 4 +FKRU " E>OBP TLOHPLKOBFKSBKOFKDEFP?ILD>Q EQQM T T T [@E>OIBPJ](http://www.charlesmccolm.com/) @@LIJ @LJ

<span id="page-48-0"></span>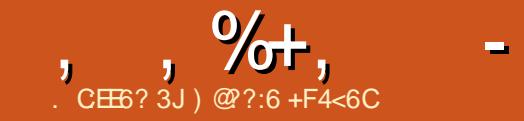

LDOB>QLOFIMLOO2KQ4?RKOR  $\mathbf{r}$ ABSFOB KBT POEIPJ LKOE - BLQ JLKOETBTFIE>SB. 3

 $\bigstar$ 

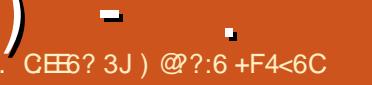

## BF2CD\$ . 3F?EF +23=6E

<span id="page-49-0"></span>0 FK>IIV TBDBQLROE>KAPLK>K<br>20 RKQRQ>?IBQQEB! 0 NR>OFP , 4?RKQR\$AFQFLK 3EBQ>?IBQ @LJ BPFKQT L CI>SLOP J LOBLKQE>Q PELOON > KAFCVLRMOBLOABOBAFQ IFHB( AFA QEBKVLR>IPL OB@BFSB> @LSBO>KAP@OBBK MOLQB@QLO

3EB, FP J LOBFJ MLOQ>KQIV QEBCFOPQ4?RKQRABSF@B FK C>@Q>KV ABSF@B T EF@E@>KAL QEBJ >DF@>I @LKSBODBK@BQOF@HQE>Q\PPL LCQBK Q>IHBA>?LRQT FQE4?RKQR3LR@E " LKSBODBK@BFP FFJ MVMROLKB ABSF@BQE>Q@>KE>SBJ RIQFMIBRPBP %LOBU<sub>>J</sub> MB >ILKB **CEB Q**?IBQFP  $GRPOF > Q > Q<sub>2</sub>$ ?IBQ ?RQT FOF GEB  $>\lambda$ AAFTHKLC $>$ ?IRBQLOFHBV?L $>$ OA >KAJ LRPB QEB. 2 T FII >AGRPQ >@@LOAFKDIV DFSFKDVLR> ABPHQLM ILLH >KAVLRKLT FKBCCB@QE>SB>  $I>MDM$ . ROURQQUEBQ $3$ ?IBQQ $\geq$ P@OBBK>KAVLRE>SBQEBJ >HFKDP LC> ABPHQLMJ >@EFKB

 $\star$   $\cdot$ 

PPG>CBAB>OFBOCFBCB>CBCTL SBOPFLKP >K' # SBOPFLK >KA> %RII ' # %' # SBOPFLK 3EB' # @LJ BPFK  $T$  EFOB OFB%  $#$  FK?I $>$ @H

! LQEE>SB ^ P@OBBKP >OB U U JJ FKPFWB T BFDF D RPB > PMB@QQOFFL E>SB &! LCPQLO>DBT FQE &! LC 1 , J F@OL 2# PILQP LKQEBQLM BADB T FQEJ F@OL ' # , ( >KAJ F@OL 42! . 3& PILQPLKQEBIBCQPFAB >KA  $T$  F( $F$ **E**RI > FB>AMELKBG $@H$  3 FB OFDEQBADBE>PQEBMLT BO>KA  $S$  IRI B?ROQD KP ! LOF F>SB ?IRBQLLQE >@@BIBOLJ BQBO B.O. J M<sub>></sub>PP ? OFFICKBPPFRKFLO&/ 2 6 F%F AR>I ?>KA >KA@LJ BT FQE 4?RKOR 3 4MDO-AS?IB  $Q = 3$  LK  $R$ FO $2$ LIO

. ? SFLRPIV QEBV AFCCBOFK OBPLIROFIK OFB'  $#$  F>P U T EFFB **JEB**% # E>P U

 $3EB'$  #  $E>P$ ,  $BAF3BH$ 0 R>A" LOB, 3 ! " / 4 >Q &' W  $T$  EFFB QEB %  $\#$  E >P > K, 3  $\rightarrow$   $\Omega$  $\&$  W! LOE E $\geq$ SB,  $\geq$ IF3,  $\frac{1}{2}$ &/ 4PT FQEQEB' # \P?BFKD , ' W  $>KA$  (FR%  $\#$   $\infty$  ' W

 $3$ FBV $>$ IPL AFCEQT FOF OFB  $'$  # OB>O@>J BO> ?BFKD , / %' # ?BFKD  $/$  %DLKO  $\odot$  JBO-LK OFB'  $\#$  FP LKIV ,  $/$  TEFIBOEB %  $\#$  FP ,  $/$ 

- BFQEBO@LJ BT FQE> J F@OL ' # , ( @>?IB LO. 3& @>?IB ER? 2L FCVLRT >KQQL QOVLRQ42! ABSF@BP LOELLHFQRMQL > P@OBBK VLR\II KBBA QL ?RVPLJ B @EB>M BUQO>P

,  $'$  +  $*$ 

( J BKQFLKBA QE>QQEBQ>?IBQ @LJ BPT FQE 6 EFIB E>P KIT ? BBK OBIB>PBALK OF BABPHOLM FQ\PKLQ>S>FI>?IB>PVBQCLOJ L?FIB ABSF@BP (\J QLIA QE>QFQT FII @LJ B I>QBOFKQEBVB>O?RQFQP> ?FDGL? PL ALK\QBUMB@QBSBOVABPHQLM 4?RKQRRMA>QBQL >MMB>OLKVLRO J L?FIBABSF@B ! RQALK\QT LOOV >KA CRQROB3LR@ESBOPFLKP CLOJ L?FIBABSF@BPFPPQFII ?BFKD ILLHBA>COBOSKAVLRII OBOBFSB . SBO3EB FO. 3 RMA>QBPBSBOV J LKOE LOOT L P(TOROB FP QEBI>QBPQRMA>QB

4MA>QFKDFPALKB?VPFJ MIV DLFKDQL QEB2VPQBJ 2BQQFKDP 4 MAS OBP > KAVLRII PBBPL COT > OB >KA. 2 RMA>QBPFKEBOB

%LOJ LOBLK RPFKDQEB. 2 FQPBIC PBBJ VOBSTBT LCOEB, BFWR, 7

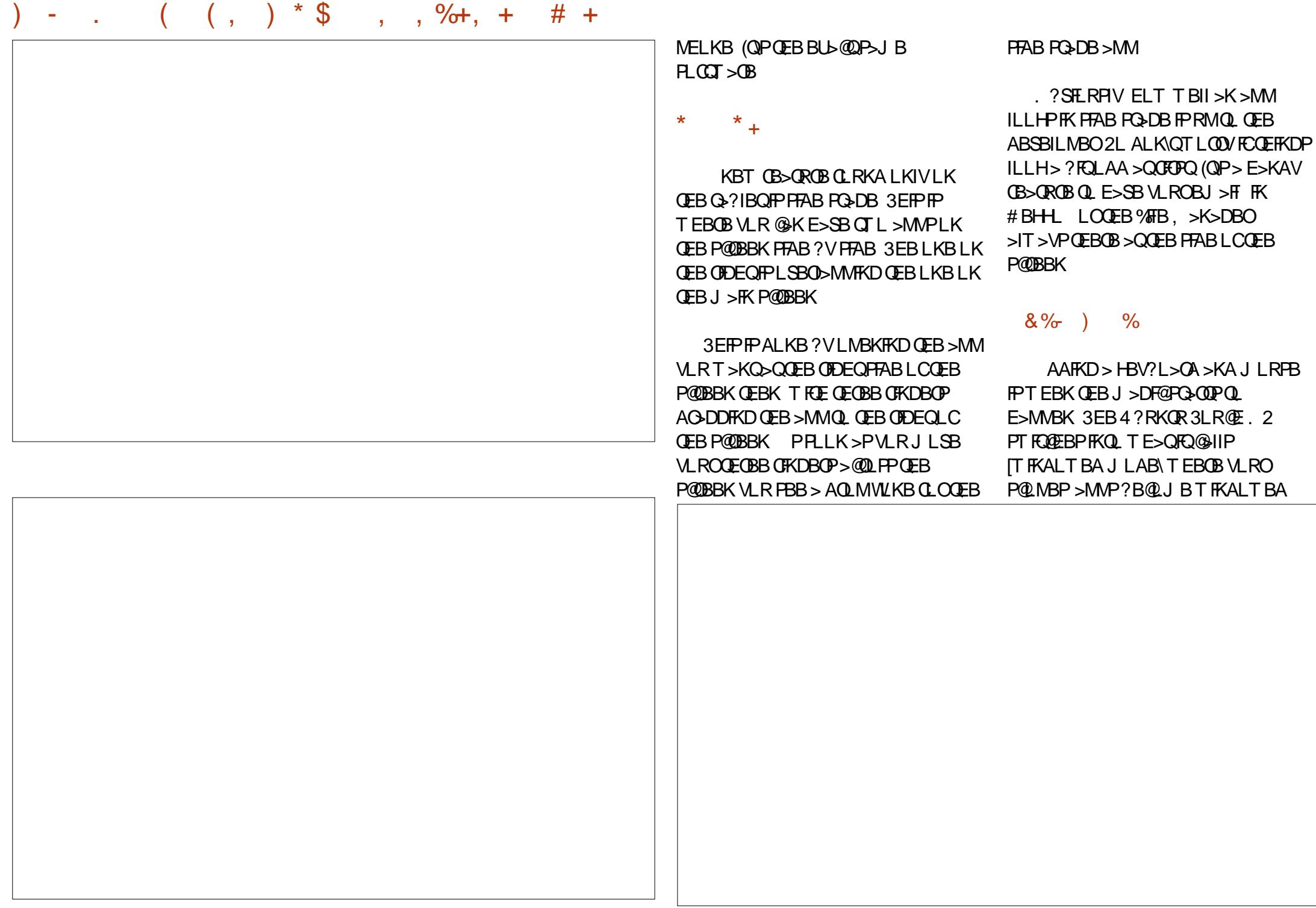

### ) - . (  $( , ) * $$  , , %+, + # +

### >KABSBOVQEFKDILLHPJ LOBIFHBQEB ( PELRIA>IPL J BKQFLKQE>Q C>J FIF>O4?RKQR

8LRKLT BCCB@QFSBIVE>SB>  $I>MD$  M

/ RPEFKDQEBJ LRPBQL QEBIBCQ BADBLCQEBP@OBBKT FII PELT QEB 4KFQVPFABPQOFMT FQEQEB4?RKQR FB ELJ B ?RQQLK>KA QEB>MMPVLR E>SBLMBK LOE>SBMFKKBA QL QEB PFAB/RPEFKDQLQEBOFDEQ?OFKDPFK MRDDFKDFK>JF@QL'#,(QL'#,( QEBPT FQ@EBOQL IBQVLR@ELLPB LQEBOLMBK>MMP LOQL @ILPB>MMP

KA FKPELOQVLRRPBQEB>MMP IFHBVLRT LRIAFCFQT BOB> ABPHQLMI>MQLM

 $MRDDFKD$   $K > K$ . 3&  $@?$   $IB$   $ER?$  T  $FCE$  $>42$ ! J RPB HBV?L $>$ CA T FII COFFDBO QEBABPHQLMJ LABQLL ( >IPL QOFBA > T FOBIBPPHBV?L>OA J LRPBT FQE 42! ALKDIB>KA FOT LOHBA OFKBOLL ' B@H ( BSBKQOFBA> DFJ J F@HV ?IRBQLLQEI>PBOMOLGB@QFLK HBV?L>OA>KAFQTLOHBA

2MB>HFKDLCABPHQLMPZ @>?IB?BQT BBKQEBQ>?IBQ>KA> 35 J LKFQLOT FII MLMQEBQ>?IBQFKQL FQPQEFOAJ LAB 3EFPFPQEBP>J B AFPMI>V>PQEBI>MQLMT FKALT BA J LAB ?RQKLT VLR\OBRPFKD> ?FDDBOP@DBBK 3EBOB>PLKFQP> QEFOAJ LABFPQE>QQEBQ>?IBQ

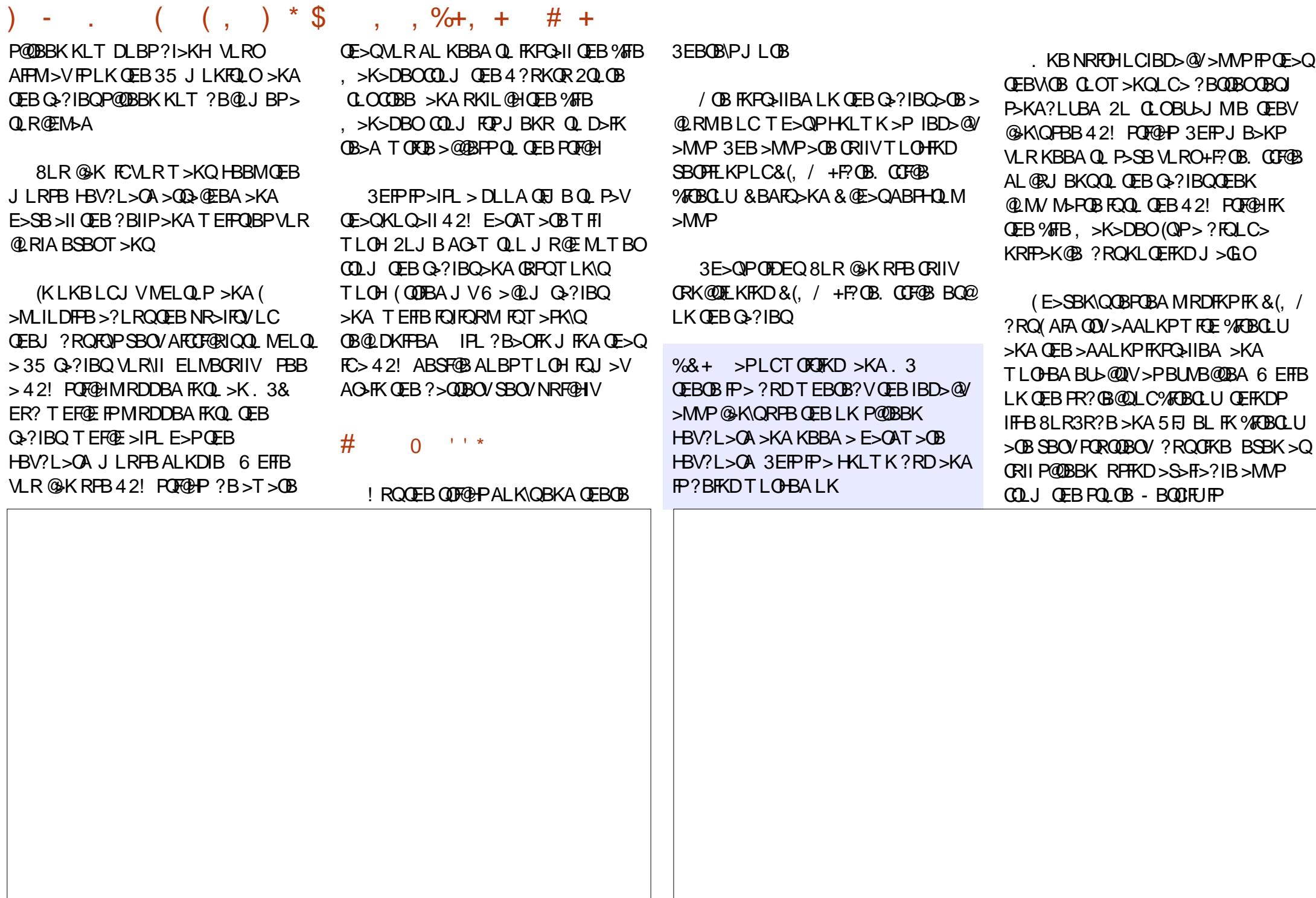

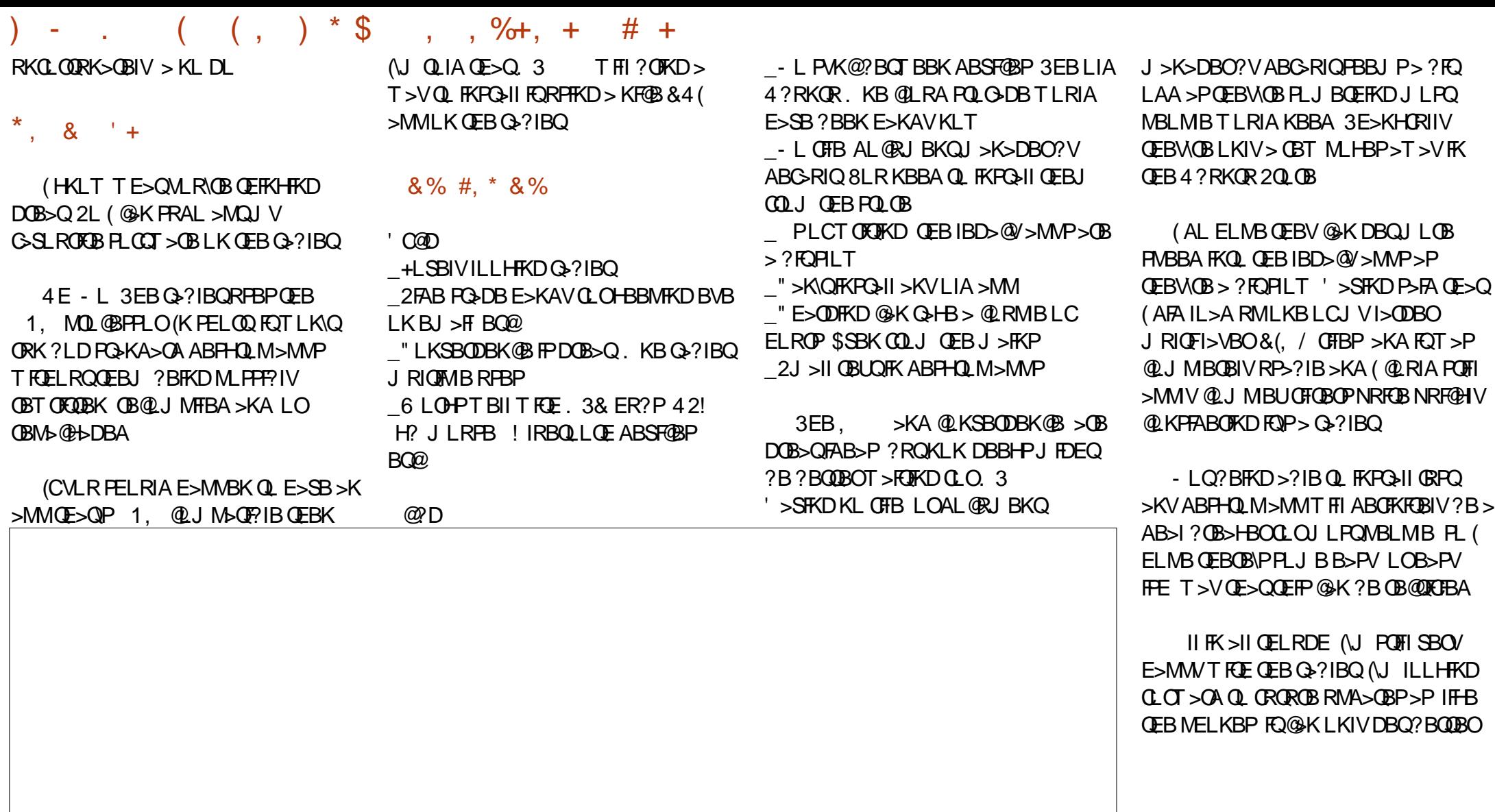

) @??:6 FPQEBCLRKABO>KA PQFII BAFQLOLC%RII " FO@IB ' BP> M>OQQFJ B >OQP>KA@O>CQPPLOQLCDRV >KAKLT >K OARFKL QFKHBOBO

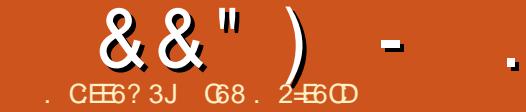

PRODBOV>KAPLJ BOB@RMBO>QFLK QFJ B >KAFPPRBP (\J CFK>IIV

DBQQIKDQL CFK>IFVBQEFPOBSFBT 3EB

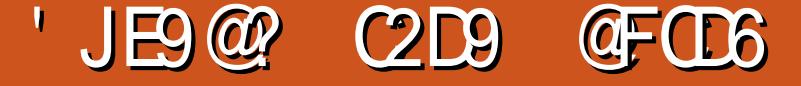

<span id="page-54-0"></span>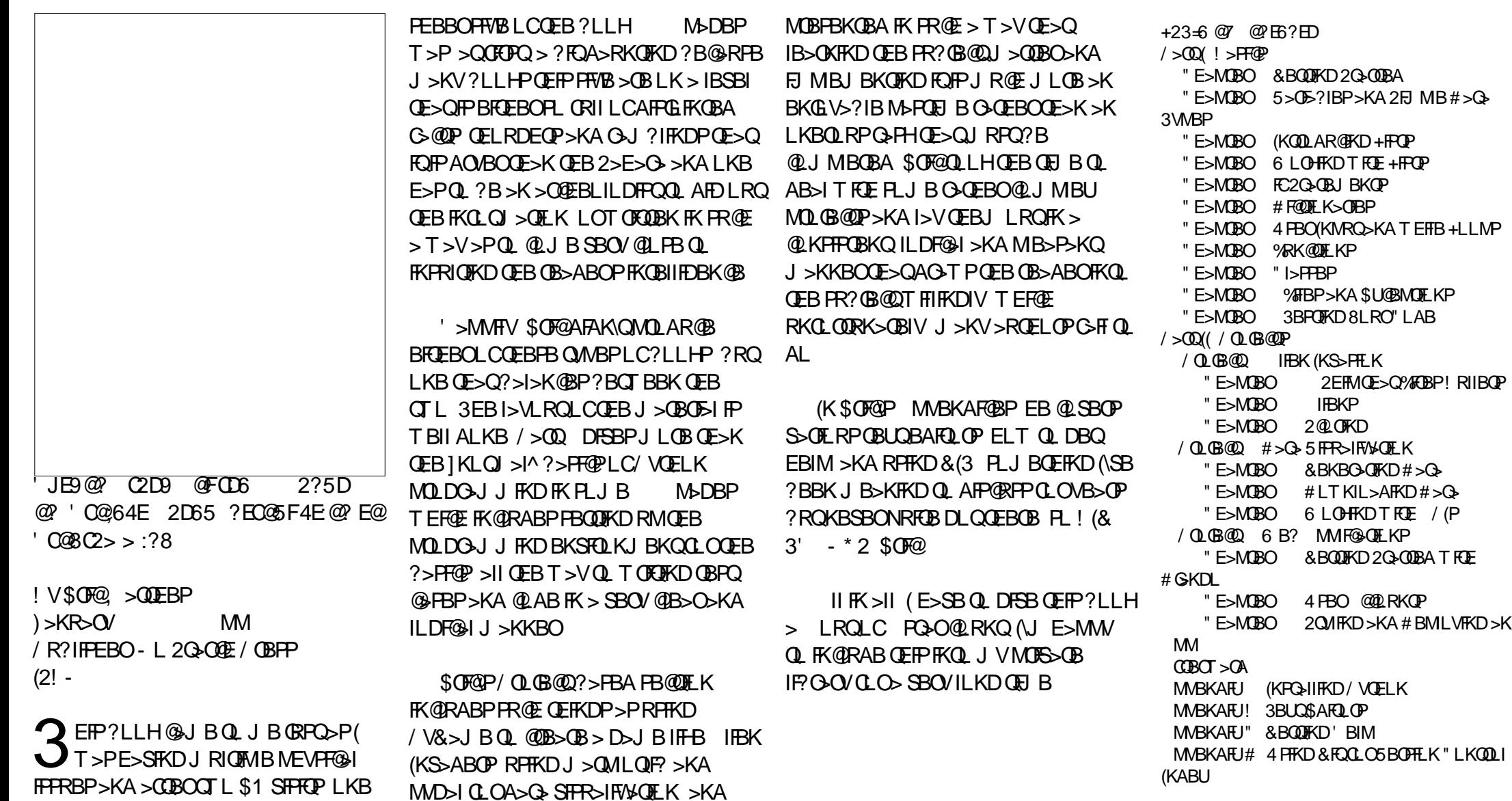

 $CRI$   $CQBJ$  >D>VFKB  $# . - 2% 21$ 

@B>QFKDTB? ?>PBA>MMF@>QFLKP RPFKD# GKDL II LCOEBPB MOLGBOOP

>OBT BII QELRDEQLRQ>KA

### 7J@FH@F=5 =<6 E@DF3> :E2 =6EE6C7@CAF3=42E@? 4@> A=:> 6?E @C4@> A=2:?E A=62D6 6> 2:=:EE@

### <span id="page-55-0"></span>\*' " %  $"$  # % &%

 $\sqrt{\frac{1}{28}}$  > OBI>OFSBKBT?FBQL +FKRU (SB<br>M>VBA > OLRKA FKLIABOSBOFFLKP M>VBA>QLRKAFKLIABOSBOFFLKP LC4?RKQR 'LTBSBO(>J VBQQL?B >AJ FQQBA QL QEBFKKBOP>K@QRJ T EBOBMEO>PBPPR@E>P242\$ #B?F-K 1\$# ' 3 &OR? 4KFQV &-4 >KAJ >KVLQEBOP >OBRPBAT FQE RKNRBPQFLKFKD>RQELOFQV ' LT BSBO QL J BQEBVJ >V>PT BII ?BFK \* IFKDLK>PQEBV>OBGRPQPL J R@E D>HQL J B, >V?B>KFKQQLAR@QLOV [# RJ J FBP\ >OQF@IBT LRIAEBIM ABJ VPQFCVPLJ BLCQEBPBQBOJ P>KA (\A CBBI J LOB>QELJ BEBOB 6 EFIB J V4KFU?>@HDOLRKAFPEBIMCRI > ILKD **DEL BREBOLCCORFOFKEMFOBA** MOLAR@QP QEBOBFPPQFII J R@EQL ?B IB>OKBA

# ++ ) \*

&H6? \$ 4 2CE9J

 $'$  %  $\$  ) ) &)  $*$ 

) RPQ> PELOQ@LJ J BKQLKQEB #BBMFK. 2 OBSFBT 8BP QEB ALT KIL>APCOLJ QEB #BBMFK 3B@EKLILDV+QA PBOSBOP ( ?BIFBSB FK2E>KDE>F@NK?B>K@BKQIVPILT

' LT BSBOQEBOB>OBJ FOOLO

PBOSBOP ( RPBQEBLKBCOLJ \* BKQ 4KFSBOPFQV4\* MOLSFAFKDALT KIL>A PMBBAP>PRPR>I COLJ BIPBT EBOB FK QEB4\* ( T >P>ASFPBA>?LRQQEB J FOOLOPBOSBOPSF> QEB#BBMFK %LORJ PFQB

C2?< :?86C

### $(S + # +$

) RPQSFBT BA QEB8LR3R?BLKQEB  $\mathbf{10}$ ,

EQQMP T T T VLRQR?B@LJ T >Q@E S +& JN & QL ( GRPQOB@BFSBA LKB **CEFPT BBH (QFPBSBOVCEFKD VLR** P - KB J LOBM RP (IFSB FK OEB 42 FK@BKQO>I . EFL >KA OB@BFSBA QEB, PEFMMBA COLJ 2M>FKFKIBPP QE>K> T BBHCOLJ QEBA>V( LOABOBA FO KA CEB FEFMARENT >POCBB 3EB RKFQT FQE# RL " >PB>KA P@OBBK MOLQB@QLOP@LPQJ B \$ROLPLO  $>?LRO$  > ?FOMOFOBVOLO  $3$ >?IBQ?RQ( $>$ J > G-KLCQEB+FKRU . 2 >KAT >KQFQQL MOLPMBO

( ?LRDEQQEB, CLOJ VT FCB  $-$  BFOEBOLCRPE $>$ PRFBA $>$ 3 $>$ ?IBQ ?RQQEBI>ODB@RJ ?BOPLJ B 6 FKALTP I>MOLMPEBRPBPFP PILT >KA CLOEBO@LKCRPFKD 2EBP CFKAFKDQEB, E>P> OBI>QFSBIV ?OFBCIB>OKFKD@ROSBBSBKQELRDE PEB PKLQ > @ ? BOT EFW

( SB?BBK>K4?RKQRC>K QELRDE KL +FKRUBUMBOQKBOA CLO> CBT VB>OPKLT %LOJ VABPHQLM ( J RPFKD>, FKQ LU ( DLQCOLJ >K) (PO>BIFJ >KRC>@QROBO, VI>MQLMFP> RPBA#BII\$ (?LRDEQ@EB>M LKT EFOE (>IPL RPB OEBI>OBPQ, FKQ SBOPFLK (SBVBQ>KLOEBOLIA 3LPEF?> - ! QE>Q( J RPFKDT FQE > KBT FKPQ>II>QFLKLCQEBI>QBPQ SBOFFLKLC+R?RKOR 3EFPJ FKFJ >IFFQ 4?RKQRT LOHPOB>IIVDOB>QLK> J >@EFKBT FQELRQJ R@EQL LCCBO

) @? ' 2J?6

### $- 8$  %  $+ 1$

( T LRIAIFHBQL RPBSLF@BJ >FKIV>P QEBFKQBOC>@BT FQE> @LJ MRQBO KVMOLDOBPPLK RPFKD" LOQ>K>  $2$  $F$  $F$  $8$  $I$  $I$  $D$  $I$  $B$  $I$  $O$  $I$  $F$  $F$  $O$  $2$  $I$  $O$  $F$  $I$  $K$ 4?RKQR PFJ MIBOBNRBPQQE>Q  $TLRIA M<sub>2</sub>$  :  $?IVKBBA > S<sub>5</sub> PO$ >J LRKQLCT LOH

 $+$   $\circledcirc$ 

### $!$   $@?$  FD $@?$

' . . ' [+](http://goo.gl/FRTMl) +

[C>@B?LLH@LJ](http://facebook.com/fullcirclemagazine) CRII@FO@IB J >D>WFKB

QT FQQBO@LJ [CRII@FO@IBJ](https://twitter.com/#!/fullcirclemag) >D

[IFKHBAFK@LJ](http://linkedin.com/company/full-circle-magazine) @LJ M>KV CRII @FO@IB J >D>WFKB R? RKOROLORJ PLOD OLORJ AFFMJYMEM C

, ## ) #  $\%$  \* 0&,

6 FQELRQOB>ABOFKMRQ  $F = 0.046$  TLRIA?B>K BJ MOV/#%CFFB TEFOE (ALKQ QEFKHJ >KVMBLMIBT LRIA CFKA M<sub>></sub>ON FKOBOBPOTKD 6 B >OB>IT >VPILLHFKDCLO>OQF@IBP OBSTBT P > KVOETKD \$SBK PJ > II QEFKDPIFFBIBQDBOP>KAABPHQLM P@OBBKPEBIMCFII QEBJ >D>WFKB

 $2BB$ QEB $>$ QF@RB. CE $?8$  7@C F== :C4=6 FKQEFPFPPRBQL OB>ALRO ?>PF@DRFABIFKBP

' >SB> ILLH>QQEBI>PQM>DBLC >KVFPPRBQL DBQQEBABQ>FIPLC T EBOBOL PBKA VLRO @LKQOF?RQFLKP

### 7J@F 92G6 2 #:?FI BF6DE:@? 6> 2:=:EE[@](mailto:misc@fullcirclemagazine.org) 2?5 @C5 H:==2?DH6CE96> :? 2 7FEFC6 :DDF6

<span id="page-56-0"></span>0  $(T > P$  $F$ K $>$  $I$  $V > ?$  $B$  $Q$   $D$  $B$  $Q$ PBM>O>QB QEFOA AOFSBCLO 4? RKOR 6 E>Q TLRIA IF HB FP BSBOV QFJ B( QROKLKQEB@LJ MRQBO( DBQ QEBLMQFLKLCT EF@E. 2 ( ?LLQFKQL  $($  CEFKHOEB PLIRGFLK FPOL RPB  $>$ ?LLQIL>ABO?RQ( E>SBKL FAB> ELT Q MF@HLKBLOBSBK HKLT FCOEFPFP OFDEQ (E>SB6 FKALTP >KA 4?RKQR

6 EBKVLRFKPQ>II 4?RKQR FQ T FII FKPQ>II QEB&14! ?LLQIL>ABO(CVLR@ELLPB PLJ BQEFKDBIPB AROFKD FKPQ>II>QFLK VLR@>KPMB@FCVT EBOB FQPELRIA DL 2BIB@QQEBCFOPQAOFSB FKVLRO! (. 2 4\$%( ?LLQLOABO8LR T FII KBBA QL RPB QEB AOFSB PFWBPQL CFDROBLRQT EF@EAOFSBFPT EF@E / OL?>?IVQEBLKBT FQE6 FKALT P T FII ? B CFOPO FABK CFORBA > P2# / OL?>?IV4?RKQRT FII DL LKQEB QEFOAAOFSB 2# "

2FK@BFQFPSBOVB>PVQL DBQQEFP T OLKD J >HBPROBVLRE>SB>K FJ >DB?>@HRMLCVLROPVPQBJ >KA > T > VOL OBPOLOBOEB FJ > DB ? BOLOB VLRAL >KVQEFKD , >@OFRJ 1BCIB@Q %OBBFP> DLLA MOLDO>J CLOALFKD QEFP

0 ( SBGRPQRMDO>ABALKBLCJ V J >@EFKBPQL >KAKLT LK FKPOSIIFKD %LIAFKD 'LJB (DBQ > / VQELKBOOLO

3E>KHPQL FKQEB 4?RKQR%LORJ P T DBQ EQQM I>RK@EM>AIF? GO OF KKBQ  $MUELK$   $PRML$   $Q<sub>z</sub>$   $\Rightarrow$   $IIAB$ ?

vxgr gsnj 0l s| wkr q0 vxssr uwb413148bdoo1ghe

- LQPROBT EVFQALBPKQFKPQ>II  $>$ RQLJ $>$ GFGAIIV J $>$ V?B $>$ ?RDGBMLOQ **FPIKLOABO** 

0 ( E>SB> AR>I ?LLQPVPQBJ 6 FKALT P >KA+7+\$ " >K( QLPPLRQ+7+\$ >KA MRQ4?RKQR  $. >$  **BLKJVJ**  $>$  **EFKB** 

# ROFKDFKPQ>II>QFLKLC>KV J BJ ?BOLCQEB4?RKQRC>J FIV VLRT FII OB>@E> MLFKQT EBOBFQ>PHP TEBOB VLRT>KQQLM>@BQEB FKPQ>II>QFLK BO>PBAFPH >ILKDPFAB QEBBUFPQFKDPVPQBJ LOPLJ BQEFKD BIPB 2BIB@QPLJ BQEFKDBIPB

8LRT FII PBB> IFPQLCQEB M<sub>2</sub>ODKTH KPLKVLROE>OAAOFSB 2BIB@QQEBLKBT EBOB+7+\$ OBPFABP >KA@IF@HLK @E>KDB 2MB@FCV RPB >P \$73 2BIB@QQEBJ LRKQMLFKQ OLLQ >KA@IF@HLKQEB?LUQL CLOJ > O OFFR M<sub>2</sub>O OFFER K > KA. \*

0 ( E>SB?BBKQOVFKDQL ORK / F@LP@LMBRKABO6 FKB RKPR@@BPPCRIIV

### 2BBQEFPM>DB EQQMP TTT MF@LOB@E@LJAL T KIL>AP

(QP>VPQEBOBFP> MF@LP@LMBCLO +FKRU 2FK@BVLRKBBAAOFSBOPCLO QEB@LJ MRQBOQL DBQA>Q> COLJ QEB P@LMB QEBOBFP>IJ LPQWBOL @E>K@B VLRT LRIA DBQFQORKKFKDFK6 FKB

0 6 EFIPQRMDO>AFKDQL ( T >PFKCLOJ BA QE>QOBJ LSFKD LIA M>@H>DBPJ>VQ+BPBSBO-I ELROP ( AFAKQQ>HBQEBOBJ LS>I LMOFLK>QOEBORJ B>P(AFAKQE>SB QEBQFJ BQL T >FQ(PFQ>ASFP>?IBQL OBJ LSBQEBJ >KAFCPL ELT AL ( AL

3E>KHPQL FKQEB 4?RKQR%LORJ P

vxgr dsw0j hw dxwr uhpr yh

T FII PELT >II M>@H>DBPKL ILKDBO KBBABA ( QEFKH>MQPJ >K M>DB J >HBP> KF@BMLFKQ>?LRQT EBQEBO QL OBJ LSBLOKLQQL OBJ LSB

0 ( E>SBQT L PB@ROFQV@>J BO>P >KAT LRIAIFFBQL HKLT FC( @K >QQ>@EQEBJ QL J VKBQT LOH>KA RPBPLJ BHFKALCPLCOT > OBLKJ V PBOSBOJ >@EFKBQL OB@LOA QEB SFABL IPL > T > VOL OBJ LOBIV SFBT FQLK>KF/ ELKB

 $3F$ >KHP $\Omega$  FK QEB4?RKQR%LORJ P 9LKBJ FKABOT LOHPT FOE J LPQI/ @>J BO>P KBBA QL PBKAJ MBD  $P$  $R$  $R$  $>$  $I$ 

3EBOBFP> M>FA>MM WJ - FG> FK KAOLFA>KA MMIB>MMPQLOBP QE>Q FKQBDO>QBPT BII T FQE9, 8LRII T >KQQL RPBQEB4?RKQR/ / CLO RPBLCW - FG

0 (P2VK>MQF@M>@H>DBJ >K>DBO FKPQ>IIBA?VABC>RIQLK4?RKQR  $\rightarrow$  BSBOFFLK RPFKDPRAL 3EBKORKOEBP<sub>>JB</sub> @LJ J >KA

- L ?ROFOPB>PVQ FKPO3II MLPQFKPQ>II>QFLKLC, >QB

(

0 ( @IB>OIVOBJ BJ ?BO ALT KIL>AFKD AFCTBOBKOAB?P >KA GRPQ@F@HFKPQ+HFKD 3EFPFPKLQ T LOHFKDCLOJ B>KVJ LOB

> (KPQ>II &AB?F>KA RPBFQQL **FKPQ>II AB? CFIBP**

0 ( E>SB> M>@HLCCLKQPT EF@E( TI RIA IFFROD >AA Q 4?RKOR ' LT @K(AL **ŒIP** 

 $3F > K + PQ$  FK (FR 4?RKQR%LORJ P (CVLRE>SB LKIVLKBRPBOVLR@KM>@BOEBJ FKY CLKQP

3E>QCLIABOMOL?>?IVALBPKLQ BUFPQPL VLRE>SBQL @OB>QBFQ3EBK ORKQEFP@LJ J >KA

### vxgr i f 0f df kh 0i y

(CVLRT >KQQL J >HBQEBCLKQP >S>FI>?IBQL J RIQFMIBRPBOP VLR KBBA QL MRQQEBJ FK RPOPE> OB OLK OP T EFGE OBNRFOBP

 $+8'$  (,  $* + 8\%$  +  $*$  ", , %+,

(PQEBOB>KVMOLDO>J CLOCRWWV PQOFKDJ >Q@EFKD T EF@E MOLSFABP> J >Q@EP@LOB EQQM DLL DI [UK+%](http://goo.gl/xnLFAf) C

6 E>QFPQEB ! >AIL@H! RD  $EQM$  DLL DI T $@+$ 

6 E>QFPQEBK>J BLCQEBPB@ROFQV @LK@BMQQE>QBUMI>FKPT EV+FKRU >PHPCLOOLLQM>PPT LOA [EQQM](http://goo.gl/Fi0ehH) DLL DI %F BE'

' LT AL ( FKPQ>II >KAJ >K>DB &- . , \$ 2EBII BUQBKPFLKP [EQQM](http://goo.gl/sx3ES3) DLL DI PU \$2

6 EVALBPKQQEBI>QBPQ4?RKQR BAFOFLK@LJBTFOEQEBI>OBPQPQ>?IB +FKRUHBOKBI SBOPFLK [EQQM](http://goo.gl/N8748p) DLL DI - M

' LT QL ORK> / VQELK MOLDO>J A**FEB@DV** 

### [EQQM](http://goo.gl/vjHloF) DLL DISGIL%

4?RKOR2BOSBO FKPOSIIPLK PA@?RQC>FIPQL ?LLQ

[EQQM](http://goo.gl/zdG27C) DLL DI WA& "

- L J LOB? LLO ILDDFKD PFK@B

### [EQQM](http://goo.gl/r4RuvP) DLL DI O 1RS/

/ BOPLK>I @LJ MRQBOE>@HBA ' LT AL ( ?IL@HQEFPRPBOCOLJ ILDDFKDFK >D>FK ' LT AL ( CFKALRQELT QEBV >OBILDDFKDFK  $EQM$  DLL DI / \$

 $+$  ' \* % + % (, \*

 $)62=J$ 

PJ V?FL PSVP (TLOHN **SQQFJ** B FK> J LPQIV6 FKALT P BKSFOLKJ BKQ(QP>K>@@LRKQFKD CFOJ >KA QEBQVMF@>I ABPHQLM PVPOBJ E>PKB>ON >MMIF@>QFLKP FKPQ>IIBA >II LCQEBJ >OB6 FKALT PLKIV KBT @IFBKQ T >IHPFK>KAP>VP ( E>SBKQCFIBA> Q>UOBQROK CLO> ALWBKVB>OP >KA( E>SBFK@LJ BFK?LQE" >K>A> >KA  $QFBA 2 3F > QP$  > MMF@ $QF$ KP OFDEQQEBOB

3EB@LJ M>KVE>P>IFDKBAFQPBIC  $T$   $F$  $F$  $T$   $I$   $M$  $F$  $>$  $Q$  $H$  $(T$  $>$  $(R)$ PRMMIFBOP 3EFPJ >HBPQOBJ BKALRP PBKPB > KAPFJ MIFGEBPOEB(3) T LOHIL>A

. KBLCOFBPLCCT  $>$ OB FRIMIFROP E>P> KL @E>ODB>AA LKQL FQP J >FKIFKBMOLAR@QT EF@EFPSBOV >QQO>@QFSB (QP> MLOQ>I CLO QO>KPCBOOFKDCFIBP?BQT BBK@IFBKQP >KA QEBCFOJ >KAFQQFBPFKKF@BIVQL QEBJ >FK MOLAR@Q6 EBK> KBT @IBKQ>PHP ELT @K(PBKAVLR CFIBP E>SFKD> PQ>KA>OA>KPT BOFP SBOVM T BOORI

3EBPLCQT >OBFPCOBB ' LT BSBO QEB PRODBPOBA@LKOFDRO>QFLKFPQL  $F > SP > PBMO$  OB PBOSBOFK  $FPP$  I TK # , 9 T EF@EJ B>KP> KBT OLRQBO > KBT @LJ MRQBO> KBT 6 FKALT P 2BOSBOIF@BKPB > KBT ALJ >FKK>J B  $>$ KA $>$ KBT 22+ "BODFGGGB 3EB J LPOBUMBKPFSBM>ODLCOEFP 3EB 6 FKALT P2BOSBOIF@BKPB ODE

@C5 E>A > ILKD @>OBBOFKQEB @LJ MRQBOFKARPQOV QEBKOBQFOBA CLO PBSBO>I VB>OP , LOBOB@BKQIV EB **PLJ BELT CLRKA EFJ PBIC 3EB (3 &RV** >Q> MBOPLK>@@LRKQFKDCFOJ FK ALT KQLTK 3LQLKQL

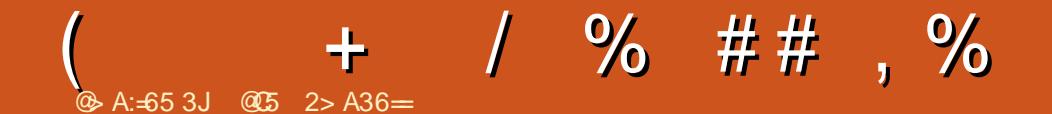

, F@E>BI \* >RI?>@HELPQBA>K 4?RKQRI>RK@E M>OQVLK MOFI FK3LOLKQL " >K>A>

4?RKQR T EFIBLQEBOP@LRIAABISB FKQL QEBFKQBOK>IP

(K>AAFQFLKQL MOLSFAFKD @RM@>HBP>KA@LCCBB , F@E>BI T EL FPDBKFFLK(1" MOLSBAEFP@ELMP?V EBIMFKDQL FKPQ>II 4?RKQR 7BKFSI 7BORP LK > K>POVIFOOB 7 ?>PBA Q>?IBQ

IJ LPQE>ICQEBMBLMIB?OLRDEQ @LJ MRQBOP J LPQLCT EF@ET BOB CFSBQL PBSBKVB>OPLIA ! >PBALK QEFPPJ >II P>J MIB FQPBBJ PQE>Q>KV LIA QU MROBOT FOE > QIB>PQ &! LC J BJ LOV@>KORK>KVJ BJ ?BOLC QEB ! RKQRC>J FIVOB>PLK>?IVT BII

?LRQ MBLMIB>QQBKABA T FQE %LOJ LOBMF@QROBP > O>KDBLCFKQBOBPQIBSBIP @LRMIB T BOBJ BOBIV@LKPFABOFKDRPFKD

EQQMP DLL DI MELQLP %C4J 7 F 1 WHK@+

' 9@E@42AE:@? )LEK\* BOO IBCQ >KA&LOA" >J M?BII OBMOBPBKQBA %RII " FO@IB, >D>WFKB>Q QEB3LOLKQL 7BKF>I 7BORPI>RK@E M>OQV

### CRI GEOGB J > D>VFKB

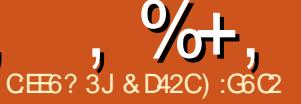

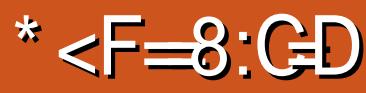

<span id="page-60-0"></span>SBOOFBI>PO@RMBLCVB>OP  $+$  FKRID<sub>2</sub>  $\vert$  ROPF<sub>2</sub>SB DJ ODEK NREB OF B CROWLOD J BPM ODBA

 $I$  SBO  $I$  + FKRI I > KA I > OBIV FI J B DOJ BPEOB BSBK? BBK (BIROFRA (I) LOFOFKOJ DOJ BABSBILMBOPT BOB KLO  $+$  FKRISO OF BPSIROFIBS POFFEVOR CBIB-PBAIKICFROQUKRIBP ' I T BSBOKI OS PIKDIB OTRB CHOFORKD  $D_2$  I B E>A ?BBK J >AB >S>F>?IB (1 O +FKRURFBOPRKOFIKLT

, LSBLSBO2QDBBQ%DEQBOSKA DL GEFIIT FOE. LOON \* LJ ?> O > KA **VLROLOEBOWSIP?B@RFB2HRIIDFOP**  $E > P > QIBBA$  2HRIDEOPIP> # **CEDECIKD D.J BABSBILMBA?V**  $1$  BSBODB +>? P  $1$ >CBOOBK>J BA +>? 9BOL ARBOL PLJ BOFK>KOBI>KA IBD>IFFFRBP (QT >PLOFOFK>IIV **OBIB>FBATK**  $0.07?$  LU  $/$ I>VPO>OFLK OEBK FK  $FOT > P$ **OBIB>FBA CLO6 FKALTP/" +LOPLC** 2HRIDFOPGKP J VFBICFK@RABA HBMQOBNRBPOFKD>+FKRUMLOQ>KA  $\mathbb{R}$ . @02.?BO **FOORSIIV SODEBA** LK+FKRU>PTBII>P, >@ 27 3EB  $DJ$  BT > PM COBA ?  $V$  > CBT ABAR@ CBA C>KPT EL TLOHBA E>CA > O J>HFKDFQ>S>FF>?IBLK+FKRU?RQ  $>C$ **CBOM** $>$ VFKD CEBD $>$ JB VLR QRIA KBSBODRBPP (E>OCEB D>J BT >PKLO LODORSIV FKOBKABA QL?BMSVBALK

**+FKRU 3FBD>JBORKP>PPJIOFIV** >P>KVI OFBO+FKRUK>OFSBD>JB TFROET > PH J BOFFKDIC > @ K@ROK CLOU B T EBK (EBSOA CESO CEB FKSLISBA FK OEB+FKRUM\_OD (OT >P>  $RI$   $>II$  KRJ  $?$  BOL CS IRK (BBCP $>$ KA $>$ VBO O ? B K S J BA @ J MSK V T FI J > AB OEB + FKRUM LOOD KLOLKIV M>V>?IB>KABKGV>?IB?RO>IP >P MBOTB@DPFO@RIADBO K?BF>IC LCOEB4? RKOR DSJ FKD @LJ J RKFOV  $(AIFBQCE\square KHUR)$ 

 $\star$ 

 $\mathbf{S}$ 

KVLKB TEL PM>VBA OKOBPPROE >POFB > CORIBKOF KBA 200BBO

**YEDEOBO, LOOH \* LJ ?> QLOLOEBO CEDECIKD OF DBP THI CBBI OF DECO-O** FLJBM>VFKD2HRIIDFOP3FBD>JB MO STABPS OF RP.I I ABPICMSV ABMBKAFKDIK VIROKBBAP 3FBOB FP  $>$  PFKDIB M $>$ VBO@ JMBFDK POD OV  $?$  >FBA J I AB >K > $@$ AB J I AB > **OBEKERDOLL** >KA > FEKDIB M > VBO  $SR$  GRO FRID-P  $ST$  BIL  $SP$   $ST$   $H$   $M$   $SP$   $CP$ SBOFRPJLABOE>QQSK?BM>VBA LKIFKB (E>SBM>VBA>ILCOEB AFTEROBKQ11ABP>SSFS?IB>KA **JEBOB > OB SBOV FR? OB AFCEROBK @BP** ? BOJ BBK OFB J 3FB I KIFKB SBOFRP JLAB FPORK? BOSRFB VLRDBOOL M>V>D>FKPQ>KLOEBOM>VBO?RQ

TLRIA OBOLJ JBKA DLIKD OEOLRDE **PUBLOGEBORO GEL PEKDIBM>VBO** SBOFRP I OSOGLAB I OBSBK OFB **POLOVJ LAB OFFIQ FCVLR OB M>KKFKD** IKKIODBODIKD?>AIV?B>OBKOFDFQ  $5T5V$  21 J BICOFBM $5V$ BOPM RII  $BK@RK$   $RK$  $ROK$   $KIR$   $K > D$   $A A > V >$  $RB$ NREBRIA FIT BSBOI OFBOOF BP **CFROB, J > VKI COR > P.J > KVM > VBOP** >S>FF>?IBLKIFKBARBQLOEBD>JB **F>STKD F>A FOPTKFOSI OBIB>FB FL**  $II$  KD  $>$  DI 3FB OROI O  $E$ I  $>$  PT BII  $\ge$  P **JEB OD-FKIFKD OLLJ > OB DOB>O>Q IB>OKIKD>KA OFBKE MO SIKD VI RO PHFIP IPL CLOPLJ BLAA OBSPLK FC**  $M$  RAB@RAB  $Q$  RFB > D  $J$  B @KODUBO OFB?RODKI>VLROPP GOEBORKLODELALU>KA FOU >VGHB PLJ BOEJ BDBODIKDRPBAOL FO OEB  $P_{2}I$  B FIIAPOORB O O  $I$ II OFBO  $@$ KRLIBP>PTBII >P/", > $@$ SBOFFLKP (OP>IJLPOIFFBPLJBLC **JEB @KOLII>VLROP>OB PIEDEO V** @RKOBOFKORFOFSB ?RO K@RVIRDBO RPBA Q OFBJ OFBV>OBKLOOE>O F> (A O RFB > KA RKABOPO+ KA

2HRIID FOUR GROOBKOW ? B ?LRDEQOEOLRDE 20B<sub>2</sub>J LOOEOLRDE **CFB 2HRILDEDPT B? FEEB CLO OS ON RKA** >QCEB OR BLCCEFPT OFORD 3EBOB>OB>QLQ-ILCBFDEQM>V>?IB ,  $\% +$ ,  $\$$  \*

@E>O>@QBOPFKQEBPQ>KA>OABAFQFLK VBP >II LCQEBJ DFOIP (CVLRT >KQ QL?RVQEB2.HRIIDFOIP KA\$KQLOBOLO QEB2.HRII'B>QQ?>@HQQLJ,>OFB

QEBKVLRDBQ>K>AAFQFLK>I CFSB@E>O>@QBOP>PT BII >P>II PLOQP LCLQEBO>AABA DLLAFBP 3EBCFSB >AABA@E>O>@BOP@K>IPL?B 2LRDEQPEM\_BQOBIVOLO B>@E T EF@ET LRIA?B>K>AAFQFLK>I CLO>II CFSB@E>O>@QBOP ! V?RVFKD QEB2HRIIDFOIP KA\$AFQFLK VLRKLQ LKIVBKA RMP-SFKD ?ROM R >IPLDBQ>0BT>AABA?LKRPBP`PL( >PTBII>POEBFKQ0F@QB?>@HDQLRKA T LRIA OB@LJ J BKA M>VFKD> ?FQ J LOBCLOQEB KA\$K@LOBQL DBQ VLROJ LKBVPT LOQE 2LJ BLC QEBPB>AABA@E>O>@QBOP>OBDFOIP ?RQPLJ B PR@E>P! FD! >KA>KA ! BLT RIC > OB KLO + IF B > II OFDEC TKD D<sub>></sub>J BP B>@ @E>O+@DBOE>PFOPLTK T >VLCALFKDQEB?>PF@J LSBP ILT HF@H J FA HF@H EFDEHF@H ILT ?IL@H J FA?IL@H EFDE?IL@H BQ@ ! RQ J LOBFJ MLOQ>KQIV B>@E@E>O>@QBO E>PEOPLT KPBQLCPMB@5IJLSBP T EF@EVLRII E>SBQL J BJ LOFWBFC VLRT >KQQL ?B>?IBQL MBOCLOJ QEBJ >QT FII FKPQB>ALC?V@E>K@B (QPKLQQBOOF?IVE>OA QL MBOCLOJ PMB@F>I J LSBP FQGRPQQ>HBPPLJ B QFJ BQL DBQRPBA QL QEB?RQQLK @LJ ?FK>QFLKPCLOB>@E@E>O>@QBO

3EBPQLOVJ LAB >PT BII >P>II LQEBOJ LABPCLOQE>QJ >QQBO OBSLISB>OLRKA QEB2HRII ' B>OQ>KA

QEB MLT BOFQ@K DO-KQFQPLT KBO II BFDEQ2HRIIDFOIP>OBQOVFKDQL DBQ T EL FPQEBKBJ BPFPLCQEBD>J B ( CFOPC **QEBQ** CEB QRQLOFSIP QEBKT BKQLKQL QEB>O@>AB PQLOV >KA CFK>IIVSBOFRP>KASBOFRPLKIFKB J LABP 3FB PO  $Q$  J LAB OBIIPVLR> IFQQIB?FQ>?LRQB>@E@E>O>@QBOP M<sub>>P</sub>C >KAT EVPEBT >KOPOL > @NRFOB QEB2HRII ' B>OQCOLJ , >OFB 3EB PBBJ FKDIVE>KA AGNTK@E>G>@DROP >OQFK@LJ ?FK>QFLKT FQEQEBC>PQ G>WWJ BBQPMRKHPMVJ RPF@E>SB> @BOQ>FK NR>IFQVQL QEBJ QE>Q>AAP Q FORM POMOLEP FOR K @V?BOMRKH CBBI ` T EF@EFPOBJ FKFP@BKQLCQEB ) >J BP! LKA>KA. MBO>QFLK

(J MLPPF?IBCF@QFQFLRPBO>P

2ROMOFPFKDIV ( E>SBKLQ@LJ B >@OLPP>KVAB>I ?OB>HFKDDIFQ@EBP VBQ (P>VPROMOFFFKDIV?B@RPBFQP J VRKABOPQ>KAFKDQE>QQEB+FKRU MCQT>PFKFOF>IIV?BDRK?V>PJ>II KRJ ?BOLC2HRIIDFOIPC>KP>KA CFKFPEBA?V> PQFII RKHKLT K @LJ M>KV 3EBLKIVKBD>QFSB>PMB@Q LCOEBD<sub>></sub>JB(TLRIAP>VE>P >IOB>AV?BBKTLOHBALRQT FOEQEB KA\$K@LOB>AAFQFLKP , >KV MBLMIB J VPBICFK@IRABA RPBA QL @LJ MI>FK>?LRQ> PELOQPQLOV J LAB >KA> I>@HLCMI>V>?IB @E>O>@QBOP ?RQCLOLKIV J LOB QE>QFPPRBE>PKLT ?BBKOBPLISBA ( PQFII PQOLKDIV?BIFBSBQE>QCLOQEB

ILT MOF@BLC VLRDBQ> DLLA NR>IFQVCFDEQFKDD>J BT FQEILQPLC OBMI>VS>IRBBSBK>CQBO@LJ MIBQFKD  $QF$ B $PQ$  $Q$  $>KA > Q$  $Q$  $AB$  $J$  LABP

3EFPFP> D>J BQE>Q( J LPQ ABCFKFQBIVOB@LJ J BKAFCVLROB ILLHFKDCLO> CFDEQFKDD>J B BRMB@FIIVPFK@B>PLCKLT2QOBBQ %FDEQBOE>PLKIV?BBK MOLJ FPBA ?RQKLQVBQABIFSBOBA 8LRT FII KLQ OBDOBQDBQQFKDQEFPD>J BRKIBPP

>OBT B>OFKDFKQEBD>J B  $$$  :?:> F>  $*$  JDE6> ) 6BF:C6> 6?ED  $24$ ?RKQR %RALO>  $2 \times J$ . 2 / OL@BPPLO# R>I @LOB" / 4 , BJ LOV &! 1 ,

VLRI?GB@QQL QFBLRQTEPQFBDFOP

&O>MEF@P (KQBI ' # - BQT LOH ! OL>A?>KA(KQBOKBQ @LKKB@QFLK 2QLO>DB &! >S>FI>?IBPM>@B AAFQFLK>I - LQBP , \$2 AOFSBOP

 $>KA \sim SRK$  CB  $KI$  OFRMM ODBA MB<sub>>FBRM</sub>A<sub>></sub>OBQ

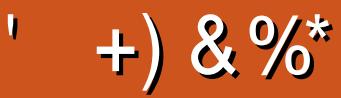

### $+)$  & %\*

! Fi! BOKFKDE>RFBK  $\rightarrow$  GH,  $\omega$  > ELK  $+$ KA> $/$ 1BJ HB2@ERRQJ >KP  $-LQ$   $>K/$  Effirm  $P$ 3LJ 1>RPKBO  $"E>OBP! > O$  $B(P?V$  $3LJ$  ! BII  $.$  PO201 FSBO IBU" G-? ODBB  $1 > V2$ M<sub>b</sub> $K$ 1 FOE> OA 4 KABOT LLA "F>OBP KABORK  $1$   $F@QAL$   $"$   $L>11>$ "FOPRFOX>KR 6 FILS.I SIK' > DBK  $.$  > CH2ERODBT LODE RSK. CONTV **ILB&RIFVE**  $*$  RSFK 1 > RIFKP #  $R$  RD!  $R$   $R$  $/BHH - RIF$ 1L? *MENDBO***JA**  $1$   $Q$   $K$ .  $R$  $Q$  $V$ 1LV. FIKBO  $1$  (**BK** $1$  I DA<sub>2</sub>K  $2@Q$ .  $>Q$ H  $\#$  BKKIP.  $>$  @H ILEK' BIJ BOP  $\overline{)3}$ 

\$IFV\$?BOE \* ) LPBME 5 FK (BKQ) L?>OA

### $8\% + 8\%$

ILEK-BKALCO  $#$  > KIBI 6 FOVBI #LRDI>P! QTK #LK>IA IQI>K  $/$  > ODFORE 2 OBKDL **3LKV6 LLA**  $/$   $>R$ . FIBO "LIFK,  $@R$ ?? $K$ 1>KAV! OFKPLK ILEK% QUJ & G E>J # 05680 "  $F$ ( $F$ P!  $R$  $\Omega$ )  $>$ ( $R$  $R$  $\Omega$ ) 2CBSBK, @BB  $.$  >KRBI 1BV&> $Q$  $IBGKA0 " > 01 K > +FDB K$ **FFKIFD**> SFALSFe &IBKK' BSQK  $+LRIP6$   $A > J P$ ) O  $1 > R13ELJ > P$  $/$  >P $@$ I +BJ >FODB  $1. - 8.6 > F$  FKD #BKP, FI<sub>>O</sub> SIFL " OFSBIIL  $1$ BKB' I D<sub>>K</sub>  $*$  RSFK / I ODBO  $. > 00 P$  IS OBW LPO HBP 1>VJLKA. @@DODEV

 $. >U$ " > QDBOT BII **%DKH# FKDBO**  $/$  >RI 6 BBA  $\rightarrow$ FABBM3F? OBT > l>

 $\frac{0}{6}$  \*

 $R$  RO  $\triangle$  AJ FK T BKQ 6  $+$  0  $\Omega$  LK O EP  $>$  KA (E>A KL FAB>FCT EBK OEB FFOB **TLRIA TLRIAK ODBOM JR (KFO SIIV OFB** M>KT>PQLJLSBGEBPFGB>KAALJ>FK KSJ BOL J VELPOTKD? ROBSBKORSIIV( J>K>DBAQLQD-@HEFIALTK>KADBQ **CEB %. ALJ > FK K>J B > KA FFCB ELPORD ODKPOBOBA Q J B** 

3EBKBT PROBIPKLT RM \_, CE>KHPQ #F42D. 6DE6C 2?? . O"LJ J > KA " LKNRBO CLOGHFKDLK CEB GE? LC QUJ MBOBIVOB? RHAFKD OEB PFOB > KA POOTMOP COLJ POOLOOE FKEFPLTK OF B

3EB/>QOBLKM-DBQE>QNSBFBQRMFPQL EBIMJBM>VOEBALJ>FK>KAELPOFKD **(BBP 3EB VB>OV GODBOT >PNRF@HV OB** OEBA OE SKHPOL OF LIBIFOBALK OEFP MOB %. PKLODLIKD>T>V #LKQ TLON>?LRQOE>Q

2BSBOJMBLMBE>SB>FHBA (LO>/>W>I **PFKDIBALK>OFLK LMOFLK PL (SB>AABA** > ? ROOL KOL OF B FFABLCOFB FFOB

3:8 E92?< JOF E@2=E9@D6 H9@MG6 FD65 ' 2EO6@ 2?5 E96 ' 2J' 2=3FEE@  $B\Omega$  3:8 96 $\neq$ 

9EEAD HHH A2EC6@74@ 7F=4:C4=6>282K?6

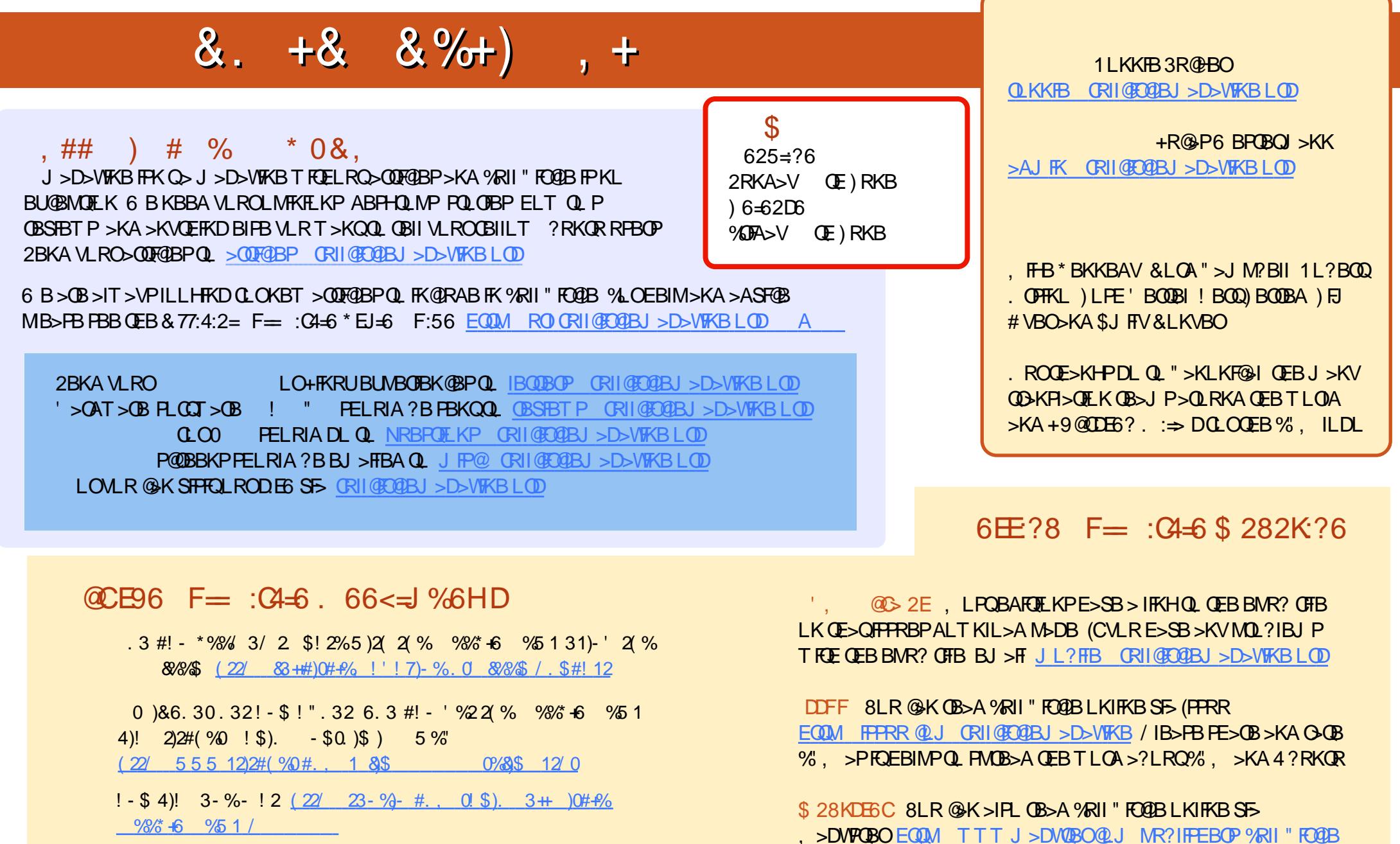

/IBS-PBFES-OBS-KAG-OB%, SPFOEBIN-POL FINOBSAGEBTLOA  $>?LRQ\%$ ,  $> KA 4?RKQR + KRU$